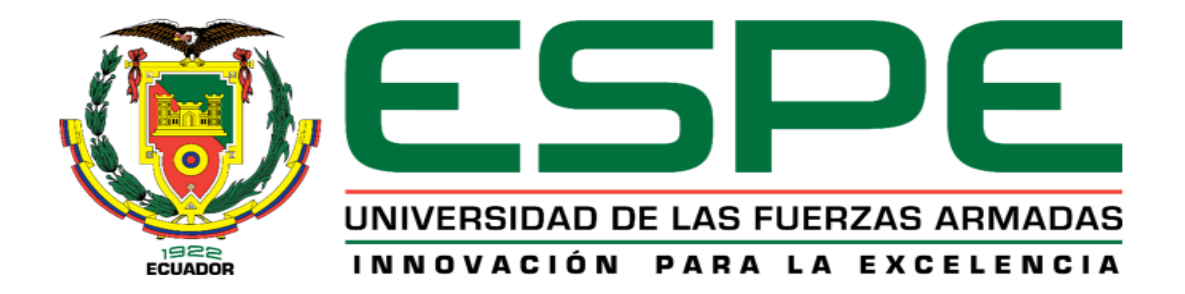

**Diseño y simulación de un nuevo sistema de bombeo que optimice el circuito quench y estabilice la reacción de craqueo térmico en el soaker TV1-V13, fraccionadora flash TV1- V2 y despojador TV1-V3 de la unidad viscorreductora II de la Refinería Estatal Esmeraldas, utilizando el simulador PRO/II PROCESS ENGINEERING V10.2**

Cunalata Hilaño, María Belén

Departamento de Energía y Mecánica

Carrera de Ingeniería en Petroquímica

Trabajo de titulación, previo a la obtención del título de Ingeniera en Petroquímica

Dr. Ret. Nat., Ph.D. Román Rodríguez Maecker

01 de Marzo de 2021

Latacunga

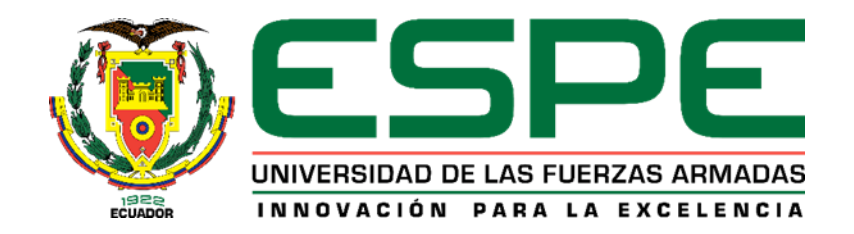

# **DEPARTAMENTO DE CIENCIAS DE LA ENERGÍA Y MECÁNICA CARRERA DE INGENIERÍA EN PETROQUÍMICA**

# **CERTIFICACIÓN**

<span id="page-1-0"></span>Certifico que el trabajo de titulación, **"Diseño y simulación de un nuevo sistema de bombeo que optimice el circuito quench y estabilice la reacción de craqueo térmico en el soaker TV1-V13, fraccionadora flash TV1-V2 y despojador TV1-V3 de la unidad viscorreductora II de la Refinería Estatal Esmeraldas, utilizando el simulador PRO/II PROCESS ENGINEERING V10.2"** fue realizado por la señorita **Cunalata Hilaño, María Belén** el cual ha sido revisado y analizado en su totalidad por la herramienta de verificación de similitud de contenido; por lo tanto cumple con los requisitos legales, teóricos, científicos, técnicos y metodológicos establecidos por la Universidad de las Fuerzas Armadas ESPE, razón por la cual me permito acreditar y autorizar para que lo sustente públicamente.

**Latacunga, 01 Marzo de 2021**

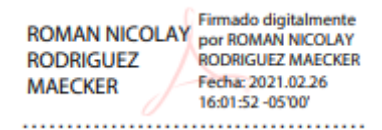

**Dr. Rer. Nat., Ph.D Rodríguez Maecker Roman Nicolay** DIRECTOR DE CARRERA C.C.: 1712082120

# **REPORTE DE VERIFICACIÓN**

# <span id="page-2-0"></span>URKUND

# **Urkund Analysis Result**

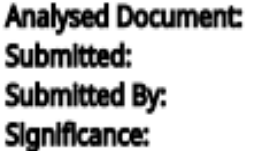

TESIS - CUNALATA BELEN.pdf (D96529995) 2/25/2021 3:02:00 PM terasalepou@gmail.com 2%

Sources included in the report:

MORENO DELGADO JUAN FERNANDO.pdf (D50148933) http://scielo.sld.cu/scielo.php? script=sci\_abstract&pid=S1680-03382013000100005&lng=es&nrm=iso http://repositorio.unac.edu.pe/bitstream/handle/UNAC/3489/Rimarachin%20Mires\_TITULO% 20MECANICO\_2017.pdf?sequence=1&isAllowed=y http://www.dspace.uce.edu.ec/bitstream/25000/1988/1/T-UCE-0017-46.pdf https://1library.co/document/zx5601wq-propuesta-mejoramiento-operacion-viscorreducciondestilado-fraccionadora-refineria-esmeraldas.html https://www.researchgate.net/profile/George\_Morejon\_Aguila/ publication/326304791\_Diseno\_del\_nodo\_de\_mezcla\_para\_hidrocarburos\_de\_la\_unidad\_de\_des tilacion\_atmosferica\_en\_la\_refineria\_de\_petroleo\_Camilo\_Cienfuegos/ links/5b44fff8458515b4f66277f6/Diseno-del-nodo-de-mezcla-para-hidrocarburos-de-la-unidadde-destilacion-atmosferica-en-la-refineria-de-petroleo-Camilo-Cienfuegos.pdf? origin=publication detail https://repositorio.uta.edu.ec/bitstream/123456789/9352/1/Tesis%20I.%20M.%20236%20-% 20Vargas%20Badillo%20Santiago%20Fabi%C3%A1n.pdf

Instances where selected sources appear:

10

ROMAN Firmado digitalmente Firmado digitalmente<br>por ROMAN NICOLAY<br>RODRIGUEZ MAECKER NICOLAY **RODRIGUEZ MAECKER** RODRIGUEZ Fecha: 2021.02.26 16/02/18 -05/00 **MAECKER** 

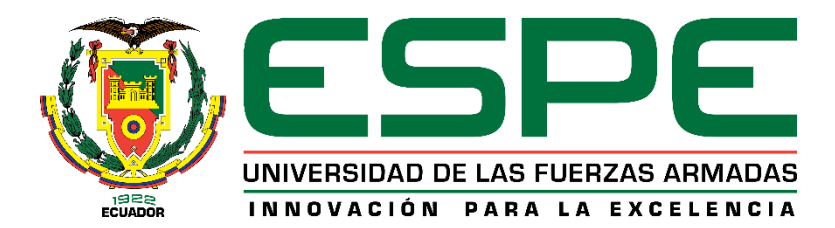

## **DEPARTAMENTO DE CIENCIAS DE LA ENERGÍA Y MECÁNICA**

# **CARRERA DE INGENIERÍA EN PETROQUÍMICA**

#### **REPONSABILIDAD DE AUTORÍA**

<span id="page-3-0"></span>Yo, **Cunalata Hilaño, María Belén** con cédula de ciudadanía n° 1804591418, declaro que el contenido, ideas y criterios del trabajo de titulación: **"Diseño y simulación de un nuevo sistema de bombeo que optimice el circuito quench y estabilice la reacción de craqueo térmico en el soaker TV1-V13, fraccionadora flash TV1-V2 y despojador TV1-V3 de la unidad viscorreductora II de la Refinería Estatal Esmeraldas, utilizando el simulador PRO/II PROCESS ENGINEERING V10.2"** es de mi autoría y responsabilidad, cumpliendo con los requisitos legales, teóricos, científicos, técnicos y metodológicos establecidos por la Universidad de Fuerzas Armadas ESPE, respetando los derechos intelectuales de terceros y referenciando las citas bibliográficas.

**Latacunga, 01 Marzo de 2021**

………………………………….. **Cunalata Hilaño, María Belén**

C.C.: 1804591418

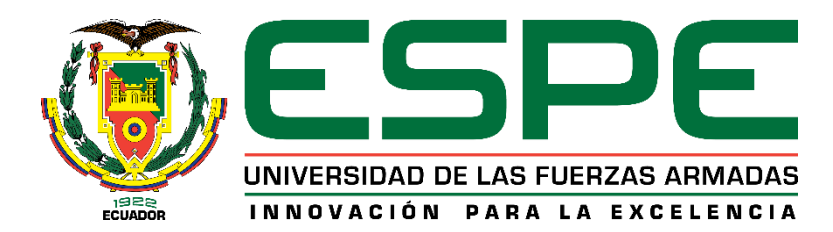

# **DEPARTAMENTO DE CIENCIAS DE LA ENERGÍA Y MECÁNICA**

# **CARRERA DE INGENIERÍA EN PETROQUÍMICA**

# **AUTORIZACIÓN DE PUBLICACIÓN**

<span id="page-4-0"></span>Yo, **Cunalata Hilaño, María Belén** con cédula de ciudadanía n° 1804591418, autorizo a la Universidad de las Fuerzas Armadas ESPE publicar el trabajo de titulación: **"Diseño y simulación de un nuevo sistema de bombeo que optimice el circuito quench y estabilice la reacción de craqueo térmico en el soaker TV1-V13, fraccionadora flash TV1-V2 y despojador TV1-V3 de la unidad viscorreductora II de la Refinería Estatal Esmeraldas, utilizando el simulador PRO/II PROCESS ENGINEERING V10.2"** en el Repositorio Institucional, cuyo contenido, ideas y criterios son de mi responsabilidad.

**Latacunga, 01 Marzo de 2021**

**Cunalata Hilaño,María Belén**

………………………………...

C.C.: 1804591418

# **DEDICATORIA**

<span id="page-5-0"></span>*El presente trabajo de investigación está dedicado a mis queridos padres David y Balvina, por el apoyo incondicional en cada uno de los años de trayectoria; ellos han sido el ejemplo de que con el trabajo duro y el esfuerzo diario se puede llegar a cumplir las metas trazadas; a mis hermanos Franklin y Esthela quienes con sus consejos me apoyaron en todos los ámbitos de mi vida.*

*CUNALATA HILAÑO, MARIA BELEN*

#### **AGRADECIMIENTO**

<span id="page-6-0"></span>A dios por darme salud y sabiduría para llegar a cumplir una de las metas trazadas en mi vida.

A mis padres por el apoyo, la paciencia y sobre todo la confianza que me han proporcionado desde pequeña.

A mi hermano Ing. Franklin Cunalata, por su tiempo y guía en la realización del presente proyecto.

A mi Primo Ing. Darío Ilaño, quien me ayudo a realizar mis prácticas preprofesionales dentro de la empresa EP-PETROECUADOR.

Al jefe de la unidad de tratamiento de Aguas Ing. Napoleón Padilla, quien deposito su confianza en mí.

Al Jefe de la unidad de no Catalíticas II Ing. Álvaro Altafuya, quien me capacito dentro de las instalaciones de la Refinería Estatal Esmeraldas

A mi tutor de tesis Ph.D. Román Rodríguez Maecker por compartir sus conocimientos tanto en el ámbito profesional y personal.

A cada uno de mis amigos en el transcurso de mi vida universitaria en especial aquellos que han estado presentes en los momentos más difíciles .Juan Carlos, Karen, Katy, Pamela, Mireya y sobre todo a Gustavo para cada uno de ellos un gracias infinito.

# ÍNDICE DE CONTENIDO

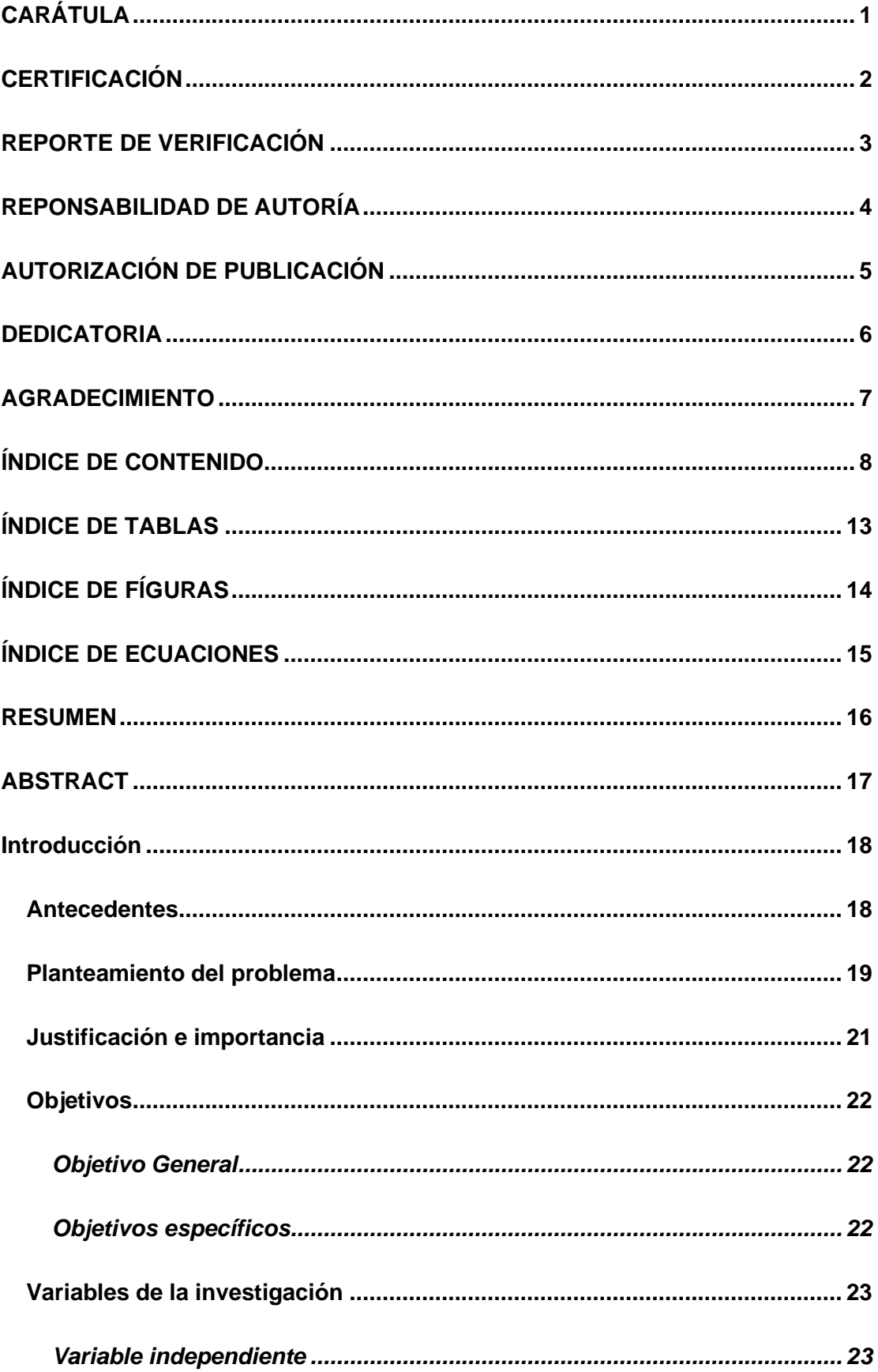

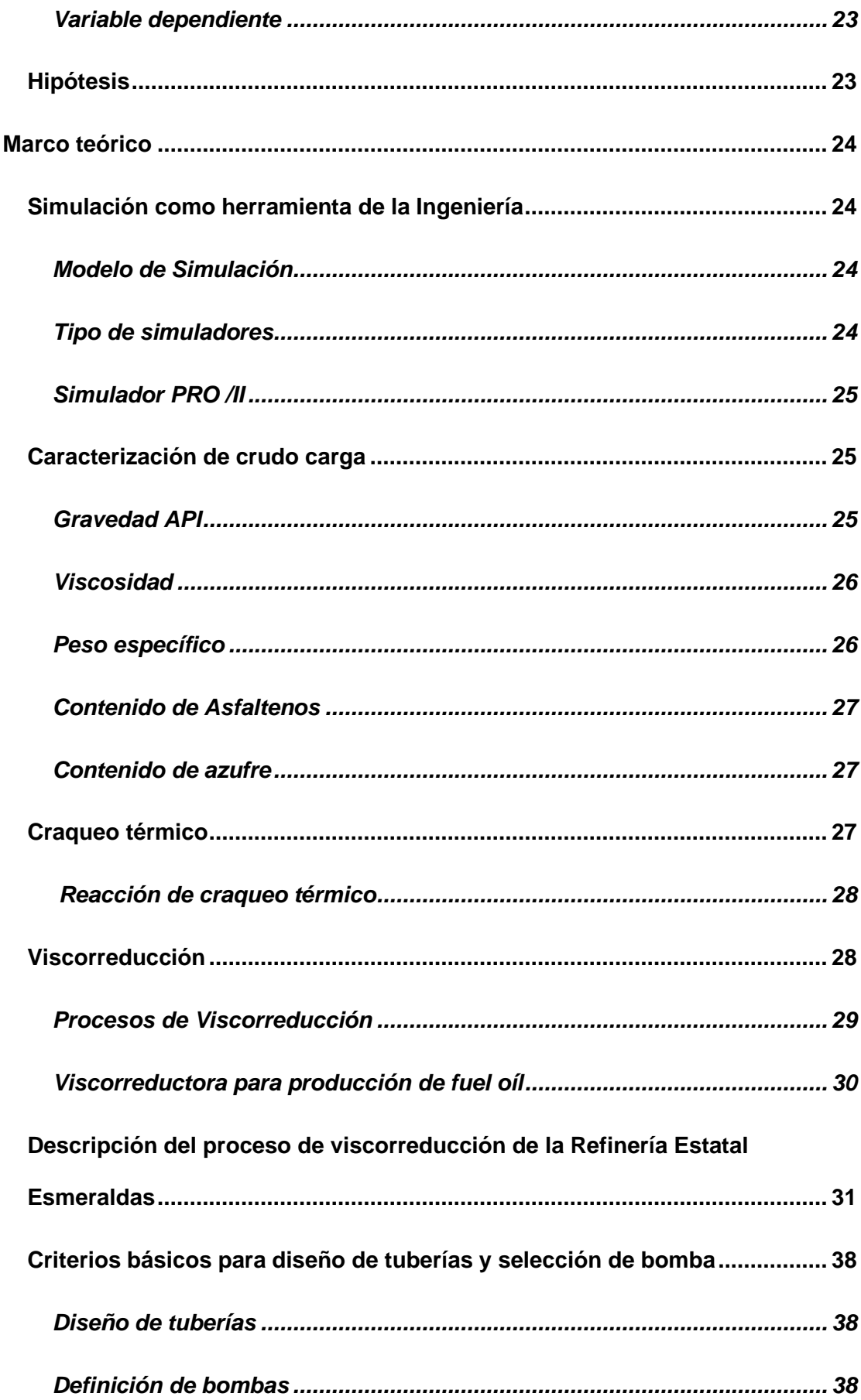

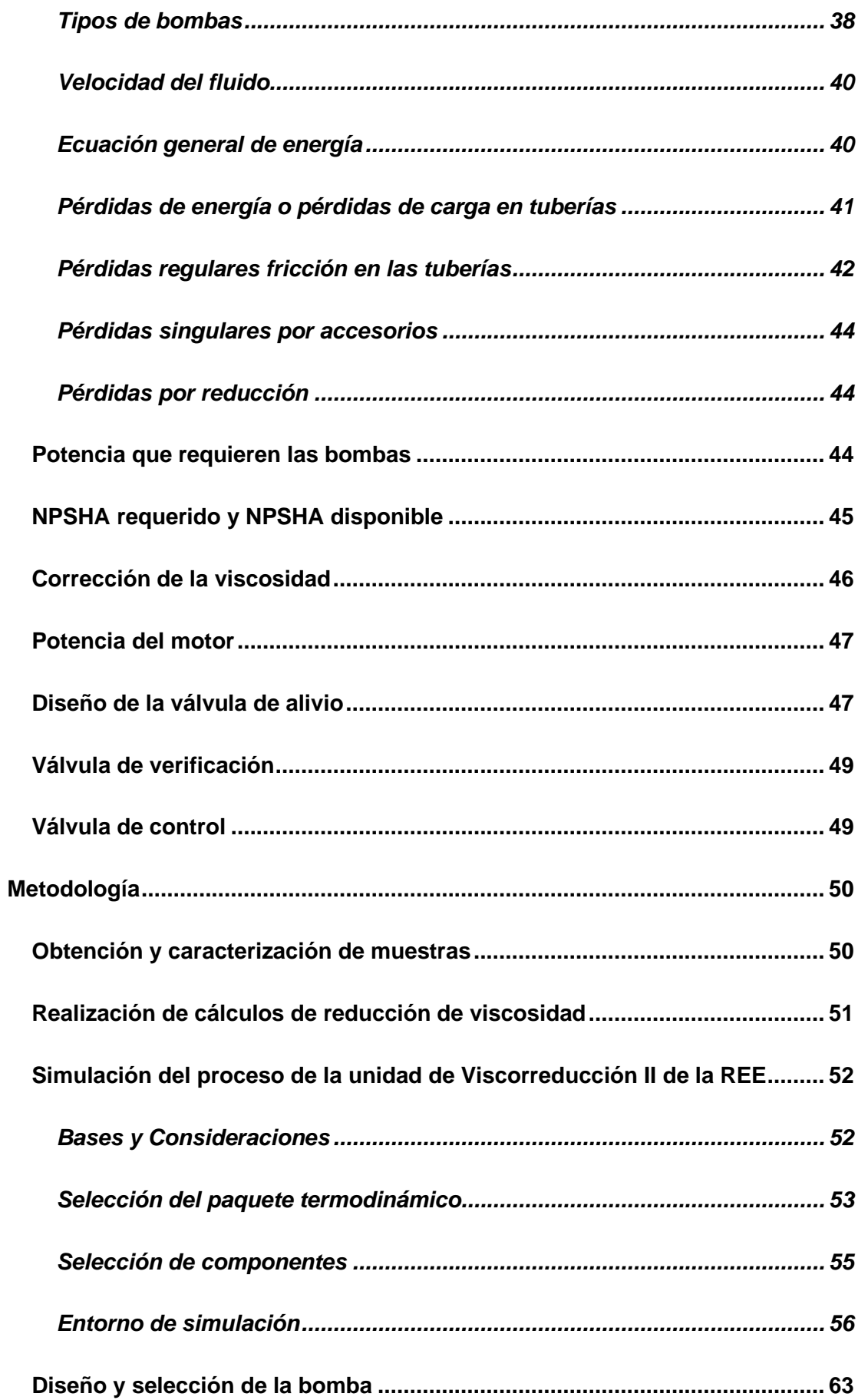

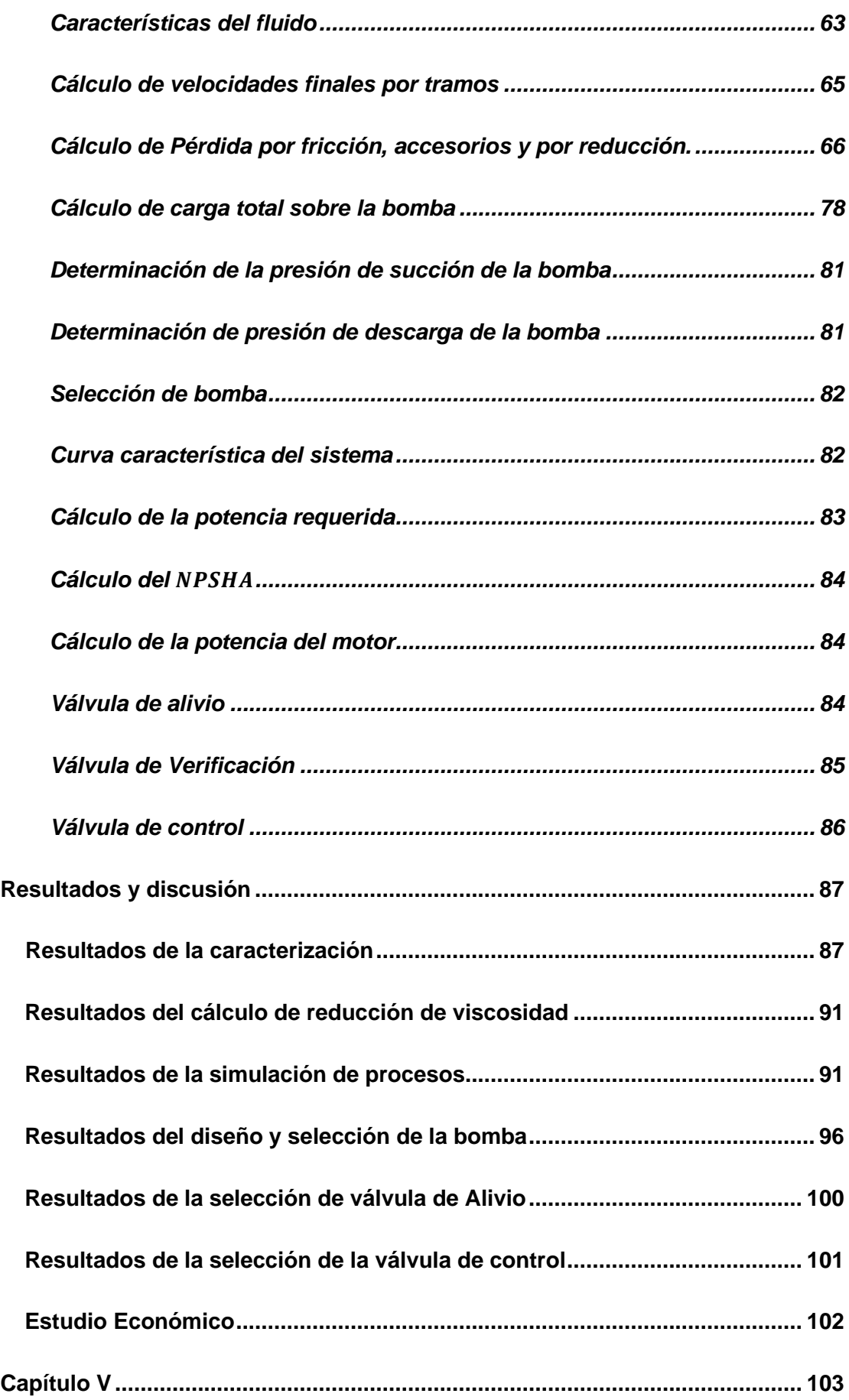

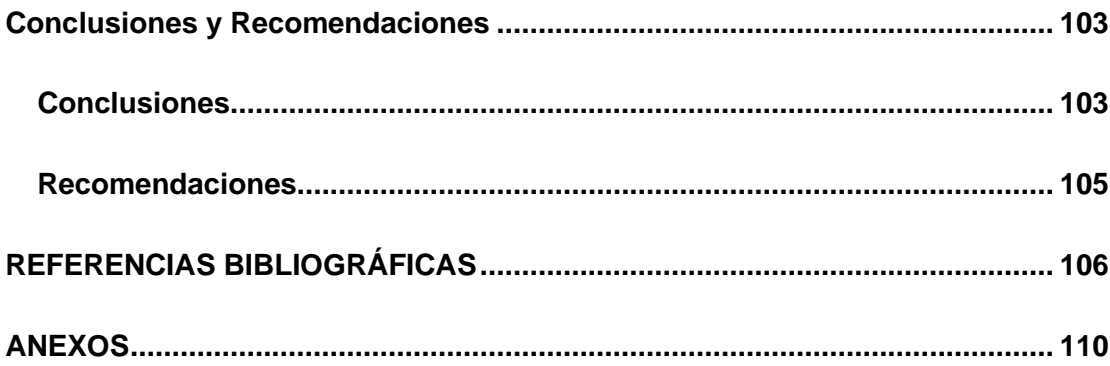

# **ÍNDICE DE TABLAS**

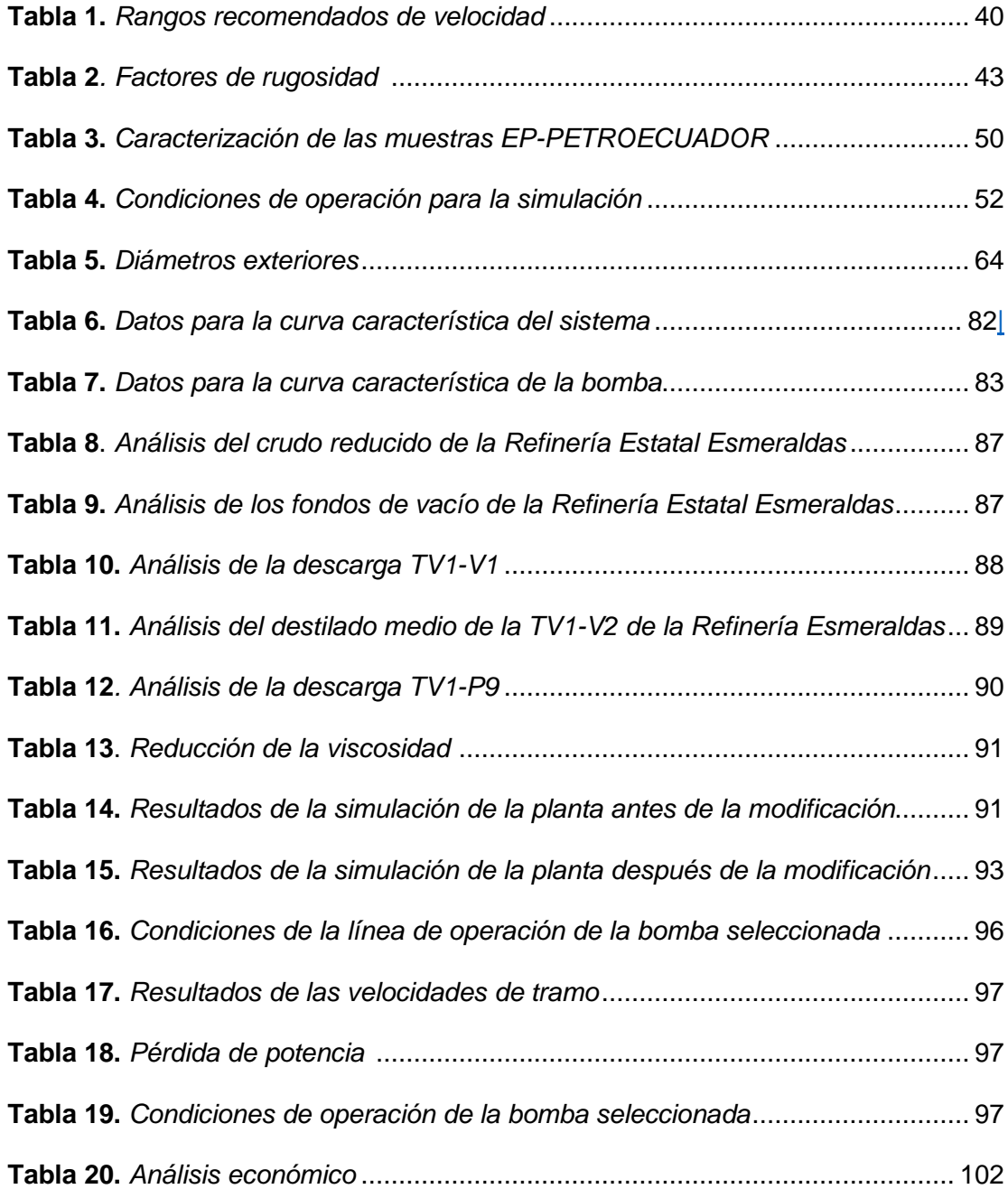

# **ÍNDICE DE FIGURAS**

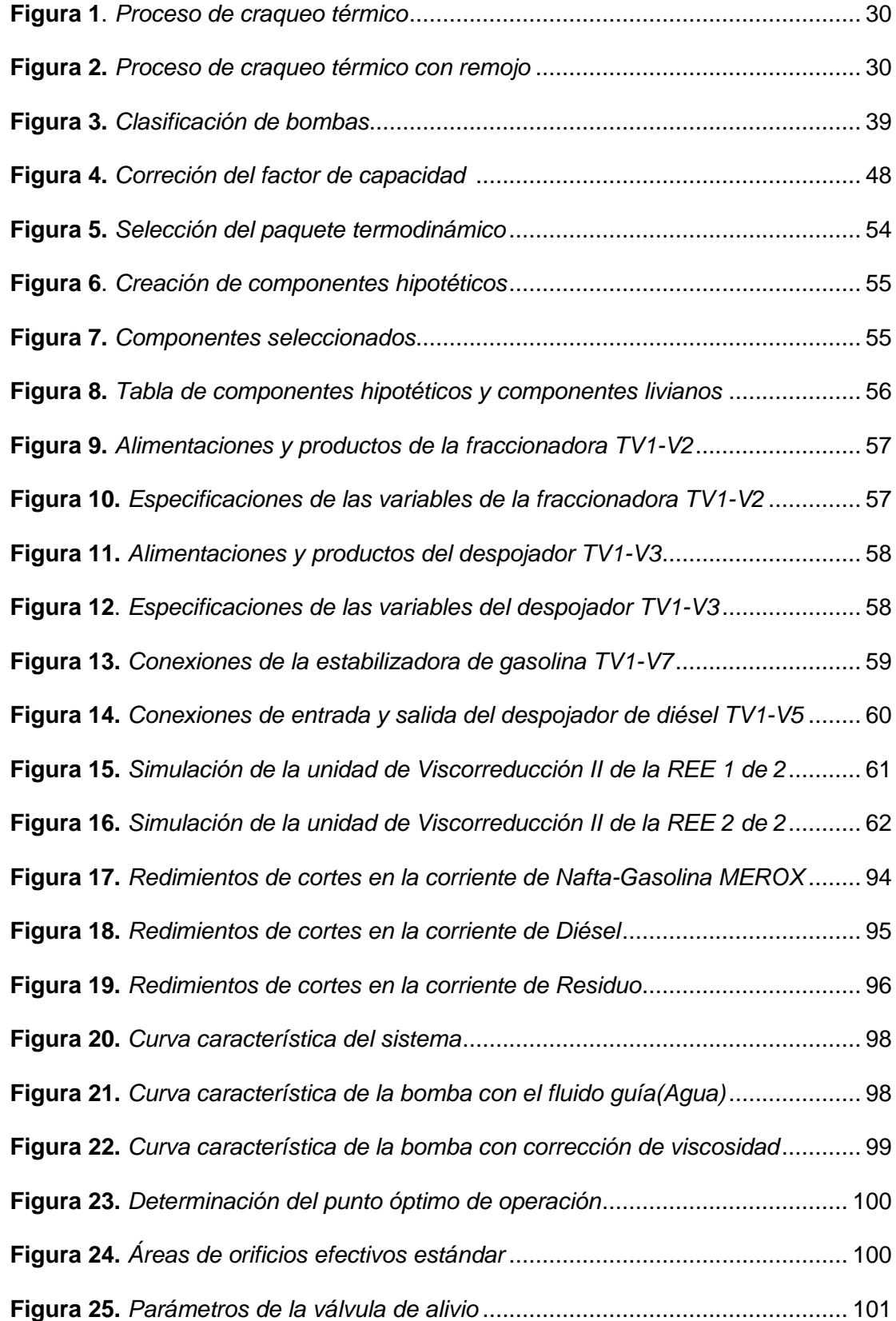

# **ÍNDICE DE ECUACIONES**

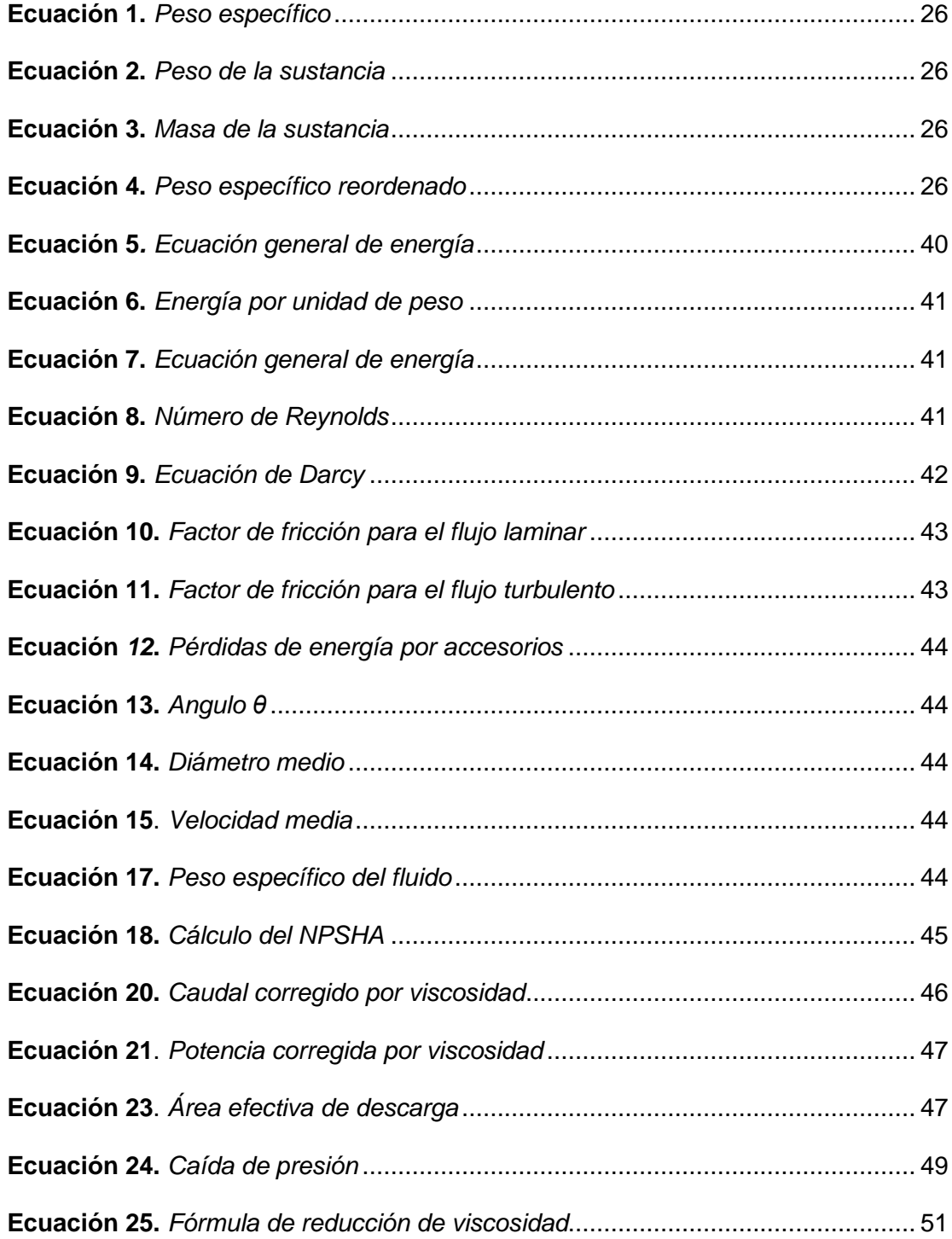

#### **RESUMEN**

<span id="page-15-0"></span>Actualmente la unidad de Viscorreducción II de la Refinería Estatal Esmeraldas procesa 15750 BPDO de crudo carga a través del horno TV1-H1, tambor soaker TV1-V13 y fraccionadora principal TV1-V2; donde los principales productos de la unidad de Viscorreducción II son nafta y diésel. Para asegurar la minimización de depósitos de coque a lo largo de la línea de transferencia se introduce una corriente de enfriamiento denominada quench, dicha corriente se encarga de mantener la temperatura óptima dentro de las instalaciones. En el presente trabajo se diseñó un sistema de bombeo para la línea quench, el cual comprende la selección de una bomba centrífuga de Goulds Pumps modelo 3196 que entrega un trabajo de 2kW; la implementación de esta propuesta representará una inversión de 164400 \$ para EP-PETROECUADOR, inversión que será recuperada por la utilidad que representa esta modificación. Además se realizó la simulación de la planta de Viscorreducción II de la Refinería Estatal Esmeraldas a través del programa **PRO/II PROCESS ENGINEERING V10.2** en base a los datos del manual de operaciones; mediante la

simulación se analizó el comportamiento de la bomba instalada en la línea quench y se determinó que la instalación genera un aumento en el rendimiento del 10 % en la corriente de nafta y 16% en la corriente de diésel.

Palabras Clave:

- **FUEL OÍL**
- **VISCORREDUCCIÓN**
- **CIRCUITO QUENCH**

#### **ABSTRACT**

<span id="page-16-0"></span>Currently, the Visbreaking II unit of the "Refinería Estatal Esmeraldas" processes 15,750 BPDO of crude cargo through the TV1-H1 furnace, TV1-V13 soaker drum and TV1-V2 main fractionator; where the main products of the Visbreaking II unit are naphtha and diesel. To ensure the minimization of coke deposits along the transfer line, a cooling stream called quench is introduced. This stream is responsible for maintaining the optimum temperature within the facilities. In the present work, a pumping system was designed for the quench line, which includes the selection of a Goulds Pumps model 3196 centrifugal pump that delivers a work of 2kW; the implementation of this proposal will represent an investment of \$ 164,400 for EP-PETROECUADOR, an investment that will be recovered by the profit that this modification represents. In addition, the simulation of the Visbreaking II plant of the Esmeraldas State Refinery was carried out through the PRO / II PROCESS ENGINEERING V10.2 program based on the data in the operations manual; Through simulation, the behavior of the pump installed in the quench line was analyzed and it was determined that the installation generates an increase in performance of 10% in the naphtha stream and 16% in the diesel stream.

Key words

- **FUEL OÍL**
- **VISBREAKING**
- **CIRCUIT QUENCH**

#### **Capítulo I**

#### <span id="page-17-0"></span>**Introducción**

#### <span id="page-17-1"></span>**1.1. Antecedentes**

Al refinar el petróleo crudo, primero se divide en las existencias en bruto que son la base de los productos terminados. Esta ruptura del crudo se logra separando el aceite en una serie de fracciones de punto de ebullición que cumplen con los requisitos de destilación y algunas de las propiedades de los productos terminados. Habitualmente hay dos unidades que logran esta función de fraccionamiento: Una unidad atmosférica y una unidad de vacío (Jones & Pujadó, 2006).

La unidad de Crudo II de la Refinería Estatal Esmeraldas procesa 55000 BPSD de crudo mezcla (24.75°API), donde los principales productos de la unidad de destilación atmosférica a través de la columna C-V13 son nafta (liviana y pesada), kerosene, diésel y crudo reducido (Guzman, 2005a).

El residuo de la unidad atmosférica se destila en condiciones subatmosféricas en la unidad de destilación al vacío; este tipo de destilación de aceites pesados se realiza con presión baja (vacío) para evitar la descomposición térmica o craqueo, la misma que puede ocurrir a altas temperaturas. Los productos laterales de la unidad de vacío pueden ser gasóleos ligero y pesado de vacío (LVGO y HVGO) o bases lubricantes, dependiendo del propósito de la unidad (Jones & Pujadó, 2006).

El fondo de vacío contiene hidrocarburos de alto peso molecular y alta viscosidad; estos mediante el craqueo térmico, producen el rompimiento molecular de la carga, para obtener un producto menos viscoso. Desde su introducción en la década de 1920, el proceso de ruptura de la viscosidad se ha utilizado ampliamente para la mejora de la refinería de residuos y otras corrientes pesadas para producir gas, nafta, destilados y residuos rotos. El proceso de viscorreducción no solo reduce la viscosidad, sino que también produce grietas en la conversión para producir un producto más liviano (Guzman, 2005b).

La unidad de Viscorreducción II es la unidad del área de no catalíticas II de la REE; donde el trabajo principal es asegurar las reacciones de craqueamiento apropiadas a través el horno de viscorreducción TV1-H1, tambor soaker TV1-V13, fraccionadora TV1-V2, despojador de residuos TV1-V3 y estabilizadora de gasolina TV1-V7. La tasa de flujo es de 15750 BPDO y la carga de diseño está constituida por una mezcla de fondos de vacío y crudo reducido; 60% y 40% (peso) respectivamente de crudo mezcla 1996 de 24.75°API (Guzman, 2005b).

Los principales productos de la unidad de Viscorreducción II son naftas, diésel y residuo (fuel oíl), este último es utilizado en grandes cámaras de combustión para la producción de energía en diferentes plantas industriales. Según el informe estadístico emitido por la Jefatura Corporativa de planificación y control de Gestión EP Petroecuador, en el mes de enero de 2019 los excedentes de fuel oíl # 6 y fuel oíl # 4 se exportaron por un total de 1.1 MMBLS, siendo menor en 2,9% con relación al año anterior (EP-Petroecuador, 2019).

Una parte del residuo de la unidad de Viscorreducción II se introduce como corriente de enfriamiento a la salida del soaker TV1-V13 para mantener la temperatura en 438 °C, además el fondo de la TV1-V2 (fraccionadora) se enfría a 370°C y del despojador TV1-V3 a 327°C; la corriente quench también se encarga de retardar la reacción y evitar la deposición de coque a lo largo de la línea de transferencia (Guzman, 2005b).

#### <span id="page-18-0"></span>**1.2. Planteamiento del problema**

La tecnología es una herramienta esencial dentro de los avances para los procesos industriales, porque con su adaptación se pretende la resolución de problemas mediante la aplicación de diferentes softwares que utilizan un modelo

similar o de gran parecido al sistema real, además del diseño, cálculo de análisis y optimización dentro de todas las ramas de la ingeniería. El presente trabajo tiene como objeto diseñar un sistema de bombeo que optimice el sistema quench a partir del software PRO/II Process Engineering versión 10.2, proyecto que se implementará en la Refinería Estatal Esmeraldas en la unidad de Viscorreducción II.

Según la operación en el mes de Julio, fecha en que se realizó las prácticas pre-profesionales dentro de la unidad de no Catalíticas II, se obtuvo la siguiente información: los fondos del despojador TV1-V3 sale a 327.11°C y se descarga por la bomba TV1\_P2 A/B, el indicador de flujo TV1\_F213 muestra que el flujo de salida es de 100651.62  $^{kg}/_h$  , pasa por los intercambiadores (carga y fuel oíl) TV1-E2 y TV1-E1; luego pasa por el intercambiador TV1-E3 (agua y fuel oíl ); posteriormente una parte se dirige al manifold de quench e ingresa al TV1-E4 (agua y fuel oíl) para que finalmente se descargue por la bomba TV1\_P9 A/B a una presión de 3.32  $^{kg}/_{cm^2}$ con el 31% de la válvula TV1\_PC110. Desde el manifold de quench se envía a tres secciones: a la salida del soaker TV1-V13 por la válvula TV1 FC58 al 50%, a los fondos de la fraccionadora TV1-V2 y al despojador TV1-V3.

Según los planos de los diagramas P&I (Equipos e Instrumentos) de las unidades no Catalíticas II de la REE emitidos la última versión en el 2010; la línea de quench (4°P-18045-A2A2-S65) tiene un diámetro de 4 pulgadas de acero especial y se dirige a un reductor de diámetro ingresando así a la salida del soaker con 3 pulgadas de diámetro. La línea quench para los fondos de la fraccionadora TV1-V2 (3°P-18022-A2A2-S) tiene un diámetro de 3 pulgadas de acero especial y se dirige a un reductor de diámetro ingresando así a los fondos con 2 pulgadas de diámetro. La línea quench para los fondos del despojador TV1-V3 (4°P-18045-A2A2-S65) tiene un diámetro de 4 pulgadas de acero especial y se dirige a un reductor de diámetro ingresando así a los fondos con 2 pulgadas de diámetro. La restricción que presenta

el circuito del proceso mencionado es que pierde presión cuando se depresiona la válvula TV1\_PC110, además que los diámetros de las tuberías que ingresan a la salida del soaker TV1-V13, los fondos de la fraccionadora TV1-V2 y despojador de diésel TV1-V3 no tienen el diámetro suficiente ni el control de flujo necesario para enfriar dichos equipos, haciendo que el flujo sea preferencial para tanques y no para el manifold de quench; debido a esta problemática se busca diseñar un sistema de bombeo para que el flujo de fuel oíl sea el suficiente para enfriar la salida del soaker TV1-V13, los fondos de la fraccionadora TV1-V2 y despojador TV1-V3.

#### <span id="page-20-0"></span>**1.3. Justificación e importancia**

El coque, también conocido como pirobitumen, se forma por craqueo y destilación térmica; este componente es perjudicial para las tuberías obstruyendo el flujo necesario, además perjudica la temperatura, tapona filtros en las bombas dentro del sistema de craqueamiento; también los depósitos de coque interrumpen el rompimiento molecular en la fraccionadora taponando las descargas y así paralizando la planta. Con la propuesta del diseño en la REE para la unidad de no Catalíticas II mediante el software PRO/II Process Engineering versión 10.2 se busca minimizar los depósitos de coque a lo largo de la línea de transferencia, y también controlar la temperatura de la mezcla consistente con una corrida y procesamiento bueno en la fraccionadora principal.

#### **Proyectos relacionados**

Las siguientes investigaciones han sido empleadas para realizar el presente trabajo. **Investigaciones a nivel nacional**

**Título: Diseño de una propuesta de mejoramiento de la operación de la unidad de Viscorreducción 1 través del estudio de destilado medio y del residuo de la fraccionadora TV-V2 de la Refinería Esmeraldas (RE)**

Autor: Isabel Pazmiño

Escuela Politécnica Nacional

Año: 2012

# **Título: Simulación de la Unidad Viscorreductora 2 de la Refinería Estatal Esmeraldas.**

Autor: Oswaldo Alvares

Universidad Central del Ecuador

Año: 2013

# <span id="page-21-0"></span>**1.4. Objetivos**

## <span id="page-21-1"></span>*1.4.1. Objetivo General*

Diseñar y simular el sistema de bombeo que optimice el circuito quench y estabilice la reacción de craqueo térmico en el soaker TV1-13, fraccionadora flash TV1-V2 y despojador TV1-V3 en la unidad de no Catalíticas II de la Refinería Estatal Esmeraldas, utilizando el simulador PRO/II Process Engineering V10.2.

#### <span id="page-21-2"></span>*1.4.2. Objetivos específicos*

- Rediseñar la línea quench para mantener la temperatura en cada uno de los equipos y evitar la formación de coque a lo largo de la línea de operación.
- Determinar la composición química y propiedades físicas de las muestras de crudo reducido de la columna CV-13, fondos de vacío, descarga del TV1-V13, y descarga de la bomba TV1-P9.
- Comparar el rendimiento y costos para el nuevo sistema de modelado de la línea quench en la Refinería Estatal Esmeraldas.
- Escoger una bomba centrífuga cuyas características se adapten adecuadamente al sistema de estudio, y así evitar cálculos erróneos y la cavitación al interior de la bomba seleccionada.

# <span id="page-22-0"></span>**1.5. Variables de la investigación**

# *1.5.1. Variable independiente*

- <span id="page-22-1"></span>• Velocidad de flujo
- Potencia de la bomba
- Caudal

# <span id="page-22-2"></span>*1.5.2. Variable dependiente*

- Temperatura
- Rendimiento

# <span id="page-22-3"></span>**1.6. Hipótesis**

¿Se obtendrá el diseño óptimo para mejorar el sistema quench que enfríe la salida del soaker TV1-V13 a la temperatura requerida de TV1-V2, además que enfríe el fondo de la V1-V2 (fraccionadora) y TV1-V3 (despojador)?

#### **Capítulo II**

#### <span id="page-23-0"></span>**Marco teórico**

#### <span id="page-23-1"></span>**2.1. Simulación como herramienta de la Ingeniería**

La simulación en computadoras es similar a la experimentación en sistemas reales, en el sentido en que se prueban factores de entrada y una respuesta es producida. Teniendo por diferencia que, en la simulación se emplea un modelo del sistema en lugar del sistema real (Medina, 2018).

A través del uso de los simuladores de procesos que son ampliamente utilizados en la industria, los estudiantes aprenden lo fácil que es obtener datos y realizar cálculos de rutina (Salas & Ardanza ,1995).

#### <span id="page-23-2"></span>*2.1.1. Modelo de Simulación*

En la definición de la simulación la parte más importante es el modelo, la construcción de dicho modelo y la complejidad del modelo que debe incorporarse; si el modelo a simular es elaborado o tedioso puede resultar complejo al momento de correr la simulación; mientras que si es simple, puede no tener la suficiente precisión para representar fielmente al sistema real (Medina, 2018).

#### <span id="page-23-3"></span>*2.1.2. Tipo de simuladores*

Desde la década de 1970, varios educadores han comenzado a aumentar el enfoque heurístico con una introducción al análisis de hojas de flujo prospectivas utilizando simuladores como (Seider et al., 2009):

- ASPEN PLUS
- **ASPEN HYSYS**
- UNISIM
- PRO-II
- CHEMCAD

#### **FLOWTRAN**

#### **BATCH PLUS**

#### • SUPERPRO DESIGNER

Estos simuladores permiten acceso a grandes bases de datos de propiedades físicas, equipos, costos, y al examen de aspectos de numerosos procesos químicos. Se hace hincapié en el uso de simuladores para obtener datos y realizar cálculos de rutina (Seider et al., 2009).

#### <span id="page-24-0"></span>*2.1.3. Simulador PRO /II*

La ingeniería de procesos PRO / II ™ optimiza el rendimiento de la planta al mejorar el diseño de procesos, análisis operativo y realizar estudios de ingeniería. Diseñado para realizar rigurosos cálculos de equilibrio de calor y material para una amplia gama de procesos químicos; PRO / II Process Engineering ofrece una extensa variedad de modelos termodinámicos para prácticamente todas las industrias. La Ingeniería de Procesos PRO / II es rentable, disminuyendo así los costos de capital y operación (AVEVA, 2020).

## <span id="page-24-1"></span>**2.2. Caracterización de crudo carga**

Para determinar la información sobre los productos y compuestos del crudo se realiza un análisis fisicoquímico; a menudo no es idóneo para determinar la calidad de la muestra que se trata, por lo cual se recomienda un análisis molecular de las fracciones obtenidas por destilación dentro de la industria del refino y así interpretar los procesos químicos que se utilizan y evaluar la eficiencia de los procesos térmicos o catalíticos (Torres, 2013).

#### <span id="page-24-2"></span>*2.2.1. Gravedad API*

El petróleo crudo convencional y el petróleo pesado también se han definido de manera muy general en términos de propiedades físicas. Por ejemplo, los aceites pesados se consideran aquellos materiales de tipo petróleo que tienen una

gravedad algo menor que 20° API, los aceites pesados caen en el rango de gravedad API de 10° a 15°, y el bitumen que cae en el rango de 5° a 10° API. Los residuos varían dependiendo de la temperatura a la cual se determina la destilación. Los residuos atmosféricos están generalmente en el rango de 10° a 15° API, y los residuos de vacío están en el rango de 2° a 8° API (Speight, 2006).

#### <span id="page-25-0"></span>*2.2.2. Viscosidad*

La viscosidad se puede determinar mediante la prueba del viscosímetro y se define como la resistencia a fluir y sufrir deformaciones graduales; el aumento de la temperatura del fluido disminuye la viscosidad, por lo cual puede fluir con mayor facilidad (Pazmiño, 2012).

#### <span id="page-25-1"></span>*2.2.3. Peso específico*

El peso específico es la relación entre el peso de la sustancia y el volumen de la sustancia y se representa con la letra griega γ, donde (Cruces & Neyra, 2013):

$$
\gamma = \frac{w}{V_m}
$$

#### **Ecuación 1.** *Peso específico*

<span id="page-25-2"></span>En el cual  $V_m$  es el volumen de la sustancia,  $w$  el peso de la sustancia.

 $w = m * q$ 

#### **Ecuación 2.** *Peso de la sustancia*

<span id="page-25-3"></span>Además:

#### $m = \rho * V$

#### *Ecuación 3. Masa de la sustancia*

<span id="page-25-5"></span><span id="page-25-4"></span>Reordenando la ecuación 1 se tiene:

$$
\gamma = \rho * g
$$

#### **Ecuación 4.** *Peso específico reordenado*

#### <span id="page-26-0"></span>*2.2.4. Contenido de Asfaltenos*

Los asfaltenos son los compuestos orgánicos más pesados del crudo de petróleo, tienen alta polaridad y pueden ser precipitados de un residuo mediante solventes parafínicos. Los asfaltenos contienen altas cantidades de azufre, nitrógeno y metales (Speight, 2006).

#### <span id="page-26-1"></span>*2.2.5. Contenido de azufre*

El contenido de azufre total de un crudo de petróleo está en un rango entre 0,05 y 5 % en peso. El ensayo para determinar el contenido de azufre es importante para establecer el rango que los productos de petróleo provocan corrosión o depósitos de coque; además la cantidad de azufre representa un veneno para catalizadores utilizados en el refino (Torres, 2013).

#### <span id="page-26-2"></span>**2.3. Craqueo térmico**

El término craqueo se aplica a la descomposición de los componentes del petróleo inducida por temperaturas elevadas (> 350°C,> 660°F). Las reacciones de craqueo implican la ruptura del enlace carbono-carbono y se favorecen termodinámicamente a altas temperaturas (Egloff, 1937).

Por lo tanto, el craqueo es un fenómeno por el cual los constituyentes de mayor ebullición (mayor peso molecular) en el petróleo se convierten en productos de menor ebullición (menor peso molecular). Sin embargo, ciertos productos pueden interactuar entre sí para producir productos con pesos moleculares más altos que los constituyentes de la materia prima original. Algunos de los productos son expulsados del sistema como, por ejemplo gases, materiales de la gama de gasolina, materiales de la gama de keroseno y los diversos productos intermedios que producen otros productos como el coque (Speight, 2006).

#### <span id="page-27-0"></span>*2.3.1. Reacción de craqueo térmico*

1. La descomposición de moléculas grandes en moléculas pequeñas (reacciones primarias):

$$
CH_3CH_2CH_2CH_3 \rightarrow CH_4 + CH_3CH = CH_2
$$

Metano  $CH_3CH_2CH_2CH_3 \rightarrow CH_3CH_3 + CH_2 = CH_2$ Butano Metano Propeno

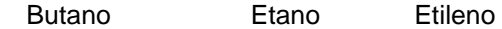

2. Reacciones por las cuales algunos de los productos primarios interactúan para formar moléculas superiores. (Reacciones secundarias):

$$
CH_2 = CH_2 + CH_2 = CH_2 \rightarrow CH_3CH_2CH = CH_2O
$$

 $R. CH = CH<sub>2</sub> + R'. CH = CH<sub>2</sub> \rightarrow Residuo Craqueado + Coque + Otros products$ 

El craqueo térmico es una reacción en cadena de radicales libres; un radical libre es un átomo o grupo de átomos que posee un electrón no pareado. Los radicales libres son muy reactivos, y es su modo de reacción lo que realmente determina la distribución del producto durante el craqueo térmico. El radical libre reacciona con un hidrocarburo extrayendo un átomo de hidrógeno para producir un producto final estable y un nuevo radical libre. Las reacciones de los radicales libres son extremadamente complejas, y se espera que estos pocos esquemas de reacción ilustren posibles vías de reacción. Cualquiera de los tipos de reacción anteriores es posible, pero generalmente se reconoce que las condiciones prevalecientes y las secuencias de reacción que son favorecidas termodinámicamente determinen el producto (Speight, 2006).

#### <span id="page-27-1"></span>**2.4. Viscorreducción**

La operación de viscorreducción es un proceso de craqueo térmico, en donde los fondos de la destilación al vacío y residuos son craqueados a

temperaturas moderadas. El proceso de viscorredución permite la reducción de la producción de fuel oíl mediante el aumento del rendimiento de gas y gasolina (Rhoe & Blignieres, 1979).

#### <span id="page-28-0"></span>*2.4.1. Procesos de Viscorreducción*

<span id="page-28-1"></span>La configuración del proceso de viscorreducción es muy similar al cracker térmico de un solo escenario como se muestra en la figura 1. La mayoría de las veces, se agrega un equipo adicional inmediatamente después del calentador; este es un tambor de remojo simple que prolonga el tiempo que el efluente del calentador permanece a la temperatura de craqueo sin ser sometido a una mayor entrada de calor y temperatura. El objetivo aquí es mantener una buena estabilidad del combustible y al mismo tiempo convertir la alimentación suficiente en gasóleo y por lo tanto, reducir la viscosidad de los residuos a la especificación del combustible. Al proporcionar un tambor de remojo, se obtiene una conversión adecuada por el tiempo de residencia a condiciones de temperatura y presión moderadas sin perjudicar la estabilidad resultante del combustible. La temperatura de salida del calentador Visbreaker puede ser tan baja como 830 ° F para cumplir con las especificaciones de viscosidad (Jones & Pujadó, 2006). La configuración de este proceso se muestra en la figura 2.

# **Figura 1**.

*Proceso de Craqueo Térmico*

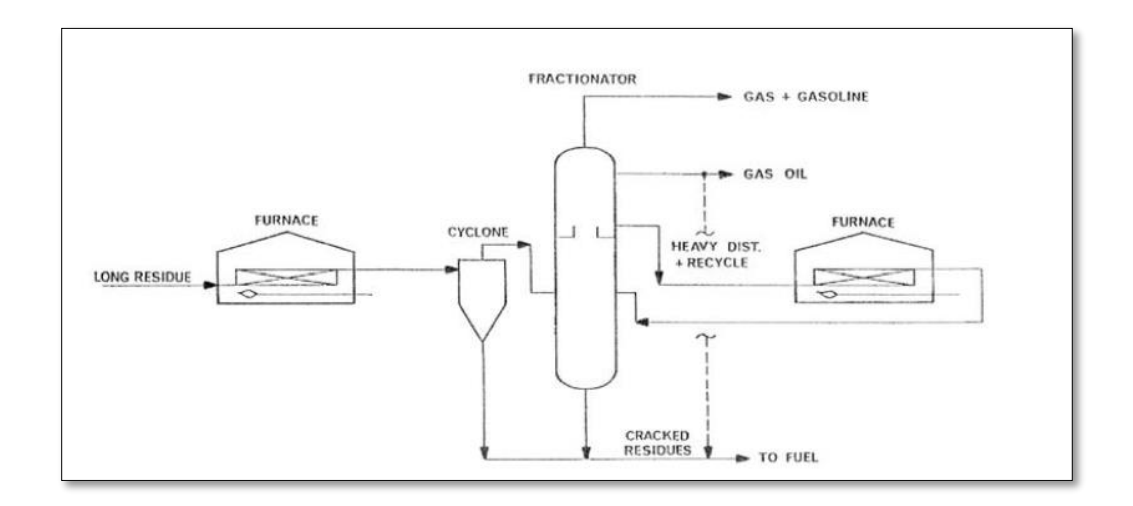

*Nota:* La figura representa la configuración del proceso de craqueo térmico sin tambor soaker. Tomado de Jones & Pujado, 2006

# <span id="page-29-1"></span>**Figura 2.**

*Proceso de craqueo térmico con remojo* 

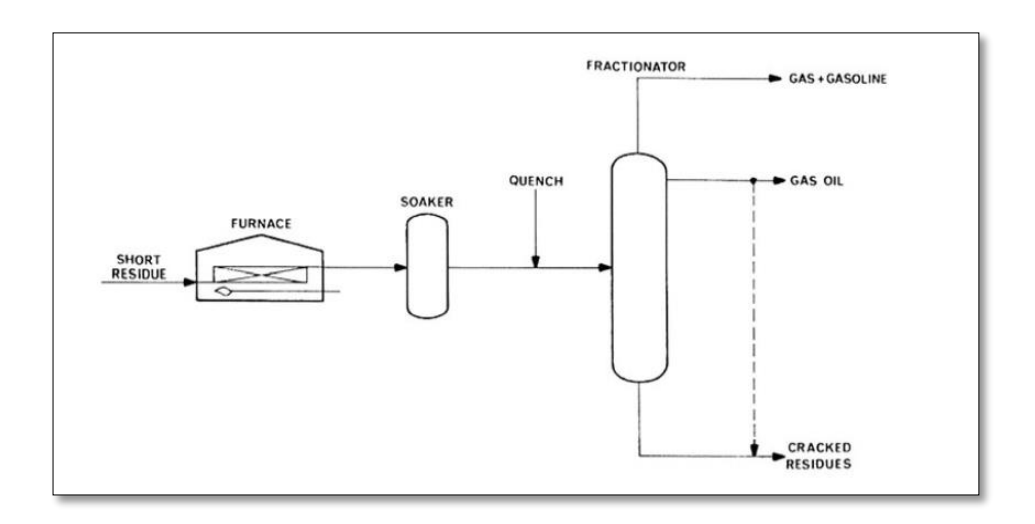

*Nota:* La figura representa la configuración del proceso de craqueo térmico con tambor Soaker. Tomado de Jones & Pujado, 2006

## <span id="page-29-0"></span>*2.4.2. Viscorreductora para producción de fuel oíl*

Las variables importantes son:

- 1.- Propiedades de la carga almacenada.
- 2.- Temperatura de craqueo.
- 3.- Tiempo de residencia.

En general un incremento en la temperatura o tiempo de residencia resulta un incremento de severidad. Incrementando la severidad se incrementa el rendimiento de gas y gasolina, reduciéndose al mismo tiempo la viscosidad del residuo craqueado.

Severas condiciones de craqueo pueden ocasionar un fuel oíl inestable, esto es, un fuel oíl que tiene un alto contenido de bituminosos, o un contenido de bituminosos que se incrementan al ser almacenados calientes. Una tendencia a la inestabilidad conduce a dificultades de mezcla; y numerosas precauciones deberán ser tomadas para mezclar cargas almacenadas compatibles. Las cargas de craqueo totales como SLURRY catalítico o aceites cíclicos, usualmente se mezclan bien con los residuos de la viscorreductora (Guzman, 2005b).

A causa de la alta viscosidad y punto de escurrimiento de la carga almacenada, el residuo total de la viscorreducción no puede ser colocado dentro de especificaciones del fuel oíl #6 sin la ayuda de cortes almacenados en la refinería, disponibles solamente para ser mezclados con él. (Guzman, 2005b).

# <span id="page-30-0"></span>**2.5. Descripción del proceso de viscorreducción de la Refinería Estatal Esmeraldas**

Según el manual de Operaciones de la Unidad No catalíticas II:

La carga principal a la viscorreductora es bombeada al tambor de balance por las bombas de transferencia de fondos de vacío (TV-P1 A y B) de la unidad de Viscorreducción original. La razón de flujo de carga desde la TV-P1A/B es controlada por el control de flujo (TV1-FRC-212) el cual trabaja en cascada con el

control de nivel del tanque de balance (TV1-LRCAHL-R). La alimentación al tambor es a través del intercambiador carga/residuo (TV1-E1), (carga lado carcasa/residuo lado tubos). Los fondos de vacío y medio neutral desde el cabezal de la unidad de destilación al vacío No. 2 pueden ser directamente enviados al tambor de balance como alimentación, a través del TV1-E1 (Guzman, 2005b).

Una línea de diésel desde el cabezal de la unidad de destilación atmosférica está conectada a la succión de las bombas de transferencia con el propósito de limpieza para eliminar problemas de taponamiento y para remover el material pesado de la línea (Guzman, 2005b).

El inventario del tambor de balance sirve como succión a las bombas de carga (TV1 P1A o B). El hidrocarburo pesado es bombeado como carga al horno (TV1 H1). El horno existente, al que se le han cambiado los tubos en la zona de radiación, es de caja de dos (2) pasos con control de flujo para cada paso separadamente y calentado mediante fuel gas, fuel oíl o ambos. El TV1-H1 es un horno de tiro forzado con un precalentador de aire (TV1-ME2) donde el aire de combustión es precalentado por los gases quemados del horno. El suministro de aire es por medio del soplado de tiro forzado (TV1-C1) y el gas quemado es retornado a la chimenea por medio del soplador de tipo inducido (TV1-C2). El aire precalentado entra al horno por medio del TV1-FRCAL 188 y 203). La carga al horno TV1-H1 es controlada por el TV1-FRCQIAL-69 y TV1-FRQIAL-72 respectivamente. La presión es mantenida en el tambor de balance por una línea de drenaje abierto que está conectado con el fraccionador flash (TV1-TV2). La línea de igualación de drene abierto es conectada a una boquilla localizada entre los platos 11 y 12 del TV1-V2 y el domo del tambor de balance (Guzman, 2005b).

Las temperaturas de transferencia a la salida del horno para cada paso están controladas por un control registrador de temperatura (TRC) localizado en el tercer tubo antes de la salida de cada paso, IC. TV1-TRC-50 y TV1-TRC-56. Los TRC

actúan en cascada sobre el flujo de combustible al horno para un ajuste de temperatura apropiado. Previamente a que el flujo entre al fraccionador flash (TV1 V2) una corriente de quench reciclada del fondo del despojador de residuo entra en la salida de cada paso a control de flujo. Los dos pasos del horno se combinan en una línea como de transferencia y entran al flash a través de un distribuidor simple (Guzman, 2005b).

La temperatura de salida del horno y el tiempo de residencia del aceite en el mismo determina la severidad del craqueo. La experiencia ha mostrado que la razón de transferencia de calor dentro del horno debe ser restringida, debido a que un alto flujo de calor causa inmediatamente un severo craqueo en las paredes de los tubos del horno, depositando coque en el interior de las mismas (Guzman, 2005b).

La carga que sale del horno entra en el tambor Soaker nuevo (TV1 V13) controlándose la presión por medio de una válvula de ángulo a la salida del mismo. El producto a la salida del Soaker es enfriado con viscorreducido frío (quench), a la temperatura requerida para entrar en el fraccionador flash de 16 platos (TV1-V2) a través de un distribuidor situado en el fondo de la zona de flash. La boquilla del distribuidor es instalada de manera que produzca un flujo vertical desde el cual los materiales ligeros son flasheados y pasan al domo. Existen tres (3) corrientes que salen del fraccionador flash y son listadas como siguen: 1.- Nafta y livianos que salen por el domo del despojador; 2.-Una corriente de destilado que sirve como reflujo circulante, fuente de calor, aceite de sello y limpieza; 3.-Una corriente de fondos que sale del despojador al tanque de almacenamiento y al sistema de transferencia y mezcla (Guzman, 2005b).

Los vapores condensables del domo del fraccionador son parcialmente condensados en un enfriador de aire (TV1-E y enviados al acumulador (TV1-V6). El agua presente en el sistema de domo es drenada desde la bota del acumulador bajo el control de nivel de interface (TV1-LC-139) a la unidad de despojamiento de aguas

amargas, en tanto que los hidrocarburos líquidos se envían a la succión de las bombas (TV1 P6A/B). La presión de la columna es mantenida por TV1-PRC-138 que controla la presión enviando gas hacia el sistema de gas combustible. El controlador de flujo (TV1-FRQI-140) controla la razón de flujo de gas hacia gas combustible (Guzman, 2005b).

Las bombas (TV1-P6A/B) envían el producto tanto al fraccionador como al estabilizador. La primera corriente retorna al domo del fraccionador justo arriba del primer plato. La razón de reflujo es gobernada por el control de temperatura del domo de la columna (TV1-TRC-79) y es controlada por el registrador de flujo (TV1- FR-136). La razón de alimentación al estabilizador es regulada por el control de nivel del acumulador del domo del fraccionador (TV1 LC 144); una alta señal enviará el exceso de líquido a la sección de estabilización. La bomba de inyección de unicor (TV1-P8A) suministra inhibidor de corrosión a la línea del domo del fraccionador. El unicor combinado con el líquido del domo se divide corriente abajo de las TV1- P6A/B y continúa hacia el domo de la columna (Guzman, 2005b).

La carga al estabilizador es la gasolina viscorreducida, la cual es calentada en el intercambiador carga/fondos (TV1-E11) previo a su entrada inmediatamente arriba del plato No. 16 de los 30 platos con que cuenta el estabilizador (TV1-V7). Los vapores del domo son enfriados en el condensador enfriado por aire (TV1-E13) y parcialmente condensados, enviados al acumulador (TV1-V8). El agua es manualmente drenada de la bota de agua a la unidad de despojamiento de aguas amargas. Los hidrocarburos líquidos retornan a la columna como reflujo. Las bombas del acumulador (TV1-P7A/B) bombean el líquido bajo control de flujo en cascada (TV1-FRC-159) o bajo control de nivel del acumulador (TV1-LICAHL -169) al domo del estabilizador. El exceso de gas del acumulador del estabilizador es enviado al sistema de gas combustible después del controlador de presión del

estabilizador (TV1-PRC-169). El TV1-FRQI-165 registra esta salida (Guzman, 2005b).

Los fondos del estabilizador se dividen en una corriente de producto neto y otra que va al rehervidor. La corriente que entra al rehervidor de termosifón horizontal (TV1 E7), donde el calor es absorbido de la corriente de reflujo circulante antes de que retorne al estabilizador. La corriente del producto neto pasa a través del intercambiador carga/fondos del estabilizador (TV-E11) y el enfriador de gasolina estabilizado (TV1-E12) antes de dirigirse como gasolina estabilizado a la unidad MEROX, conjuntamente con la gasolina de FCC. La cantidad de producto es controlada por el nivel del fondo del estabilizador (TV1-LC-152) y anotado por el registrador de flujo (TV1-FRQI-148) (Guzman, 2005b).

El destilado es retirado del plato de extracción total del fraccionador flash localizado bajo el plato No. 16. El destilado se divide en dos corrientes, una que va a la succión de las bombas de destilado circulante (TV1-P4A/B); la otra corriente fluye a un despojador de diésel el que consta de cinco platos (TV1-V5), los vapores del despojador retornan al fraccionador flash a un punto justo bajo el plato No. 16 (Guzman, 2005b).

El destilado entra al despojador de diésel a través de un distribuidor localizado sobre el plato No.1. El flujo al despojador es controlado por el control de nivel de fondos del despojador (TV1-LC-96). Adicionalmente una línea de vapor de 150 PSIG está conectada a la boquilla del recipiente bajo el plato No. 5 y la cantidad de vapor es controlada por (TV1-FRC-98). El propósito para el vapor de despojamiento es el de remover los ligeros del producto despojado. Los ligeros retornan hacia el fraccionador como vapores para otras fracciones. El vapor de agua contenido en los vapores será flasheado al domo del fraccionador, acarreados en el sistema de cabeza a ser condensados y recuperados en el acumulador del fraccionador (TV1 V6) en la bota de agua. Normalmente sólo un sistema de

despojamiento es utilizado para poner el flash point del diésel en especificación. Las bombas de diésel producto (TV1-P5A/B) toman succión del fondo del despojador de diésel (TV1-V5), enviando el flujo a través del enfriador con aire de diésel producto (TV1-E9). El diésel se divide en tres diferentes corrientes: 1.- Al control de flujo (TV1-FRCQI-104) que envía el producto a través del enfriador de fuel oíl pesado (TV1-E4) a almacenamiento de fuel oíl como diluyente, 2.- A través del registrador de flujo (TV1 FRQI-102) al cabezal de diésel en la unidad de crudo, 3.- A las bombas que mueven el fluido del domo del despojador de residuo (TV1-P3A/B), habiendo pasado previamente por el sistema de sello de las bombas que manejan el fluido del fondo del despojador de residuo (TV1 P2A/B) (Guzman, 2005b).

El destilado circulante bombeado por (TV1-P4A/B) sirve como un medio de calentamiento para el rehervidor del estabilizador (TV1-E7). El destilado fluye al rehervidor bajo control de flujo (TV1-FRC-157) que utiliza una válvula de tres vías enviando el flujo de líquido al rehervidor por una salida, cuando las otras bypasean el mismo, para ajustar la temperatura del rehervidor a la estabilizadora. El retorno del destilado circulante puede ser enviado a través del enfriador con aire de destilado circulante (TV1-E8) o una porción del flujo puede ser bypaseada por la válvula de control de 3 vías que está controlada por (TV1-TRC-92). El destilado retorna al fraccionador flash arriba de la trampa de extracción de destilado entre los platos números 12 y 13, bajo control de flujo (TV1-FRC-90) con una corriente dividida, una de las cuales llega a la cámara de niebla en la zona de flash. El nivel de destilado en el plato de retiro es controlado por (TV1-LC-B1) ajustando el flujo de destilado a la cámara de niebla pesada (Guzman, 2005b).

Los fondos del fraccionador flash, mezclados con residuo viscorreducido enfriado para limitar la temperatura, salen de la columna bajo control de nivel del líquido y entran en el despojador de residuos (TVl-V3). Como la alimentación entra a través de un distribuidor, los hidrocarburos ligeros son flasheados fuera, saliendo del
despojador y son parcialmente condensados en el enfriador por aire (TV1-E6). El efluente mezclado pasa al acumulador del despojador de residuo (TV1-V4) donde se separan ambas fases. Los gases que salen son medidos por TV1-FRQI-128 yendo hacia el sistema de Tea a través de una línea de 3". Alguna agua presente en el recipiente puede ser drenada manualmente al desagüe cuando los hidrocarburos líquidos del domo sirven como succión para las bombas (TV1 P3A/B) (Guzman, 2005b).

Las bombas (TV1-P3A/B) envían el hidrocarburo líquido del acumulador del despojador de residuo como reflujo líquido del domo a través de la cámara de spray pesado situada bajo el domo tangencial del recipiente. La razón de reflujo es ajustada por el controlador de flujo (TV1-FRC-125) (Guzman, 2005b).

El producto neto del domo del despojador de residuo, sale bajo control de nivel del acumulador (TV1-LC-132), siendo reciclado al fraccionador flash desde la descarga de las bombas del acumulador de residuo. Combinándose con esta corriente, está la corriente dividida que envía el exceso de destilado mediante el control del plato de retiro (TV1-LC-B1). El reciclo del domo del despojador de residuo tiene un registrador de flujo (TV1-FR-126). Estas dos corrientes luego de que se combinan van a la zona de flash en el fraccionador vía del distribuidor de la cámara de spray (Guzman, 2005b).

El fluido, colectado en el fondo del despojador del residuo atraviesa los filtros, en los cuales son atrapadas partículas de coque, y es bombeado por las bombas (TV1 P2A/B) a través del generador de vapor (TV1-E3). Previo a entrar al generador de vapor el residuo intercambia calor con la carga en el TV1-E2 y el TV1- E1. El residuo enfriado viaja en direcciones separadas después que sale del generador de vapor (Guzman, 2005b).

Los diagramas de la unidad de Viscorreducción II del circuito descrito se encuentran desde el ANEXO 1

#### **2.6. Criterios básicos para diseño de tuberías y selección de bomba**

## *2.6.1. Diseño de tuberías*

Durante los últimos años, diferentes tipos de tuberías de material compuesto se han empleado con éxito en los campos de petróleo y gas, debido a sus propiedades mecánicas resultan muy atractivas, en especial su relación peso/resistencia y su resistencia a la corrosión (Estrada et al., 2016).

El aspecto más importante en el diseño de cualquier sistema de tuberías es la pérdida de la carga por fricción. El problema en el diseño de las tuberías es el diámetro de las tuberías y sus accesorios, que den un balance positivo entre los costos de estos y los de bombeo de modo que se obtenga el menor gasto posible (Mott, 2006).

## *2.6.2. Definición de bombas*

Las bombas se emplean para impulsar toda clase de líquidos (agua, aceites de lubricación, combustibles, ácidos: líquidos alimenticios: cerveza, leche, etc.), estas últimas constituyen el grupo importante de las bombas sanitarias. También se emplean las bombas para bombear líquidos espesos con sólidos en suspensión, como pastas de papel, melazas, rangos, desperdicios etc. (Mataix, 1982).

#### *2.6.3. Tipos de bombas*

Es común que se clasifique las bombas como:

#### **Figura 3.**

*Clasificación de bombas*

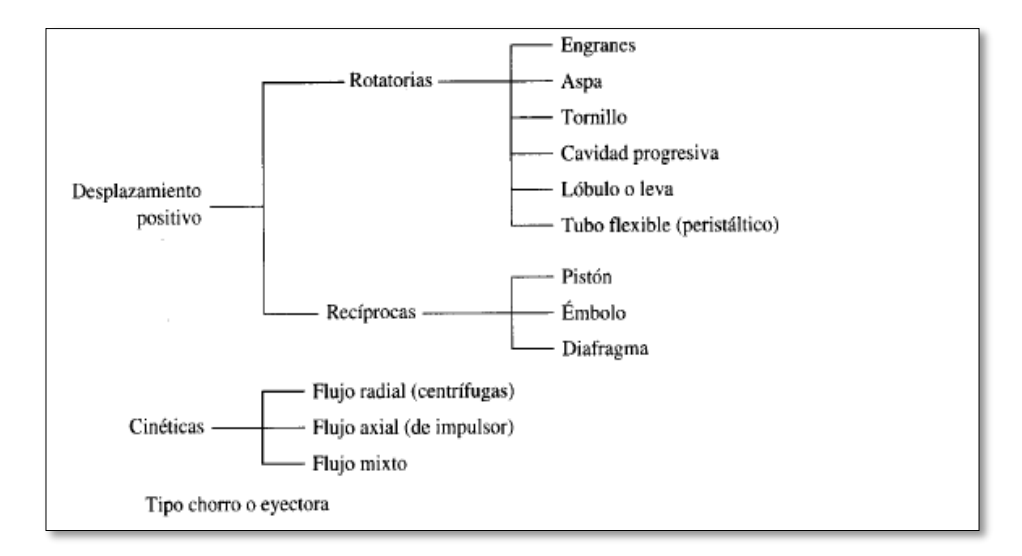

*Nota*: La figura representa la clasificación de las bombas centrífugas. Tomado de Mott, 2006

**Desplazamiento positivo:** La capacidad de la bomba solo se ve afectada en forma moderada por los cambios de presión, debido a deslizamientos pequeños ocasionados a su vez por las holguras entre la carcasa y el rotor, pistones, aspas y otros elementos activos. La mayoría de las bombas de desplazamiento positivo operan con líquidos de un rango amplio y viscosidad (Mott, 2006).

**Cinética:** Las bombas cinéticas agregan energía al fluido cuando lo aceleran con la rotación de un impulsor. El fluido se lleva al centro del impulsor y después es lanzado hacia fuera por las aspas. Al salir del impulsor, el fluido pasa por una voluta en forma de espiral, donde baja en forma gradual y ocasiona que parte de la energía cinética se convierte en presión de fluido (Mott, 2006).

#### *2.6.4. Bomba centrífuga.*

Las bombas centrifugas son máquinas hidráulicas que se encargan de mover el volumen de un cierto líquido, además transforman el trabajo mecánico en otro de tipo hidráulico.

Los elementos constructivos de una bomba centrífuga son (Díez, 2001):

- Tubería de aspiración
- Impulsor o rodete
- Tubería de impulsión

## *2.6.5. Velocidad del fluido*

Es de gran importancia la velocidad que alcanza el fluido por el interior de las conducciones para evitar el deterioro del producto por tratamiento mecánico inadecuado. La velocidad está determinada por el caudal y el diámetro de la sección interna de la conducción (Harriott et al., 1991).

Las velocidades de flujo recomendables para sistemas de fluidos de potencia son:

## **Tabla 1**

*Rangos recomendados de velocidad*

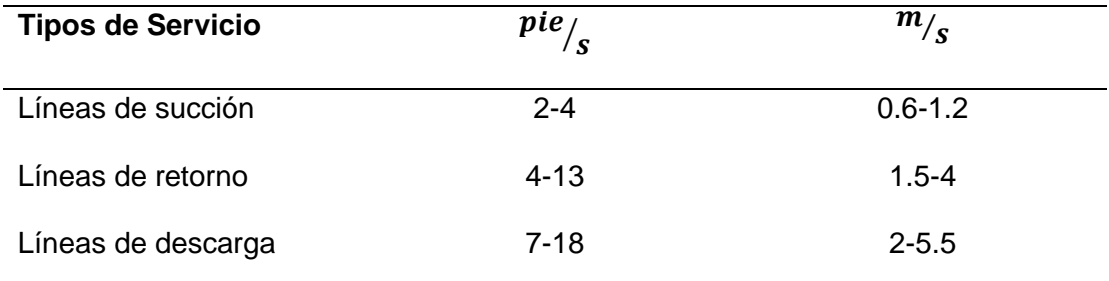

*Nota*: La tabla representa los rangos recomendados de velocidad para la selección de una bomba centrífuga. Tomado de Harriott et al, 1991.

## *2.6.6. Ecuación general de energía*

"La ecuación general de energía es una extensión de la ecuación de

Bernoulli y se presenta con la siguiente ecuación" (Mott, 2006,p.220)

$$
E_1 + h_A - h_R - h_L = E_2
$$

**Ecuación 5***. Ecuación general de energía* 

 $E_1$  y  $E_2$  Energía que posee el fluido por unidad de peso en las secciones 1 y 2"

 $h_{A=}$  Energía que se agrega al fluido con un dispositivo mecánico, como una bomba

 $h_{R=}$  Energía que se agrega al fluido con un dispositivo mecánico, como un motor

 $h_{l}$  Perdidas de energía del sistema por fricción en las tuberías o perdidas menores por válvulas o accesorios

"La energía que posee el fluido por unidad de peso es" (Mott, 2006,p.221):

$$
E = \frac{P}{\gamma} + z + \frac{v^2}{2g}
$$

**Ecuación 6.** *Energía por unidad de peso*

Entonces, la ecuación 5 se convierte en:

$$
\frac{P_1}{\gamma} + z_1 + \frac{v_1^2}{2g} + h_A - h_R - h_L = \frac{P_2}{\gamma} + z_2 + \frac{v_2^2}{2g}
$$

**Ecuación 7.** *Ecuación general de energía*

#### *2.6.7. Pérdidas de energía o pérdidas de carga en tuberías*

#### **Número de Reynolds (Nr)**

El número de Reynolds es uno de varios números sin dimensión que son útiles en el estudio de la mecánica de fluidos y en la transferencia de calor, el número de Reynolds es el razón de la fuerza de inercia sobre un elemento de fluido entre la fuerza viscosa (Mott, 2006).

$$
Re = \frac{D*V*\rho}{\mu} = \frac{D*V}{\nu}
$$

#### **Ecuación 8***. Número de Reynolds*

 $D =$ Diámetro del tubo

 $V =$ Velocidad promedio del líquido

µ =Viscosidad del líquido

ρ=Densidad del líquido

*=* viscosidad cinemática del líquido

Si Re <2000 Flujo laminar

Si Re > 4000 Flujo turbulento

# *2.6.8. Pérdidas regulares fricción en las tuberías*  **Ecuación de Darcy**

"La ecuación de Darcy se utiliza para calcular la pérdida de energía debido a la fricción en secciones rectilíneas y largas de tubos redondos, tanto en flujo laminar como turbulento. La diferencia entre los dos flujos está en la evaluación del factor de fricción adimensional" (Mott, 2006,p.250).

$$
Perd_{reg} = \frac{fLv^2}{D*2g}
$$

**Ecuación 9.** *Ecuación de Darcy*

Donde:

 $h_L$  = Pérdida de energía debido a la fricción (N.m/N, m, lb-pie/lb o pies)

- *f* = Factor de fricción (adimensional)
- $L =$  Longitud de la corriente del flujo (m o pies)
- $D =$  Diámetro de la tubería (m o pies)
- $v =$  Velocidad promedio de flujo (m/s o pies/s)

#### **Factor de fricción**

En la zona de flujo laminar, para valores por debajo de 2000, *f* se obtiene mediante la ecuación**:** 

$$
f = \frac{64}{Nr}
$$

#### **Ecuación 10.** *Factor de fricción para el flujo laminar*

En la zona de flujo turbulento no se puede determinar el factor de fricción *f* mediante un simple cálculo, como se lo realiza con el flujo laminar; pues el flujo turbulento se conforma de movimientos regulares y predecibles. Las pruebas han demostrado que *f* depende de otros dos números, también adimensionales, el número de Reynolds y la rugosidad relativa del conducto. Este último es el cociente del diámetro del conducto entre la rugosidad promedio ɛ. de la pared del conducto. Para los conductos y tuberías disponibles comercialmente, el valor de diseño de la rugosidad de la pared se presenta a continuación (Mott, 2006):

#### **Tabla 2**

*Factores de rugosidad*

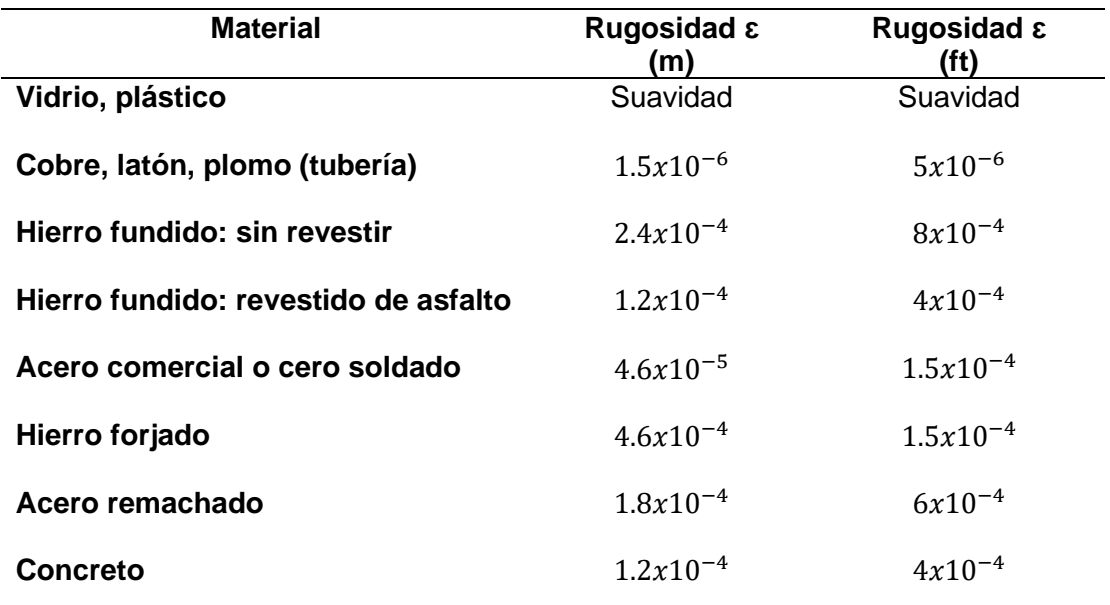

*Nota:* La tabla representa los factores de rugosidad para diferentes materiales.

Tomado de Mott, 2006

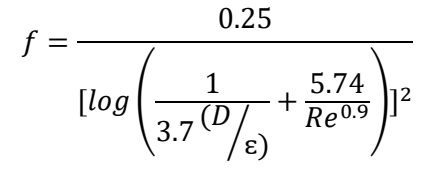

**Ecuación 11.** *Factor de fricción para el flujo turbulento*

#### *2.6.9. Pérdidas singulares por accesorios*

"Las pérdidas singulares por accesorios son perdidas de energía del fluido necesario para vencer la fricción debido al rozamiento del fluido contra una válvula o accesorio"(Cruces & Neyra, 2013,p.25).

$$
Perd_{sin} = \frac{Kv^2}{2g}
$$

*Ecuación* **12***. P*é*rdidas de energía por accesorios* 

#### *2.6.10. Pérdidas por reducción*

Al acoplar dos tuberías provoca una pérdida de energía denomina perdidas por reducción; esta pérdida de energía puede reducirse en forma fundamental si la reducción se hace más gradual y por la rudeza de la reducción (Cruces & Neyra, 2013).

$$
tg\theta = \frac{\sqrt{g * D_M}}{v_M}
$$

#### **Ecuación 13.** *Angulo θ*

$$
D_M = \frac{D_1 + D_2}{2}
$$

**Ecuación 14.** *Diámetro medio* 

$$
v_M = \frac{v_1 + v_2}{2}
$$

*Ecuación 15. Velocidad media*

#### **2.7. Potencia que requieren las bombas**

La potencia es la rapidez con que se transfiere la energía al fluido o la

rapidez con que se realiza un trabajo; dicha expresión se calcula como (Mott, 2006):

$$
P_A = h_A * W
$$

**Ecuación 16.** *Potencia de la bomba*

$$
W = y * Q
$$

**Ecuación 17.** Peso específico del fluido

 $P_A$  = Potencia que se agrega al fluido

 $W =$ Peso específico del fluido que transita a través de la bomba

Q = Flujo volumétrico

#### **2.8. NPSHA requerido y NPSHA disponible**

EL NPSHA es la altura neta positiva de aspiración y se define como la caída interna de presión que sufre un fluido en el impulsor cuando este ingresa al interior de una bomba centrífuga y la presión de vapor del líquido (Cruces & Neyra, 2013)..

**NPSHA requerida**: Es el NPSHA mínimo para evitar la cavitación dentro de la bomba centrifuga; este NSPHA es proporcionado por el fabricante en sus curvas de operación (Cruces & Neyra, 2013).

**NPSHA disponible**: Determina la cercanía del fluido a sufrir el fenómeno de la cavitación, este valor de varias términos como se muestra en la ecuación 18 (Mott, 2006):

$$
NPSH_A = h_{sp} + h_s - h_f - h_{vp}
$$

# **Ecuación 18.** *Cálculo del NPSHA*

 $h_{sp}$  ="Carga de presión estática (absoluta sobre el fluido en el almacenamiento, se expresa en metros o pies de líquido)  $h_{sp} = P_{sp/Y}$ " (Mott, 2006,p.431)

 $h_{s}$ = "Diferencia de elevación desde el nivel del fluido en el deposito a la línea central de la entrada de succión de la bomba se expresa en metros o en pies" (Mott, 2006,p.431)

"Si la bomba está bajo del depósito  $h_s$  *ES POSITIVA*. "(Mott, 2006,p.431)

"Si la bomba está por arriba del depósito  $h_s$  ES NEGATIVA" (Mott, 2006,p.431)

 $h_f$ ="Pérdida de carga en la tubería de succión, debido a la fricción y pérdidas menores; se expresa en metros o pies" (Mott, 2006,p.431)

 $h_{vp}$ = "Carga de presión de vapor del líquido a la temperatura de bombeo; se expresa en metro o pies de líquido  $h_{vp} = P_{vp/Y}$  "(Mott, 2006,p.431)

## **2.9. Corrección de la viscosidad**

Los fabricantes de las bombas centrífugas realizan sus ensayos con agua limpia a 30°C, por lo tanto las curvas que nos proporcionan son válidas para esa condición o para un fluido cuya viscosidad y peso específico sean muy similares a las del agua a 30°C. Para saber cual es el comportamiento de una bomba con un líquido viscoso el Hydraulic Institute desarrollo un método figura basado en experiencias del laboratorio .

El método del HI propone tomar los datos conocidos para el agua y aplicar unos factores de corrección por viscosidad que se obtienen de un figura (Rimarachin ,2017).

 $H_a =$  Altura con agua

 $H_a =$  Altura con agua

 $Q_a =$  Caudal con agua

 $HP_a =$  Potencia con agua

- $f_H$  = Factor de correción de altura por viscocidad
- $f_Q$  = Factor de correción de caudal por viscocidad

 $\mathfrak{f}_n=$  Factor de correción de eficiencia por viscocidad

$$
H_v = H_a f_H
$$

**Ecuación 19.** *Altura corregida por viscosidad*

 $Q_v = Q_a f_0$ 

**Ecuación 20***. Caudal corregido por viscosidad*

$$
HP_v = HP_a f_H \cdot \frac{f_Q}{f_n}
$$

**Ecuación 21**. *Potencia corregida por viscosidad*

#### **2.10. Potencia del motor**

Según (Amador 2013):

$$
P_m = P_b^* \mathcal{F}
$$

# **Ecuación 22.** *Potencia del motor*

 $P_m$ =Potencia nominal del motor

- $P_b$ = Potencia Requerida
- *F* = Factor de multiplicidad

# **2.11. Diseño de la válvula de alivio**

#### **Área efectiva de descarga**

El área efectiva de descarga se calcula según (Rimarachin ,2017).

$$
A = \frac{Q}{38 * Kd * Kw * Kc * Kv} \sqrt{\frac{G}{\Delta P}}
$$

# *Ecuación 23. Área efectiva de descarga*

Donde:

- *A* = Área efectiva de descarga
- *Q* = Flujo volumétrico, gpm
- *Kd*= Coeficiente de descarga
- =0.65 Cuando la válvula de alivio se instala sin un disco de ruptura

=0.62 Cuando la válvula de alivio no se encuentra instalada el tamaño es para un disco de ruptura

*Kw* = Factor de corrección debido a la presión de retorno, este factor se determina

en la Figura 4

## **Figura 4.**

*Corrección de Factor de Capacidad* 

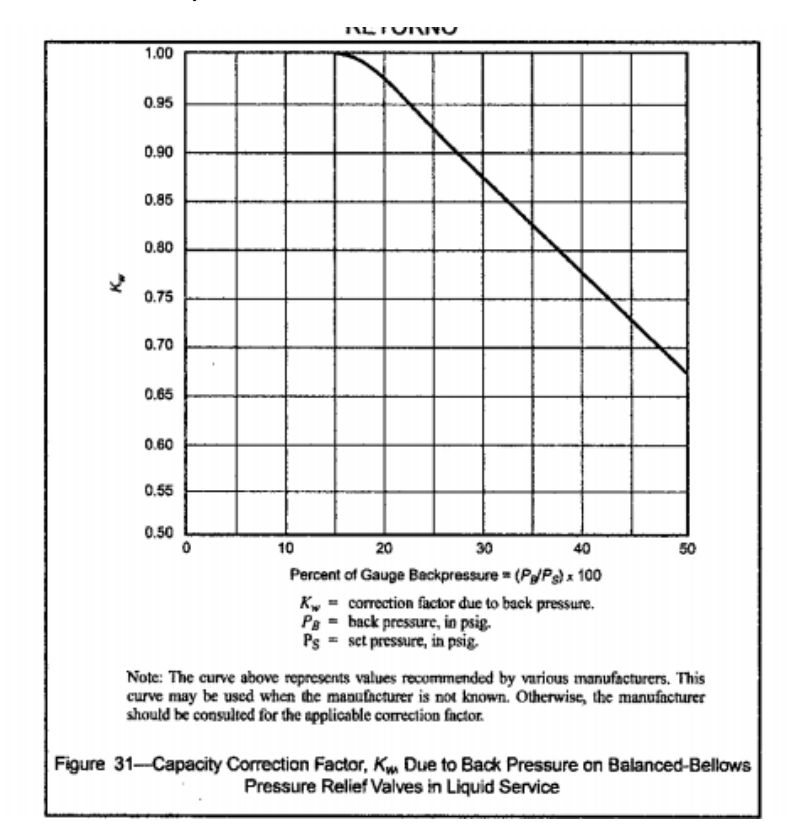

*Nota*: La figura representa la corrección del factor de capacidad.

Kc=Factor de corrección cuando se instala un disco de ruptura aguas arriba de la válvula de alivio

=1.0 Cuando no se instala un disco de ruptura

=0.9 Cuando se instala un disco de ruptura en combinación con la válvula de alivio término

Kv=Factor de corrección debido a la viscosidad, se determina mediante la figura 4

Del API std 520 o con la siguiente ecuación

$$
= (0.9935 + \frac{2.878}{R^{0.5}} + \frac{342.75}{R^{1.5}})^{-1}
$$

$$
\Delta P = p_1 - p_2
$$

#### **Ecuación 24.** *Caída de presión*

 $p_1$  =Presión de set de la válvula, equivalente a la presión de diseño del sistema, más la sobrepresión admisible (10 % del set para alivio de sistemas de procesos), psig

 $p_2$ = Contra presión de la válvula, en el caso que sea negativa se considerará 0, psig

#### **2.12. Válvula de verificación**

La válvula de verificación es una simple válvula de encendido-apagado que permite el paso del flujo cuando la presión de entrada excede a la de salida y se cierra herméticamente para evitar el flujo inverso cuando la presión de salida excede a la de entrada (OCV, 2010).

#### **2.13. Válvula de control**

Las válvulas de control son los elementos finales de control más usuales y se les encuentra en las plantas de proceso, donde manejan los flujos para mantener en los puntos de control de las variables que se deben controlar. La válvula de control actúa como una resistencia variable en la línea de proceso; mediante el cambio de su apertura se modifica la resistencia al flujo y, en consecuencia, el flujo mismo. Las válvulas de control no son más que reguladores de flujo (Smith & Corripio, 2014).

# **Capítulo III**

# **Metodología**

# **3.1. Obtención y caracterización de muestras**

Para el diseño del sistema de bombeo en la línea quench de la unidad de Viscorreducción II, se requiere los análisis de carga y descarga de dicha unidad; por lo tanto para el trabajo de investigación se pretende realizar la caracterización de 4 muestras, las cuales se encuentran en el ANEXO 2:

# **Tabla 3.**

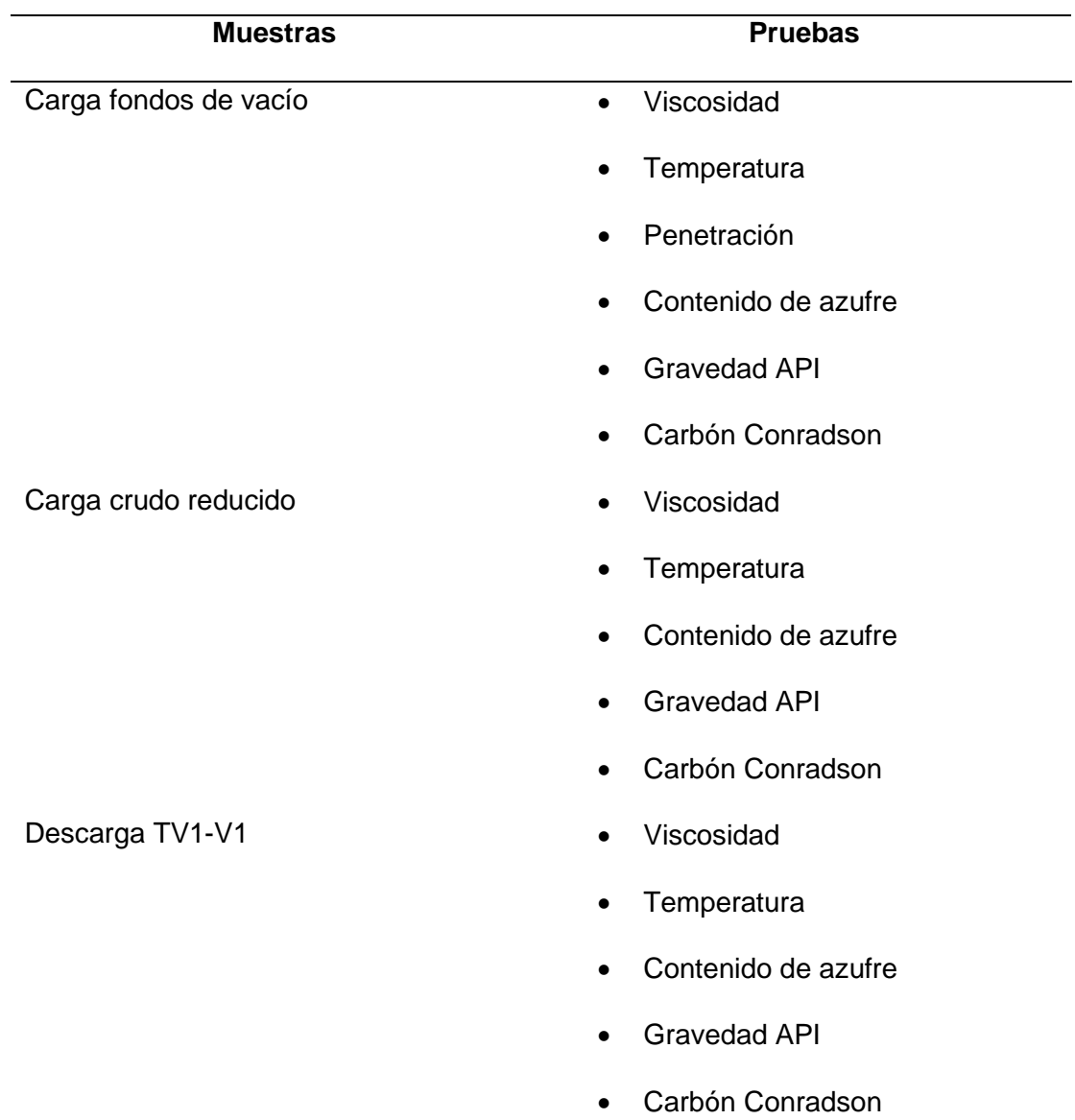

*Caracterización de las muestras de EP-PETROECUADOR.*

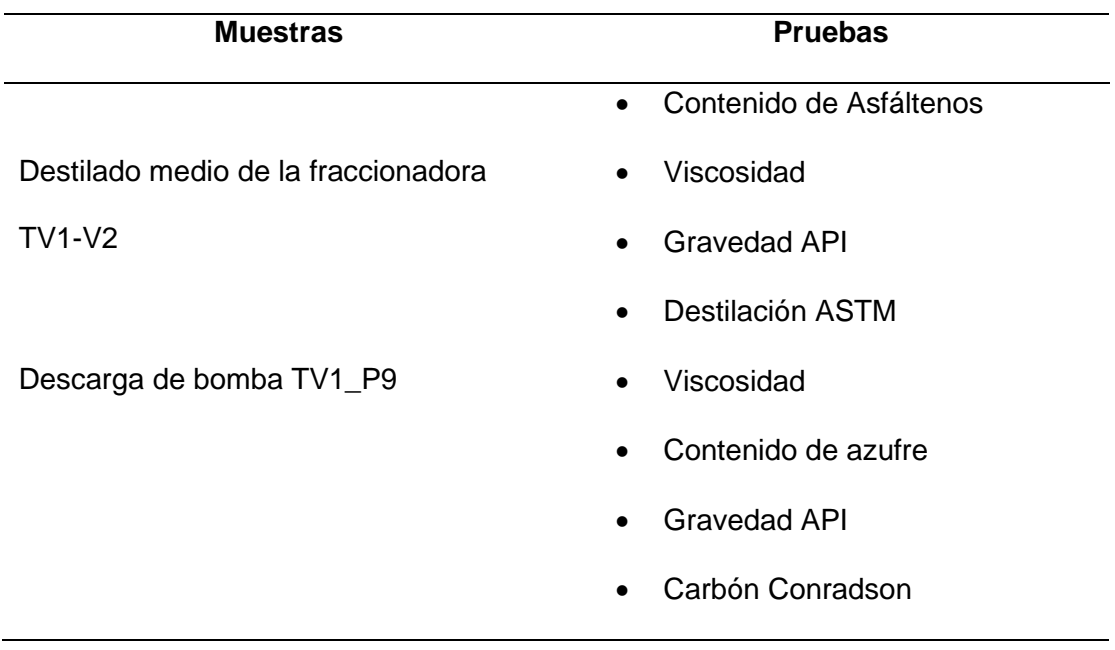

Las muestras se obtuvieron mediante la donación de EP Petroecuador-Refinería Estatal Esmeraldas, estas muestras son directamente de la unidad de no Catalíticas II y las pruebas de caracterización se realizaron en los equipos que posee el laboratorio de EP Petroecuador REE.

# **3.2. Realización de cálculos de reducción de viscosidad**

A partir de las condiciones de operación actuales y los resultados del ensayo de viscosidad del residuo, se calcularán la reducción de viscosidad con las fórmulas presentadas en el manual de operaciones de la unidad de no Catalíticas II.

## **Reducción de viscosidad**

Para determinar la reducción de viscosidad en el proceso de viscorreducción se presenta la siguiente fórmula.

 $\emph{Reducci\'on de viscosidad} =$ Viscosidad de  $TV1 - V1 - V$ iscosidad de  $TV - V3$ Viscosidad de TV1 − V1 **Ecuación 25.** *Fórmula de reducción de viscosidad*

# **3.3. Simulación del proceso de la unidad de Viscorreducción II de la REE**

# *3.3.1. Bases y Consideraciones*

Para el modelo base se utilizó la información del manual de operaciones de la unidad de no Catalíticas II de la REE, el cual fue proporcionado por el jefe de la unidad y a continuación se presenta los datos copilados para la simulación.

# **Tabla 4.**

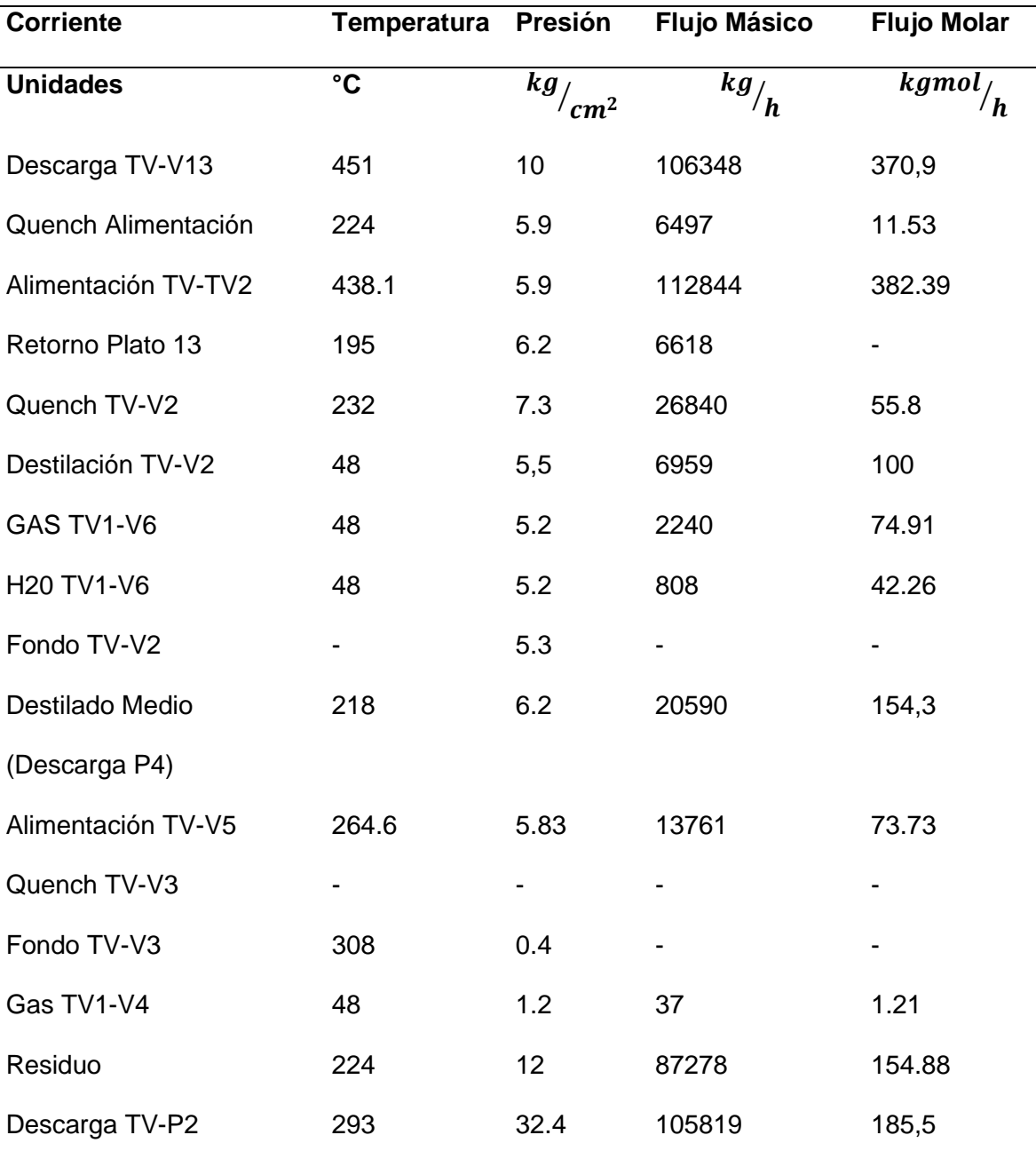

# *Condiciones de operación para la simulación*

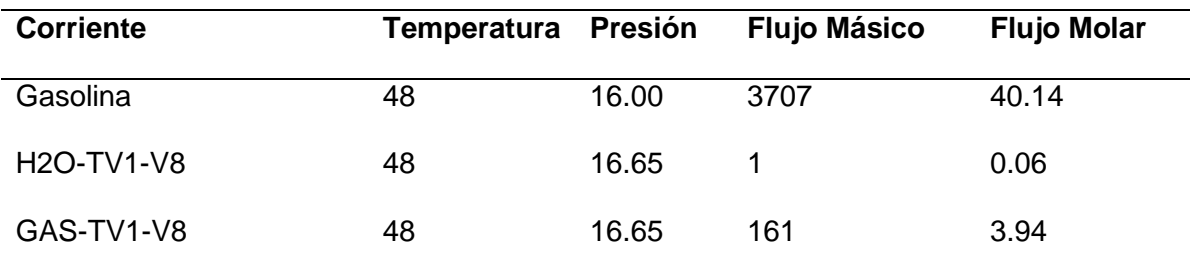

*Nota:* Condiciones de operación. Tomado de Guzmán, 2005

En la tabla 2 se observa que los datos con un guion son datos no proporcionados en el manual de operaciones, por lo cual se procede a estimar dichos valores para la conversión de la simulación.

Para minimizar los errores dentro de la simulación se asume los siguientes supuestos:

- Los vapores del domo del fraccionador TV1-V2 son parcialmente condesados en un enfriador de aire TV1-E6, este enfriador se representó dentro de un condensador en el fraccionador.
- El simulador PRO/II no cuenta con un equipo denominado acumulador, por tal motivo los acumuladores de las distintas columnas como TV1-V6, TV1-V8 y TV1-4 se representaron como condensadores dentro de las columnas
- Para la descarga de la bomba TV-P2 se utilizó los datos especificados de los diagramas presentados por el Instituto Francés del Petróleo a EP PETROECUADOR.

#### *3.3.2. Selección del paquete termodinámico*

Actualmente la mayoría de los ingenieros confían en simuladores comerciales para realizar sus cálculos, y todos los simuladores comerciales vienen con una miríada de paquetes de propiedades, donde varios métodos de estimación de propiedades se han combinado en paquetes como: Peng Robinson, SRK,

UNIQUAC, UNIFAC y la lista continúa. Es fundamental saber qué paquete de propiedades sería aplicable para cada problema propuesto por el ingeniero.

Al seleccionar modelos termodinámicos correctos de paquetes de propiedades en los programas de simulación, el diseñador puede predecir propiedades de mezcla que van desde sistemas de hidrocarburos ligeros bien definidos hasta mezclas complejas de aceites y sistemas químicos altamente ideales (Coker, 2018).

Los paquetes termodinámicos como ecuaciones de estado se aplican a sistemas no polares o ligeramente polares en todo intervalo de presión, y los modelos de coeficiente de actividad se utilizan a sistemas polares a presiones bajas.

Carlson 1996 cubre un esquema global de aspectos para elegir con seguridad los modelos de propiedades termodinámicas necesarios para cada caso. Según el esquema propuesto como árbol de decisión en el ANEXO 3; para la simulación de la unidad de Viscorreducción II de la REE se seleccionó el paquete termodinámico adecuado según el artículo antes mencionado; Peng Robinson fue la elección más factible para la simulación del problema propuesto en el trabajo de investigación (Martínez et al., 2000).

### **Figura 5.**

*Selección del paquete termodinámico*

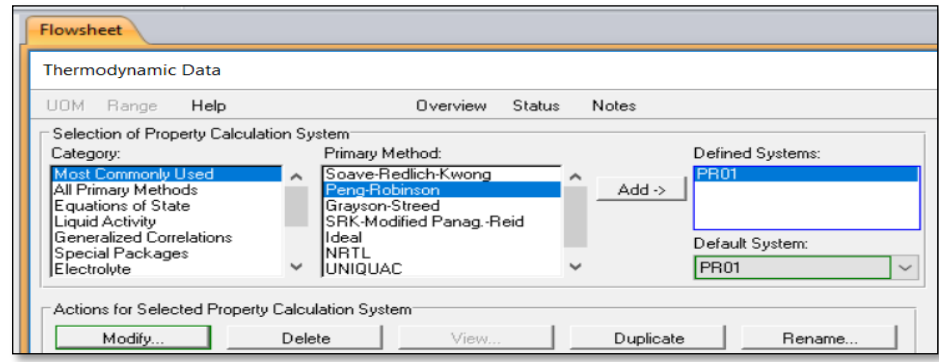

#### *3.3.3. Selección de componentes*

Para crear la lista de componentes puros o hipotéticos dentro del entorno de simulación del programa PRO /II se selecciona la opción "Component Selection" , a continuación se escoge la opción "Petroleum components"; donde se especificará el punto de ebullición (°C), el peso molecular o la densidad  $({}^{kg}/_{m^3})$ .

## **Figura 6***.*

*Creación de componentes hipotéticos*

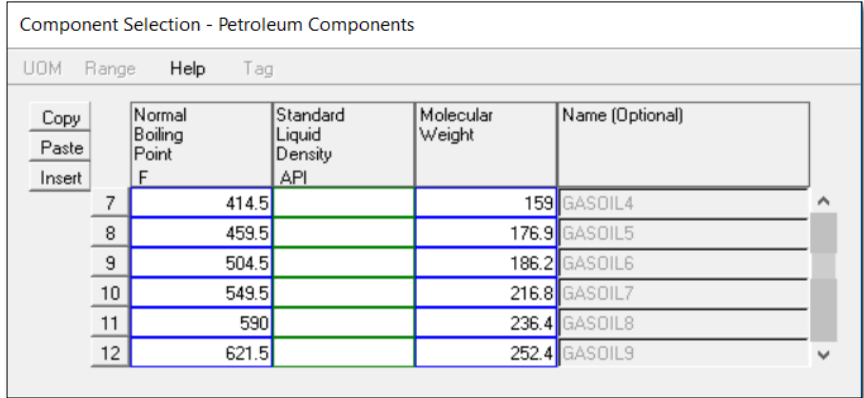

Una vez creado los componentes hipotéticos; mediantes la opción

"Component Selection" se procede a la selección de los componentes restantes, los

cuales son hidrocarburos ligeros del banco de componentes de PRO/II.

# **Figura 7.**

*Componentes seleccionados.* 

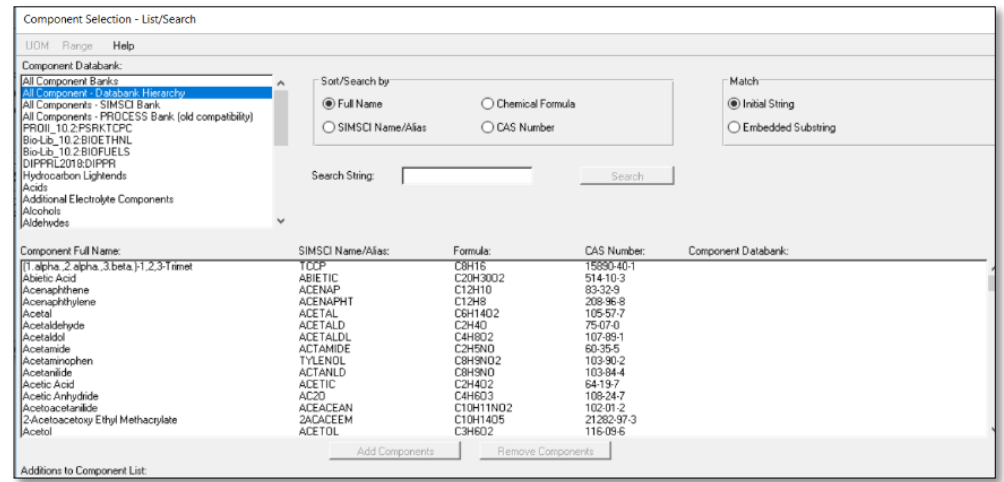

#### **Figura 8.**

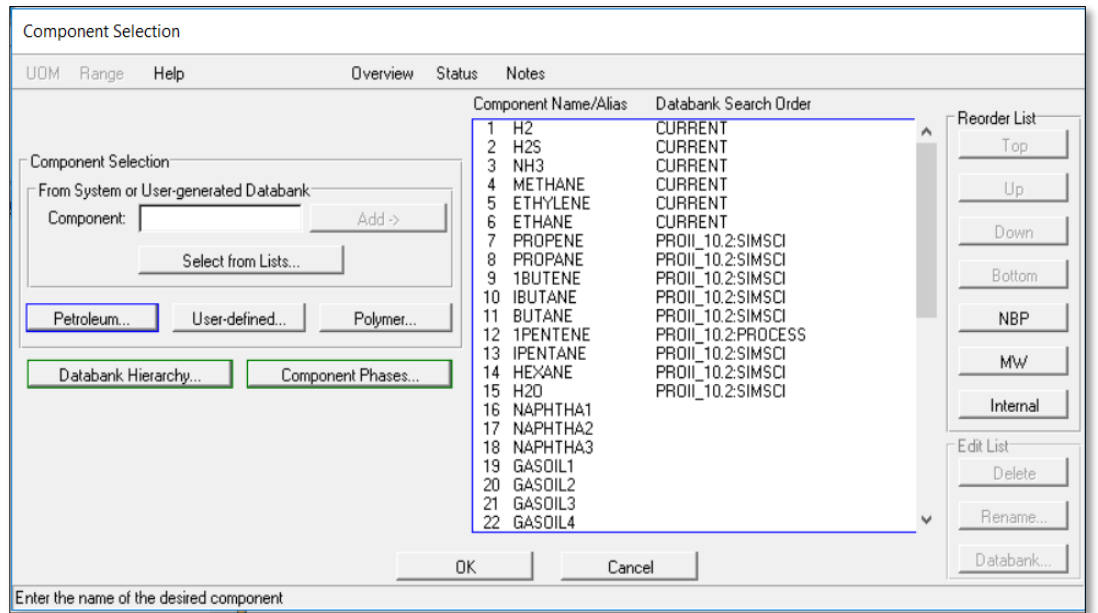

*Tabla de componentes hipotéticos y componentes livianos*

Para definir una corriente dentro del problema se debe suministrar cuatro variables como son el flujo, composición y dos de las tres variables: temperatura, presión o fracción de vapor; estos datos de las diferentes variables se encuentran especificados en el manual de operaciones (ANEXO 4).

#### *3.3.4. Entorno de simulación*

Dentro del entorno de simulación en la paleta PDF del simulador PRO/II podemos encontrar diferentes equipos para las operaciones unitarias que representa la planta de Viscorreducción II de la REE. El objetivo principal del trabajo de investigación es el diseño del sistema de bombeo de la línea quench, por tal motivo se simuló desde la sección del fraccionamiento principal TV1-V2.

## **3.3.4.1. Columna de fraccionamiento TV1-V2.**

Para el diseño de la columna de fraccionamiento TV1-V2 se escoge la opción "Destillation" de la paleta PDF del simulador, el cual desplegará la ventana de configuración de la columna; donde la alimentación entra a través de un distribuidor en el fondo de la zona flash del fraccionador de 16 platos,

posteriormente se procede a realizar las conexiones de entrada y salida del fraccionador como se indica en la figura 10. Se ingresaron las variables de operación como presión, temperatura y adicionalmente se ingresan las especificaciones de diseño del equipo en la opción "performance specifications" como se muestra en la figura 9.

## **Figura 9.**

*Alimentaciones y productos de la fraccionadora TV1-V2*

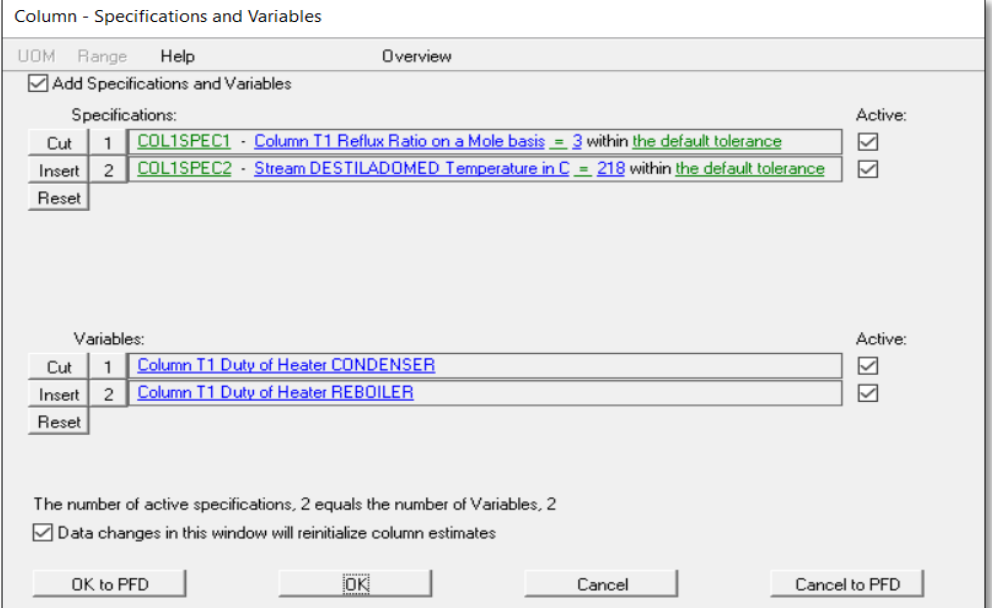

# **Figura 10.**

Column - Feeds and Products UOM Define Range Help Overview Feed Flash Default Convention  $Tray$ Feed Flash Feed PLAT013  $n-1$ ◉ Vapor and liquid to be on the 13 Separate  $\ddot{\phantom{0}}$ จ v+L INTV1V2 feed tray. 16 Separate  $\ddot{\phantom{0}}$ ◯ Flash the feed adiabaticallu vapor onto the tray above and liquid onto the feed tray. Product Type of Product Phase Tray  $Rate$ GASES Vapor 15.83 kg-mol/hr Overhead  $\mathbf{1}$ WATER Total Phase Draw  $\overline{\mathbf{1}}$ Water lb/hr **NAFTA** Fixed Rate Draw Liquid  $\ddot{\phantom{0}}$  $\overline{1}$ 25.02 kg-mol/hr **FONDOS**  $16$ Bottoms Liquid b/hr  $\ddot{\phantom{0}}$ DESTILADOMED Fixed Rate Draw ᠗ 33.32 kg-mol/hr  $\vee$  *Liquid*  $\overline{\phantom{0}}$ 

*Especificaciones y variables de la fraccionadora TV-V2.* 

## **3.3.4.2. Despojador de residuos TV1-V3.**

Para dimensionar el despojador de residuos se optó por la metodología propuesta por Pazmiño 2013; en el cual el despojador de residuos se simula como una columna fraccionadora de 4 platos; una vez seleccionado el equipo se procede a realizar las conexiones de alimentación y productos, así como las especificaciones de diseño.

# **Figura 11.**

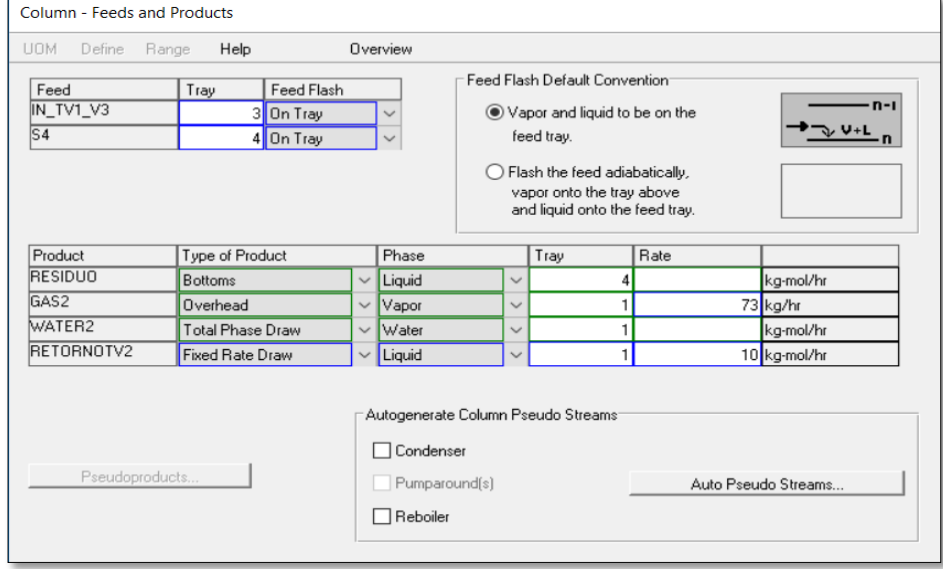

*Alimentaciones y productos del despojador TV1-V3*

## **Figura 12**.

*Especificaciones de las variables del TV1-V3*

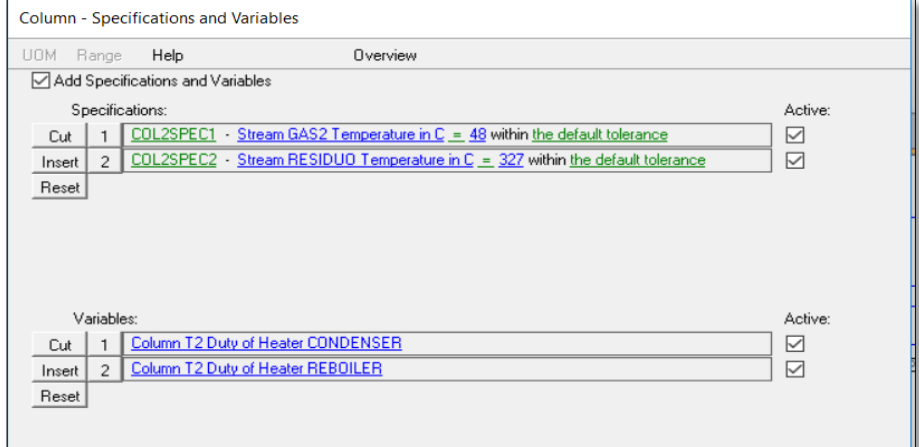

## **3.3.4.3. Estabilizador de gasolina TV1-V7.**

Para el diseño del estabilizador de gasolina se escoge la opción "Destillation" de la paleta PDF del simulador, el cual desplegará la ventana de configuración de la columna; para este caso la alimentación entra al plato 16 de los 30 platos de la fraccionadora, adicionalmente se ingresan las especificaciones de diseño del equipo en la opción "performance specifications" y se realiza las conexiones de entrada y salida como se muestra en la figura 13.

## **Figura 13.**

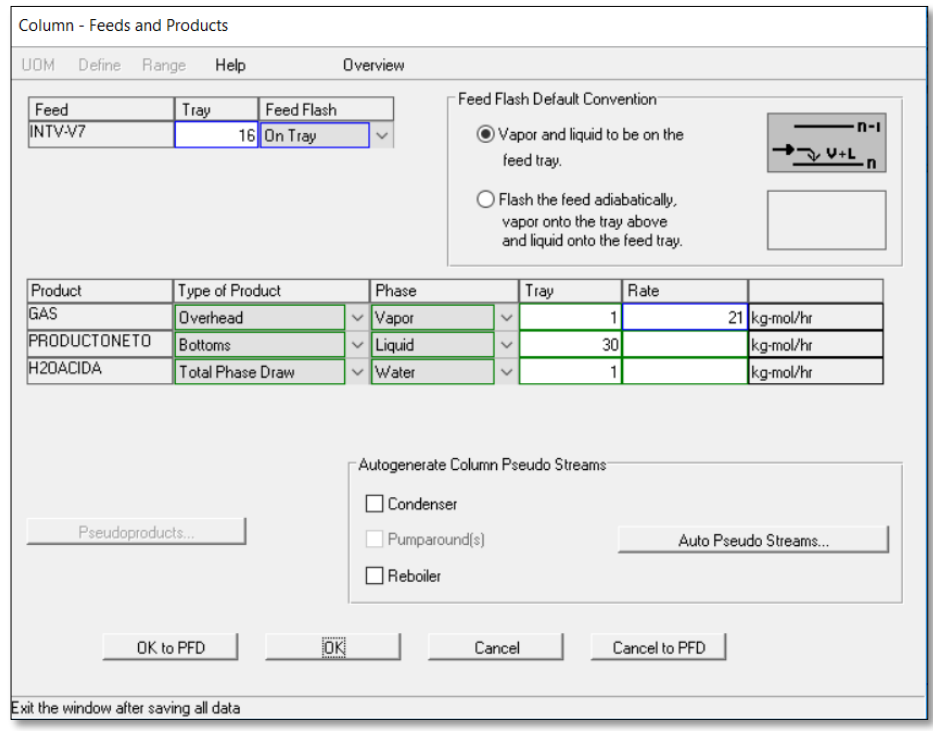

*Conexiones de la entrada y salida de la estabilizadora de gasolina TV1-V7.*

#### **3.3.4.4. Despojador de diésel TV1-V5**

Para el diseño del despojador de diésel se selecciona la opción "Destillation" de la paleta PDF del simulador y se especifica que la alimentación entra al plato 1 de los 5 platos de la fraccionadora; adicionalmente una alimentación de vapor entra al despojador con el fin de remover los ligeros como vapor, posteriormente se

ingresan las especificaciones de diseño del equipo en la opción "performance specifications" y se realiza las conexiones de entrada y salida como se muestra en la figura 14.

## **Figura 14.**

*Conexiones de entrada y salida del despojador de Diésel TV-V5.*

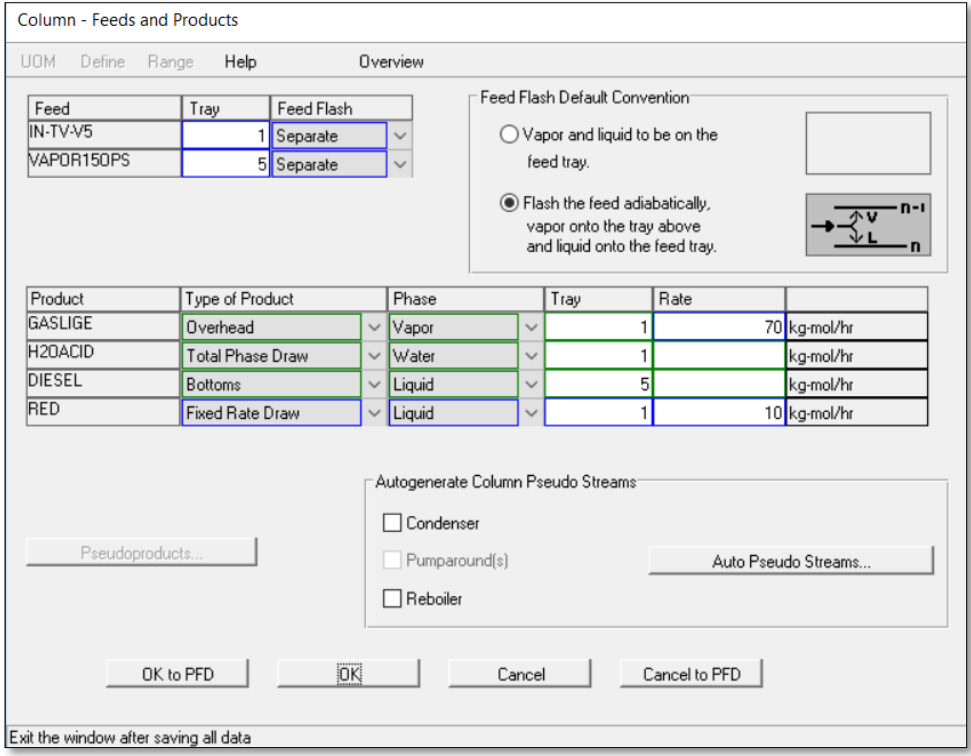

Una vez que las unidades (TV1-V2, TV1-V3, TV1-V7 y TV1-V5), fueron simuladas se procede a realizar las conexiones de los equipos complementarios como válvulas, bombas, intercambiadores, etc., adicionalmente se realiza el reciclo del residuo de viscorreducción a las diferentes unidades para mantener la temperatura y minimizar los depósitos de coque.

# **Figura 15.**

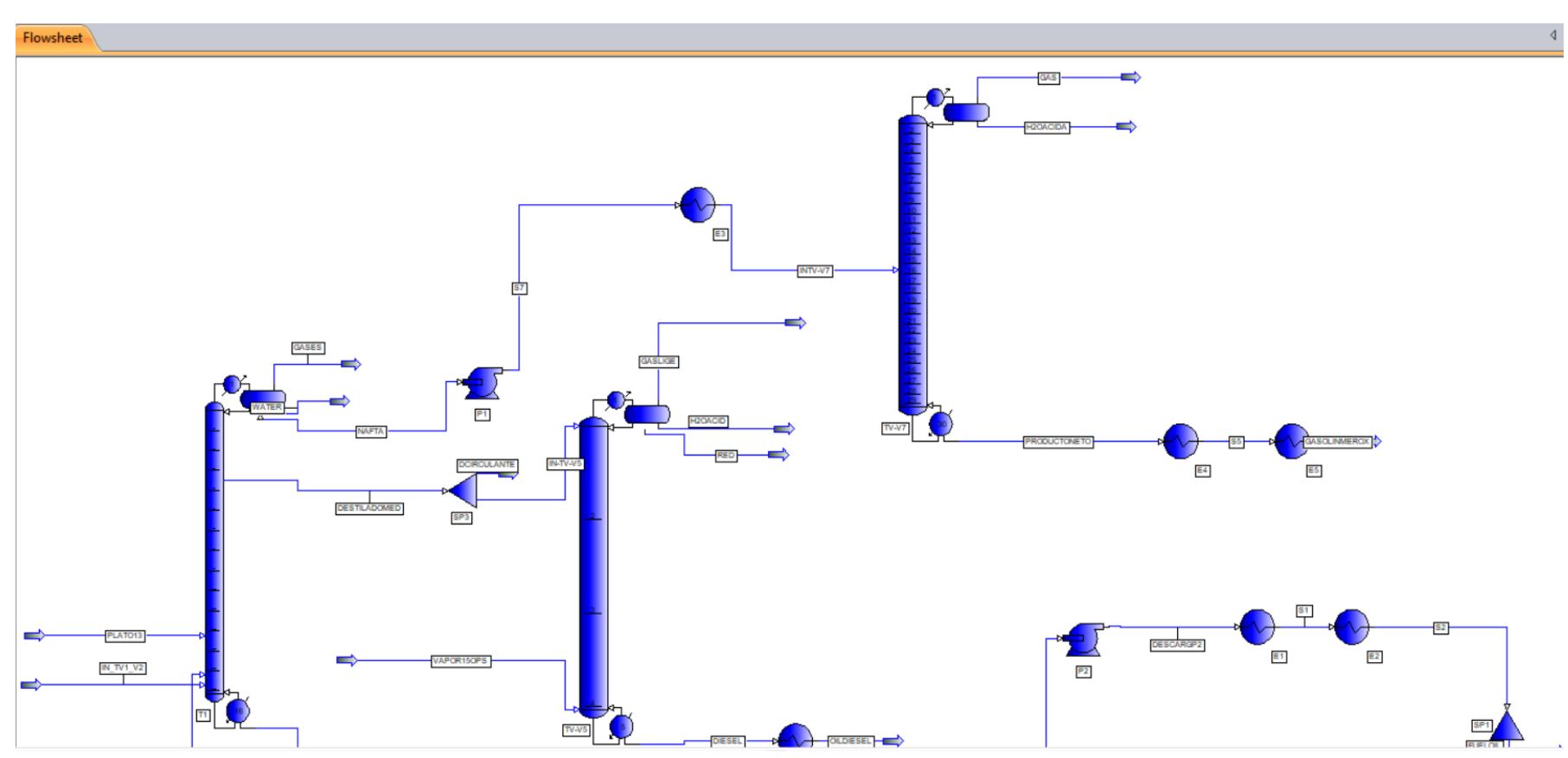

*Simulación de la unidad Viscorreducción II de la REE 1 de 2*

# **Figura 16.**

*Simulación de la unidad Viscorreducción II de la REE 2 de 2*

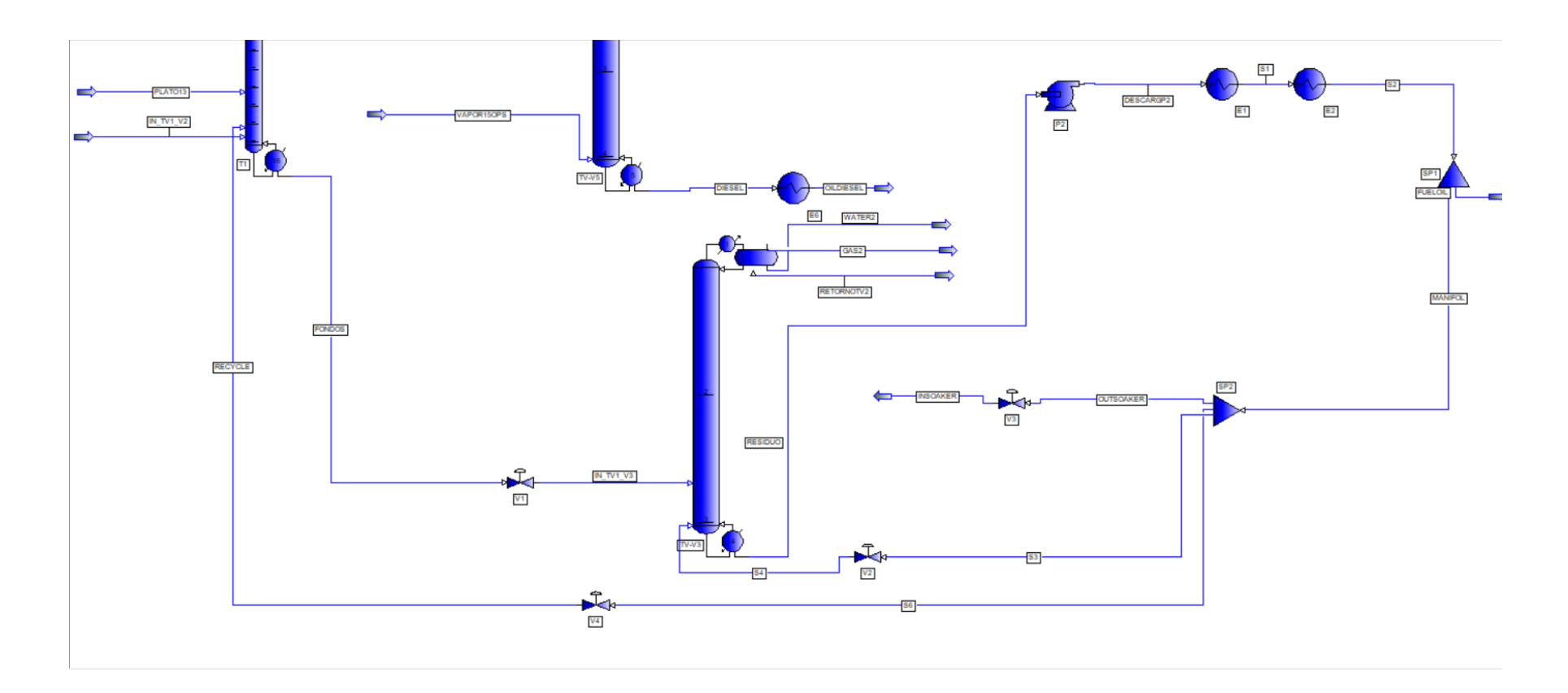

#### **3.4. Diseño y selección de la bomba**

## *3.4.1. Características del fluido*

El fluido base para el siguiente estudio es el residuo viscorreducido de la unidad Viscorreductora II de la REE, más conocido como fuel oíl. Las características del fluido se obtienen del informe de resultados de análisis especiales internos realizados dentro del laboratorio EP PETROECUADOR (ANEXO 2), manual de operaciones (ANEXO 4) y los datos restantes para el análisis se obtienen de la simulación que se realizó.

Densidad (ρ): 914.836  $^{kg}/_{m^3}$ 

Flujo másico  $\dot{\left(m\right)}$ : 6497 $^{kg}/_h$ 

Viscosidad (µ)=8.99x10<sup>−3  $kg_{\rm /m~*~s}^{\rm}$ </sup>

#### **Cálculo del flujo volumétrico o Caudal**

 $m = \rho * \dot{\nu}$ ֓

 $\dot{v}$ =Flujo Volumétrico

$$
\dot{v} = \frac{\dot{m}}{\rho}
$$

$$
\dot{v} = \frac{6497 \frac{kg}{h}}{914.836 \frac{kg}{m^3}}
$$

$$
\dot{v} = 7.10 \frac{m^3}{h}
$$

El flujo volumétrico o caudal requerido de la línea de partida es de 7.10  $^{\rm m3}/_{\rm h}$ , el cual se utiliza para determinar la velocidad de partida del fluido para las diferentes secciones del proceso en los cuales se involucra la corriente de residuo viscorreducido (quench).

# **Diámetro de la tubería**

En la tabla 5 se presenta el tamaño de las tuberías según los diagramas P&I ANEXO 5.

## **Tabla 5:**

*Diámetros exteriores*

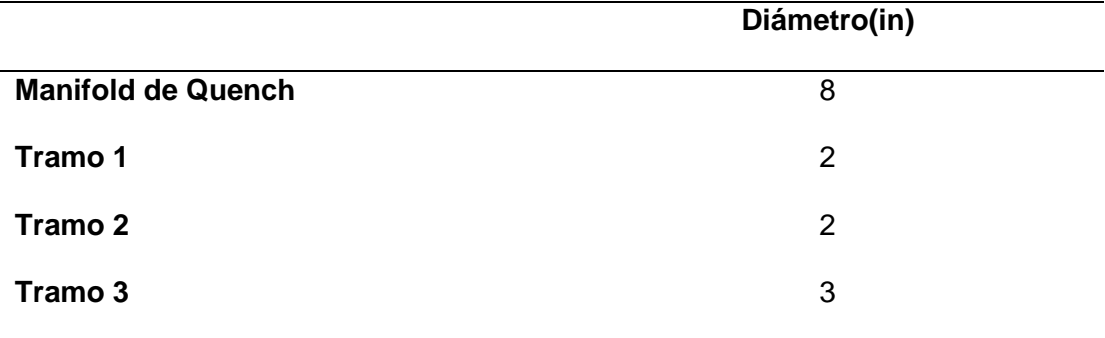

Con los diámetros de la tabla 5 se determina el diámetro interior en cada uno de los tramos de la tubería de acero inoxidable cedula 40 según el ANEXO 6.

D= 7.981 pulgadas $* \frac{0.0252 \ m}{1 \ m \nu \nu}$ 1 pulgada

D=0.20112 m

$$
v_0 = \frac{\dot{v}}{A} = \frac{\dot{v}}{\pi \frac{D^2}{4}}
$$

$$
v_0 = \frac{7.10 \frac{m^3}{h}}{\pi \frac{(0.20112 \text{ m})^2}{4}}
$$

$$
v_0 = 223.75 \frac{m}{h} \times \frac{1 h}{3600 s}
$$

$$
v_0=0.06208\,m_{\rm /S}
$$

 $v_0$  =Representa la velocidad inicial con que el fluido empieza su recorrido a los diferentes puntos TV1-V13 (soaker), TV1-V2 (fraccionador principal) y TV1-V3 (despojador de residuos).

## *3.4.2. Cálculo de velocidades finales por tramos*

- ➢ DESPOJADOR DE RESIDUOS TV1-V3
- ➢ FRACCIONADORA PRINCIPAL TV1-V2
- ➢ SOAKER TV1-V13

# **Tramo TV1-V3**.

 $D_1 = 2.06 pulg * \frac{0.0252 m}{1 m l a}$ 1 pulg

 $D_1 = 0.0519m$ 

$$
v_1 = \frac{Q}{A}
$$

$$
v_1 = \frac{Q}{\pi * \frac{D^2}{A}}
$$

4

$$
v_1 = \frac{7.10 \frac{m^3}{h}}{\pi * \frac{(0.0519m)^2}{4}}
$$

$$
v_1 = 3356.09 \frac{m}{h} * \frac{1h}{3600s}
$$

$$
v_1 = 0.9322 \frac{m}{s}
$$

#### **Tramo TV1-V2**.

 $D_2 = 2.06 pulg * \frac{0.0252 m}{1 m l a}$ 1 pulg

 $D_2 = 0.0519m$ 

$$
v_2 = \frac{Q}{A}
$$

$$
v_2 = \frac{Q}{\pi * \frac{D^2}{4}}
$$
  

$$
v_2 = \frac{7.10^{2}}{\pi * \frac{(0.0519m)^2}{4}}
$$
  

$$
v_2 = 3356.09 \frac{m}{h} * \frac{1h}{3600s}
$$
  

$$
v_2 = 0.9322 \frac{m}{s}
$$

#### **Tramo TV1-V**

 $D_3 = 3.068 pulg * \frac{0.0252 m}{1 m l a}$ 1 pulg

 $D_3 = 0.077m$ 

$$
v_3 = \frac{Q}{A}
$$
  

$$
v_3 = \frac{Q}{\pi * \frac{D^2}{4}}
$$
  

$$
v_3 = \frac{7.10^{2}}{\pi * \frac{(0.077m)^2}{4}}
$$
  

$$
v_3 = 1512.36 \frac{m}{h} * \frac{1h}{3600s}
$$
  

$$
v_3 = 0.4235 \frac{m}{s}
$$

# *3.4.3. Cálculo de Pérdida por fricción, accesorios y por reducción.*

- ➢ DESPOJADOR DE RESIDUOS TV1-V3
- ➢ FRACCIONADORA PRINCIPAL TV1-V2
- ➢ SOAKER TV1-V13

# **TRAMO 1.1 TV1-V3**

El diámetro de la tubería que se dirige al fondo del despojador de residuos TV1-V3 (Tramo 1), es diferente a lo largo de la trayectoria por los reductores que existen en ella; por consiguiente se procede a dividir la tubería en tres tramos.

## **Determinación del Número de Reynolds**

$$
Nr = \frac{(0.2010m) * (0.062 \frac{m}{s}) * (914.83 \frac{kg}{m^{3}})}{8.99x10^{-3} \frac{kg}{m} * s^{2}}
$$

$$
Nr = 1268.143
$$

El flujo perteneciente al tramo 1 es  $Nr < 2000$  por lo tanto es un flujo laminar.

$$
f = \frac{64}{1268.143}
$$

$$
f = 0.050
$$

Con los diagramas P&I se puede determinar que en el tramo 1.1 existe 1 codo de 90 ° y dos válvulas de compuerta abierta; datos con el cual se puede obtener las pérdidas regulares por fricción en la tubería y las pérdidas por carga singulares por accesorios n.

$$
Perd_{reg} = \frac{fLv^2}{D \cdot 2g}
$$

$$
Perd_{reg}=[\frac{(0.05)*(50m)}{(0.2011m)}](\frac{(0.062 \frac{m}{s})^2}{2(9.81 \frac{m}{s^2})}
$$

$$
Perd_{reg} = 2.43x10^{-3}
$$

$$
Perd_{sin}=[0.9+(0.2*2)](\frac{(0.062\,m_{/S})^2}{2(9.81\,m_{/S^2})}
$$

$$
Perd_{\sin} = 2.54699x10^{-4}m
$$

$$
D_M = \frac{0.2011 + 0.1021}{2} = 0.1516
$$

$$
v_M = \frac{0.06209 + 0.2408}{2} = 0.1514
$$

$$
\text{tg}\theta = \frac{\sqrt{9.8 \times 0.15155}}{0.15149}
$$

$$
\text{tg}\theta = 8.05
$$

$$
\theta = 82.91 - 80
$$

Con dicho ángulo se procede a determinar el factor *K* según el ANEXO 7.

*K*=0.35

$$
Perd_S = 0.35 \left(\frac{(0.062 \, m_{\text{s}})^2}{2(9.81 \, m_{\text{s}^2})}\right)
$$
\n
$$
Perd_S = 6.8572 \times 10^{-5}
$$
\n
$$
h_{L1.1} = Perd_{reg} + Perd_{sig} + Perd_S
$$
\n
$$
h_{L1.1} = 2.97 \times 10^{-3} m
$$

# **TRAMO 1.2 TV1-V3**

## **Determinación del Número de Reynolds**

$$
Nr = \frac{(0.1021m) * (0.2408m /_s) * (914.83 \frac{kg}{m})}{8.99x10^{-3} \frac{kg}{m} * s^2}
$$

$$
Nr = 2527.5
$$

Para números de Reynolds entre 2000-4000 es casi imposible determinar el factor *f* debido a que se encuentra en la región del flujo supercrítico, por esta razón se procede a calcular el factor de fricción tanto para Reynolds=2000 y Reynolds=4000.

$$
f_1 = \frac{64}{2000}
$$
  
\n
$$
f_1 = 0.032
$$
  
\n
$$
f_2 = \frac{0.25}{\left[\log\left(\frac{1}{3.7(0.1021m/\sqrt{4.6*10^{-5}m})} + \frac{5.74}{4000^{0.9}}\right)\right]^2}
$$
  
\n
$$
f = \frac{0.25}{\left[\log\left(\frac{1}{3.7(2219.565)} + \frac{5.74}{1745.23}\right)\right]^2}
$$
  
\n
$$
f = \frac{0.25}{\left[\log(1.21x10^{-4} + 3.28x10^{-3})\right]^2}
$$
  
\n
$$
f = \frac{0.25}{\left[\log(3.4099)\right]^2}
$$
  
\n
$$
f = \frac{0.25}{6.0873}
$$
  
\n
$$
f = 0.0410
$$

 $0.032 < f > 0.0410$ 

$$
Perd_{reg} = \frac{fLv^2}{D \cdot 2g}
$$

$$
Perd_{reg}=[\frac{(0.032)*(25m)}{(0.1021m)}](\frac{(0.2408^m/s)^2}{2(9.81^m/s^2)}
$$

$$
Perd_{reg} = 0.023m
$$

$$
Perd_{sin} = [0.9 + 0.2] \left(\frac{(0.2408 \, m_{\text{S}})^2}{2(9.81 \, m_{\text{S}}^2)}\right)
$$

$$
Perd_{\sin} = 3.25x10^{-3}m
$$

$$
D_M = \frac{0.1021 + 0.077}{2} = 0.08955
$$

$$
v_M = \frac{0.2408 + 0.4201}{2} = 0.33045
$$
  
\n
$$
tg\theta = \frac{\sqrt{9.8 \times 0.08955}}{0.33045}
$$
  
\n
$$
tg\theta = 2.83
$$
  
\n
$$
\theta = 70.57 - 70
$$
  
\n
$$
Perd_{reg} = \frac{fv^2}{D \times 2g}
$$
  
\n
$$
Perd_{reg} = \frac{(0.041) \times (25m)}{(0.1021m)} \left(\frac{(0.2408 \frac{m}{s})^2}{2(9.81 \frac{m}{s^2})}\right)
$$
  
\n
$$
Perd_{reg} = 0.02966m
$$
  
\n
$$
Perd_{sin} = [0.9 + 0.2] \left(\frac{(0.2408 \frac{m}{s})^2}{2(9.81 \frac{m}{s^2})}\right)
$$
  
\n
$$
Perd_{sin} = 3.25 \times 10^{-3} m
$$
  
\n
$$
D_M = \frac{0.1021 + 0.077}{2} = 0.08955
$$
  
\n
$$
v_M = \frac{0.2408 + 0.4201}{2} = 0.33045
$$
  
\n
$$
tg\theta = \frac{\sqrt{9.8 \times 0.08955}}{0.33045}
$$
  
\n
$$
tg\theta = 2.83
$$
  
\n
$$
\theta = 70.57 - 75
$$

Con dicho ángulo se procede a determinar el factor *K* según el ANEXO 7.

*K*=0.34

$$
Perd_S=0.34(\frac{(0.2408\,m_{\text{/s}})^2}{2(9.81\,m_{\text{/s}}^2)}
$$

$$
Perd_S = 4.17x10^{-3}m
$$

 $h_{L1.2}=Perd_{reg}+Perd_{sig}+Perd_S$ 

 $h_{L1.2=}0.0274m$ 

$$
h_{L1.2=}\!\,0.0297m
$$

# **TRAMO 1.3 TV1-V3**

# **Determinación del Número de Reynolds**

$$
Nr = \frac{(0.0519m) * (0.093 \frac{m}{s}) * (914.83 \frac{kg}{m^{3}})}{8.99x10^{-3} \frac{kg}{m} * s^{2}}
$$

$$
Nr=4922.25
$$

El flujo perteneciente al tramo 1 es  $Nr > 4000$  por lo tanto es un flujo turbulento.

$$
f = \frac{0.25}{\left[\log\left(\frac{1}{3.7} \frac{1}{(0.0519 \text{m})} + \frac{5.74}{4922.25^{0.9}}\right)\right]^2}
$$

$$
f = \frac{0.25}{\left[\log\left(\frac{1}{3.7(4166.5217)} + \frac{5.74}{2103.52}\right)\right]^2}
$$

$$
f = \frac{0.25}{\left[\log(2.4 \times 10^{-4} + 2.72 \times 10^{-3})\right]^2}
$$

$$
f = \frac{0.25}{\left[\log(2.96810^{-3})\right]^2}
$$

$$
f = \frac{0.25}{6.3878}
$$

$$
f=0.0391
$$

Con los diagramas P&I se puede determinar que en el tramo 1.3 existe 1 codo de 90°, una válvula de globo y una válvula de compuerta abierta.

$$
Perd_{reg} = \frac{fLv^2}{D \cdot 2g}
$$

$$
Perd_{reg}=[\frac{(0.03918)*(75m)}{(0.0519m)}](\frac{(0.932 \frac{m}{s})^2}{2(9.81 \frac{m}{s^2})^2}
$$

$$
Perd_{reg}=2.5m
$$

$$
Perd_{sin}=[10+0.9+0.2](\frac{(0.932^m/s)^2}{2(9.81^m/s^2)}
$$

$$
Perd_{sin} = 0.4914m
$$
  

$$
h_{L1.3} = Perd_{reg} + Perd_{sig}
$$
  

$$
h_{L1.3} = 2.9914m
$$

### **TRAMO 2 TV1-V2**

Se procede a dividir la tubería que se dirige al fondo de la fraccionadora principal TV1-V2 (Tramo 2), en dos tramos.

# **TRAMO 2.1 TV1-V2**

## **Determinación del Número de Reynolds**

$$
Nr = \frac{(0.07792) * (0.4138 \frac{m}{s}) * (914.83 \frac{kg}{m^{3}})}{8.99 \times 10^{-3} \frac{kg}{m} * s^{2}}
$$

$$
Nr = 3281.10
$$

El factor de fricción está en el rango  $0.032 < f > 0.0410$ .
Con los diagramas P&I se puede determinar que en el tramo 1.2 existe 1 codo de 90°, una válvula de globo y una válvula de compuerta abierta.

$$
Perd_{reg} = \frac{fLv^2}{D \cdot 2g}
$$

$$
Perd_{reg} = \left[\frac{(0.032) * (65m)}{(0.07792m)}\right] \left(\frac{(0.4138 m/s)^2}{2(9.81 m/s^2)}\right]
$$

$$
Perd_{reg} = 0.2329m
$$

$$
Perd_{sin}=[0.9+0.2+10](\frac{(0.4138^m/s)^2}{2(9.81^m/s^2)}
$$

$$
Perd_{sin}=0.0969m\\
$$

$$
D_M = \frac{0.03918 + 0.07792}{2} = 0.05855
$$

$$
v_M = \frac{0.4138 + 0.932}{2} = 0.6729
$$

$$
tg\theta = \frac{\sqrt{9.8 \times 0.05855}}{0.6729}
$$

$$
tg\theta = 1.12
$$

$$
\theta = 48.39 - 45
$$

$$
Perd_{reg} = \frac{fLv^2}{D \cdot 2g}
$$

$$
Perd_{reg} = \left[\frac{(0.041) * (65m)}{(0.07792m)}\right] \left(\frac{(0.4138 m/s)^2}{2(9.81 m/s^2)}\right]
$$

$$
Perd_{reg} = 0.2984m
$$

Con dicho ángulo se procede a determinar el factor *K* según el ANEXO 7.

*K*=0.30

$$
Perd_S = 0.30 * \frac{(0.4138 m/s)^2}{2(9.81 m/s)^2}
$$
  
\n
$$
Perd_S = 2.618 \times 10^{-3} m
$$
  
\n
$$
h_{L2.1} = Prd_{reg} + Perd_{sig} + Perd_S
$$
  
\n
$$
h_{L2.1} = 0.3324 m
$$
  
\n
$$
h_{L2.1} = 0.3976 m
$$

## **TRAMO 2.2 TV1-V2**

**Cálculo del número de Reynolds.**

$$
Nr = \frac{(0.0519m) * (0.093 \frac{m}{s}) * (914.83 \frac{kg}{m})}{8.99x10^{-3} \frac{kg}{m} * s^2}
$$

$$
Nr = 4922.25
$$

El flujo perteneciente al tramo 1 es  $Nr > 4000$  por lo tanto es un flujo turbulento.

$$
f = \frac{0.25}{\left[\log\left(\frac{1}{3.7}(0.0519 \text{m}) + \frac{5.74}{4922.25^{0.9}}\right)\right]^{2}}
$$

$$
f = \frac{0.25}{\left[\log\left(\frac{1}{3.7}(4166.5217) + \frac{5.74}{2103.52}\right)\right]^{2}}
$$

$$
f = \frac{0.25}{\left[\log(2.4x10^{-4} + 2.72x10^{-3})\right]^{2}}
$$

$$
f = \frac{0.25}{\left[\log(2.96810^{-3})\right]^{2}}
$$

$$
f = \frac{0.25}{6.3878}
$$

$$
f = 0.0391
$$

$$
Perd_{reg} = \frac{fLv^2}{D * 2g}
$$
  

$$
Perd_{reg} = \left[\frac{(0.0391) * (20m)}{(0.0519m)}\right] \left(\frac{(0.932 m/s)^2}{2(9.81 m/s^2)}\right]
$$
  

$$
Perd_{reg} = 0.66m
$$
  

$$
h_{L2.2} = Perd_{reg} + Perd_{sig} + Perd_{S}
$$
  

$$
h_{L2.2} = 0.667m
$$

## **TRAMO 3.1 TV1-V3**

La línea que se dirige a la salida del soaker TV1-V13 (Tramo 3), se divide en dos tramos por la diferencia de diámetros a lo largo de la línea de operación.

## **Determinación del Número de Reynolds**

$$
Nr = \frac{(0.1021m) * (0.2408 \frac{m}{s}) * (914.83 \frac{kg}{m^{3}})}{8.99x10^{-3} \frac{kg}{m} * s^{2}}
$$

 $Nr = 2527.5$ .

$$
f_1 = \frac{64}{2000}
$$

$$
f_1=0.032
$$

$$
f_2 = \frac{0.25}{[\log(\frac{1}{3.7}(0.1021 \text{m})/4.6 * 10^{-5} \text{m})} + \frac{5.74}{4000^{0.9}})]^2}
$$

$$
f = \frac{0.25}{1.5.74}
$$

$$
- \left[ log(\frac{1}{3.7(2219.565)} + \frac{5.74}{1745.23}) \right]^2
$$

$$
f = \frac{0.25}{[log(1.21x10^{-4} + 3.28x10^{-3})]^2}
$$

$$
f = \frac{0.25}{[log(3.4099)]^2}
$$

$$
f = \frac{0.25}{6.0873}
$$

$$
f = 0.0410
$$

 $0.032 < f > 0.0410$ 

$$
Perd_{reg} = \frac{fLv^2}{D \cdot 2g}
$$

$$
Perd_{reg}=[\frac{(0.032)*(100m)}{(0.1021m)}](\frac{(0.2408^m/s)^2}{2(9.81^m/s^2)}
$$

$$
Perd_{reg} = 0.0926m
$$

$$
Perd_{sin} = [0.9 + 0.2 + 10] \left(\frac{(0.2408 \, m/s)^2}{2(9.81 \, m/s^2)}\right)
$$

$$
Perd_{sin}=0.032m\\
$$

$$
D_M = \frac{0.1021 + 0.077}{2} = 0.08955
$$

$$
v_M = \frac{0.2408 + 0.4201}{2} = 0.33045
$$

$$
tg\theta = \frac{\sqrt{9.8 \times 0.08955}}{0.33045}
$$

$$
\mathrm{tg}\theta=2.83
$$

$$
\theta = 70.57 - 70
$$

$$
Perd_{reg} = \frac{fLv^2}{D \cdot 2g}
$$

$$
Perd_{reg}=[\frac{(0.041)*(100m)}{(0.1021m)}](\frac{(0.2408^m/s)^2}{2(9.81^m/s^2)}
$$

$$
Perd_{reg} = 0.1186m
$$

$$
Perd_S=0.34(\frac{(0.2408\,m_{\Huge /} s)^2}{2(9.81\,m_{\Huge /} s^2)}
$$

$$
Perd_S = 1,004x10 - 3m
$$

$$
h_{L3.1} = Perd_{reg} + Perd_{sig} + Perd_{S}
$$

$$
h_{L3.1=}\neq 0.153m
$$

$$
h_{L3.1=}\,0.127m
$$

## **TRAMO 3.2 TV1-V3**

# **Determinación del Número de Reynolds**

$$
Nr = \frac{(0.077m) * (0.42 m/_{S}) * (914.83 \frac{kg}{m^{3}})}{8.99x10^{-3} \frac{kg}{m *_{S}^2}}
$$

$$
Nr=3318.59
$$

El factor de fricción está en el rango  $0.032 < f > 0.0410$ .

$$
Perd_{reg} = \frac{fLv^2}{D \cdot 2g}
$$

$$
Perd_{reg}=[\frac{(0.032)*(10m)}{(0.077m)}](\frac{(0.42\,m/s)^2}{2(9.81\,m/s^2)}
$$

$$
Perd_{reg} = 0.03736m
$$

$$
Perd_{sin} = [0.2] \left(\frac{(0.42 \, m_{\text{S}})^2}{2(9.81 \, m_{\text{S}}^2)}\right)
$$

$$
Perd_{sin} = 1.79 \times 10^{-3} m
$$

$$
Perd_{reg}=[\frac{(0.041)*(10m)}{(0.077m)}](\frac{(0.42m/s)^2}{2(9.81m/s^2)}
$$

 $Perd_{reg} = 0.0478m$ 

 $h_{L3.2}=Perd_{reg}+Perd_{sig}+Perd_S$ 

 $h_{L3.2=}$ 0.03915

$$
h_{L3,=}0.050m
$$

## *3.4.4. Cálculo de carga total sobre la bomba*

**TRAMO 1** 

$$
\frac{p_1}{\gamma} + z_1 + \frac{v_1^2}{2g} + h_A - h_R - h_L = \frac{p_2}{\gamma} + z_2 + \frac{v_2^2}{2g}
$$

$$
P_1 = 6.3 \frac{kg}{cm^2}; 618253.18 \text{ Pas}; 618253.18^N/_{m^2}
$$
  
\n
$$
P_1 = 7.3 \frac{kg}{cm^2}; 73394.495 \text{ Pas}; 73394.495^N/_{m^2}
$$
  
\n
$$
v_1 = 0.062 \frac{m}{s}
$$
  
\n
$$
v_2 = 0.93 \frac{m}{s}
$$
  
\n
$$
\gamma = d * g
$$
  
\n
$$
\gamma = 914.83 \frac{kg}{m^3} * 9.8 \frac{m}{s^2}
$$
  
\n
$$
\gamma = 8965.33 \frac{N}{m^3}
$$
  
\n
$$
Z_2 = 3m
$$
  
\n
$$
h_A = \frac{P_2 - P_1}{\gamma} + Z_2 + \frac{(v_2 - v_1)^2}{2 * g} + h_L
$$

$$
\frac{P_2 - P_1}{\gamma} = \frac{(726388.61 - 618253.18) \frac{N}{m^2}}{8965.33 \frac{N}{m^3}} = 12,06m
$$

$$
\frac{(v_2 - v_1)^2}{2 * g} = \frac{(0.93 - 0.062)^2 m^2 /_{S^2}}{2(9.8 m /_{S^2})} = 0.038 m
$$

$$
h_A = (12.06 + 3 + 0.038 + 3.02)m
$$

 $h_A = 18,2m$ 

**TRAMO 2** 

$$
\frac{P_1}{\gamma} + z_1 + \frac{v_1^2}{2g} + h_A - h_R - h_L = \frac{P_2}{\gamma} + z_2 + \frac{v_2^2}{2g}
$$

- $P_1 = 6.3 \frac{kg}{cm^2}$ ; 618253.18 Pas; 618253.18 $N_{\ell m^2}$
- $P_1 = 7.3 \frac{k g}{cm^2}$ ; 73394.495Pas; 73394.495 $N_{\ell m^2}$  $v_1 = 0.062 \frac{m}{s}$  $v_2 = 0.93 \frac{m}{s}$  $\gamma = d * g$

$$
\gamma = 914.83 \frac{kg}{m^3} * 9.8 \frac{m}{s^2}
$$

$$
\gamma = 8965.33 \frac{N}{m^3}
$$

$$
Z_2 = 5m
$$

$$
h_A = \frac{P_2 - P_1}{\gamma} + Z_2 + \frac{(v_2 - v_1)^2}{2 * g} + h_L
$$

$$
\frac{P_2 - P_1}{\gamma} = \frac{(726388.61 - 618253.18) \frac{N}{m^2}}{8965.33 \frac{N}{m^3}} = 12,061m
$$

$$
\frac{(v_2 - v_1)^2}{2 * g} = \frac{(0.93 - 0.062)^2 m^2 /_{S^2}}{2(9.8 m /_{S^2})} = 0.0438 m
$$

$$
h_A=18,10m
$$

**TRAMO 3** 

 $P_{1}$  $\frac{p_1}{\gamma}$  +  $z_1$  +  $\frac{v_1^2}{2g}$  $rac{v_1^2}{2g}$ + $h_A$ - $h$  - $h_L = \frac{P_2}{\gamma}$  $\frac{p_2}{\gamma}$  +  $z_2$  +  $\frac{v_2^2}{2g}$  $2g$  $P_1 = 6.3 \frac{kg}{cm^2}$ ; 618253.18 Pas; 618253.18 $N_{\ell m^2}$  $P_1 = 7.3 \frac{k g}{cm^2}$ ; 73394.495Pas; 73394.495 $N_{\ell m^2}$  $v_1 = 0.062 \frac{m}{s}$  $v_2 = 0.42 \frac{m}{s}$  $\gamma = d * g$  $\gamma = 914.83$ kg  $\frac{0.5}{m^3} * 9.8$  $\boldsymbol{m}$  $s^2$  $\gamma = 8965.33$  $\boldsymbol{N}$  $m<sup>3</sup>$  $Z_2 = 6m$  $h_A =$  $P_2 - P_1$  $\frac{1}{\gamma}$  + Z<sub>2</sub> +  $(v_2 - v_1)^2$  $\frac{2}{2 * g} + h_L$  $P_2 - P_1$ γ = 8965.33 $\frac{N}{m}$  $\overline{m^3}$  $(v_2 - v_1)$ 2  $2 * g$ =  $(0.42 - 0.062)$  $2m^2$  $\overline{S}$ 2 ⁄  $2(9,8)$ S  $\gamma_{\rm c2})$ 

$$
\frac{P_2 - P_1}{\gamma} = \frac{(726388.61 - 618253.18) \frac{N}{m^2}}{8965.33 \frac{N}{m^3}} = 12,06m
$$

$$
\frac{(v_2 - v_1)^2}{2 * g} = \frac{(0.42 - 0.062)^2 m^2}{2(9.8 m/_{S^2})} = 8.7 \times 10^{-3} m
$$

$$
h_A = (12.06 + 6 + 8.7 \times 10^{-3} + 17.77)m
$$

 $h_A = 18.2m$ 

$$
h_{ATOTAL} = 54.5m
$$

## *3.4.5. Determinación de la presión de succión de la bomba*

**Ecuación de Bernulli en el punto A y B**

$$
\frac{P_A}{\rho * g} + \frac{V^2 A}{2g} + Z_A = \frac{P_B}{\rho * g} + \frac{V^2 B}{2g} + Z_B + hf_{tramo1}
$$

Entonces  $V_A = V_B$ ;  $Z_A = Z_B$ ;  $P_B = P_S$ ;

 $P_{\boldsymbol{A}}$  $\frac{P_A}{\rho * g} = \frac{P_S}{\rho * g}$  $\frac{r_S}{\rho * g}$ + $hf_{tramo1}$ 

$$
P_S = P_A + (hf_{tramo1}) * \rho * g
$$

$$
P_A = 578.59kPa
$$

 $\rho * g = \Upsilon = 8.97 \frac{N}{m^3}$ 

$$
P_s = 578.62 kPa; 5.90 \frac{kg}{cm^2}
$$

# *3.4.6. Determinación de presión de descarga de la bomba* **Ecuación de Bernulli en el punto B y C.**

$$
\frac{P_b}{\rho * g} + \frac{V^2 B}{2g} + Z_A = \frac{P_c}{\rho * g} + \frac{V^2 c}{2g} + Z_c + h f_{total}
$$

Entonces  $V_c = 0$ ;  $Z_B = 0$ ;  $P_B = P_d$ ;  $P_C = 0$ 

$$
\frac{P_d}{\rho * g} + \frac{V^2 B}{2g} = Z_C + h f_{total}
$$
  

$$
P_d = (Z_C + h f_{total} - \frac{V^2 B}{2g})^* \Upsilon
$$

$$
P_A = 578.59 \, kPa
$$

$$
\rho * g = \Upsilon = 8.97 \frac{N}{m^3}
$$

$$
P_d = 632.70 \, kPa
$$
; 6.45  $kg / \, cm^2$ 

#### *3.4.7. Selección de bomba*

Dentro de los fabricantes de bombas que proporcionan los equipos a EP PETROECUADOR se encuentran SULZER, GOULDS PUMPS, FLOWSERVE, BALDOR RELIANCEN entre otros. Para la presente investigación se seleccionó una bomba de Goulds Pumps siguiendo los pasos descritos en (Mott, 2006) , además Goulds Pumps presenta una guía completa de las características de las bombas centrífugas para aplicaciones industriales.

El tamaño de la bomba se escoge de acuerdo a la carga total versus el caudal óptimo del residuo viscorreducido (quench) según el ANEXO 8.

#### *3.4.8. Curva característica del sistema*

Mediante la ecuación 7 se calcula los valores del caudal para representar la curva característica del sistema.

#### **Tabla 6**

*Datos Para la curva característica del sistema.* 

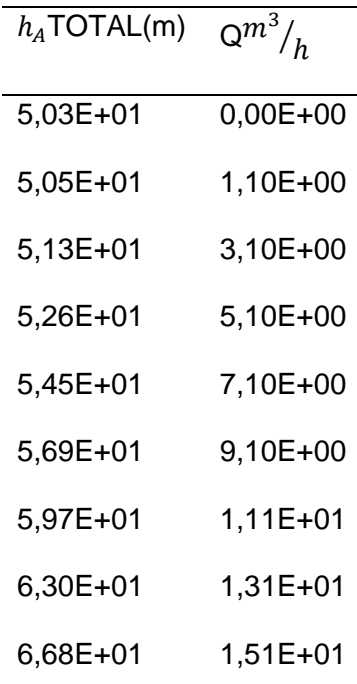

Para la obtencion de la curva característica de la bomba los valores se determina según el ANEXO 9, cabe recalcar que las curvas expresadas por el fabricante toma como fluido de referencia el agua, por lo tanto se procede a realizar la corrección de viscosidad seguiendo el ANEXO 10.

## **Tabla 7.**

*Datos para la curva característica de la bomba.* 

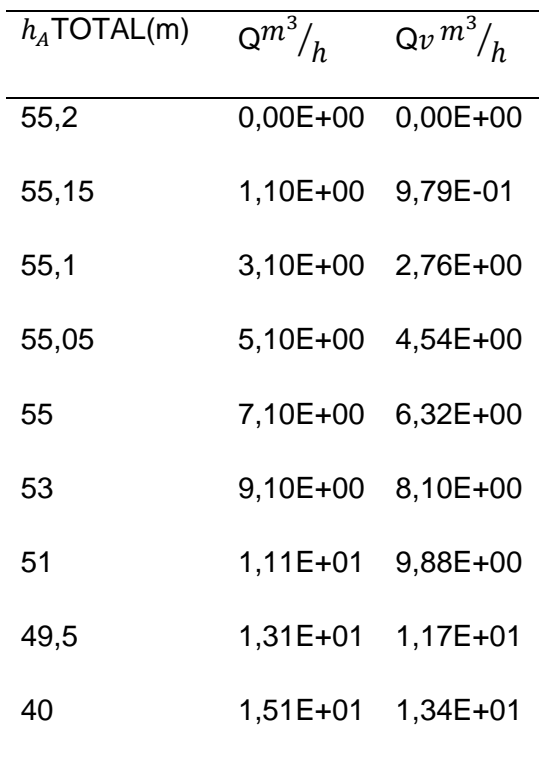

#### *3.4.9. Cálculo de la potencia requerida*

La potencia se calcula con la siguiente ecuación:

$$
P_A = h_A * \gamma * Q
$$

$$
P_A = 54.5m * 8965.33 \frac{N}{m^3} * 7.4 \frac{m^3}{h} * \frac{1h}{3600s}
$$

$$
P_A = 1004.36 \frac{N*m}{s}
$$

Como 1 W=1 $\frac{N*m}{r}$ s

 $P_A = 1004.36 = 1.004$  KW

#### *3.4.10. Cálculo del*

Utilizando la ecuación 18. Se calcula el NPSHA

 $hsp = 14.7 \, psia = 33.9$ 

 $hs = 16,04 \,\text{pies}$ 

 $hf = 9,15x10^{-3}$  pies

$$
NPSHA_D = 49.94 \,\text{pies}
$$

Por lo tanto:

$$
NPSHA_R \ge 1.1NPSHA_D
$$

El NPSHA $_R$  se puede obtener de las gráficas de las curvas características de la bomba seleccionada entonces:

$$
49.94 \,\text{pies } \geq 1.1(10)
$$

49.94  $\nu$ ies  $\geq$  11 pies (Esta Bien)

#### *3.4.11. Cálculo de la potencia del motor*

$$
P_m = 1.004kW^*1.50
$$
  

$$
P_m = 1.506 kW - 2.09 HP
$$

#### *3.4.12. Válvula de alivio*

Para la selección de la válvula de alivio se debe calcular el área efectiva de descarga según la ecuación 23.

$$
A = \frac{Q}{38 * Kd * Kw * Kc * Kv} \sqrt{\frac{G}{\Delta P}}
$$

$$
Q=32.58gpm
$$

$$
Kd = 0.65
$$
  
\n
$$
Kw = 1
$$
  
\n
$$
Kc = 1
$$
  
\n
$$
Kv = 0.96
$$
  
\n
$$
\Delta P = 1.1 * P \text{diseño}
$$
  
\n
$$
\Delta P = 1.1 * 7.3 \frac{kg}{cm^2}
$$
  
\n
$$
\Delta P = 8.03 \frac{kg}{cm^2}
$$
  
\n
$$
G = \frac{\rho_{\text{sustancia}}}{\rho_{H_2O}}
$$
  
\n
$$
G = \frac{882.866 \frac{kg}{m^3}}{10000 \frac{kg}{m^3}}
$$

$$
G=0.883
$$

Una vez determinado todos los datos de la ecuación procedemos al cálculo del área específica de descarga.

$$
A = \frac{32.58gpm}{38 * 0.65 * 1 * 1 * 0.96} \sqrt{\frac{0.882}{114.2134Psi}}
$$

$$
A=0.1207in^2
$$

#### *3.4.13. Válvula de Verificación*

El flujo necesita regularse durante el servicio, por tal razón es mejor utilizar una válvula de globo.Para la válvula de verificación se escoge una válvula Modelo 94.1, debido a las características presentadas en el Anexo.

## *3.4.14. Válvula de control*

Se calcula el coeficiente *Cv* con la siguiente ecuación.

$$
C_{V=}f\sqrt{\frac{G}{\Delta P_V}}
$$

$$
v = 32.58 gpm \sqrt{\frac{0.883}{5 \text{psia}}}
$$

 $\overline{\phantom{0}}$ 

$$
C_{V=}13.69 \frac{gpm}{\sqrt{psia}}
$$

#### **Capítulo IV**

#### **Resultados y discusión**

#### **4.1. Resultados de la caracterización**

#### **Crudo reducido**

#### **Tabla 8**.

*Análisis del crudo reducido de la Refinería Estatal Esmeraldas.* 

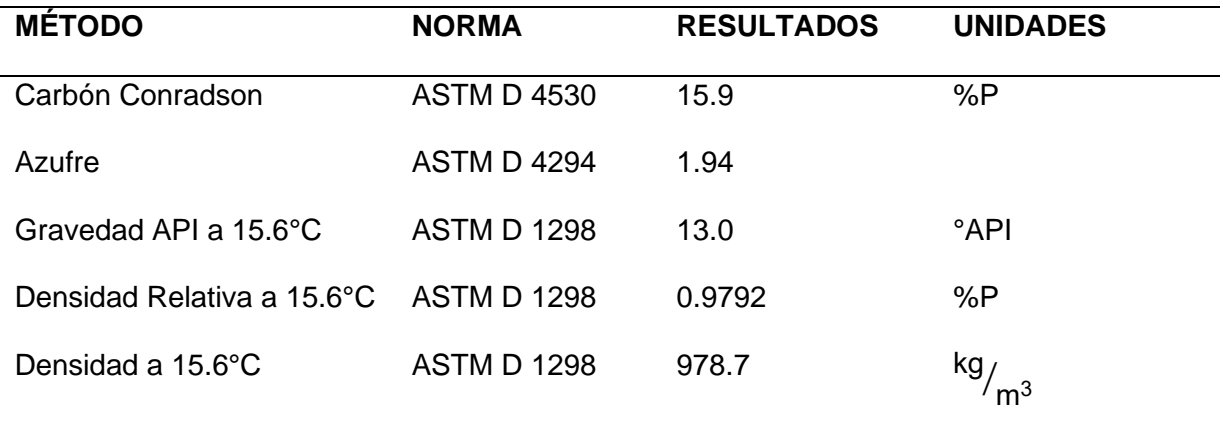

El análisis de la muestra de crudo reducido se ejecutó en el laboratorio de EP-PETROECUADOR; arrojando los siguientes resultados: el carbón conradson es de 15.9% peso , porcentaje que nos muestra la tendencia que tiene la muestra en formar depósitos de coque; el contenido de azufre es de 1.94, este tiende a concentrarse en fracciones más pesadas como es el caso del crudo reducido y la gravedad API es de 13° API afirmando que es una muestra de crudo pesado.

## **Fondos de Vacío**

#### **Tabla 9.**

*Análisis de los fondos de vacío de la Refinería Estatal Esmeraldas.* 

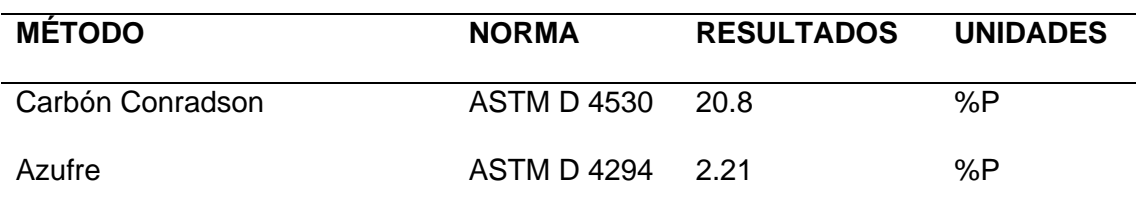

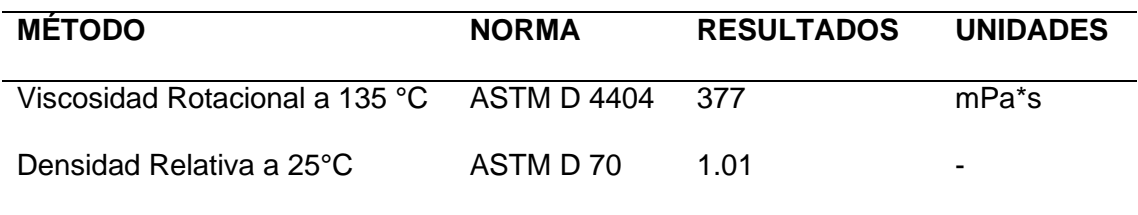

Al realizar el análisis de los fondos de vacío se observa que el contenido de azufre es de 2.21, dicha muestra es una fracción pesada. También se determina que el valor del carbón conradson es de 20.8 % P, esto puede generar problemas de coquizamiento dentro de la unidad al ser una de las alimentaciones.

#### **Descarga TV1-V1**

#### **Tabla 10.**

*Análisis de la descarga TV1-V1.*

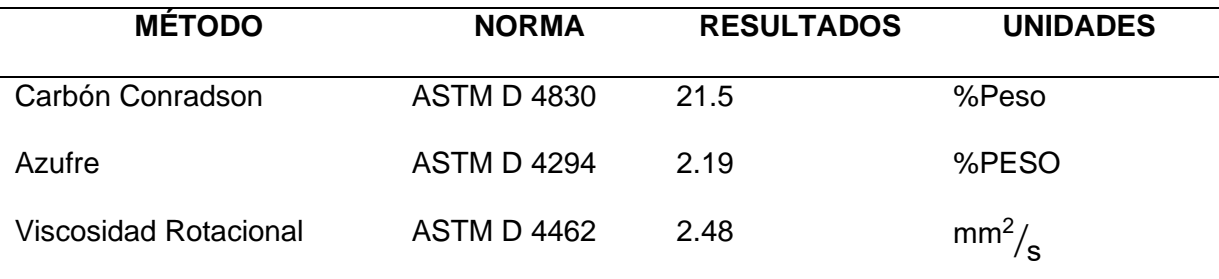

Como se puede observar en la descarga TV1-V1, los resultados del carbón conradson es 21.5 %peso, esto se debe a que los datos del carbón conradson tanto del crudo reducido como del fondo de vacío son elevados. El contenido de azufre es de 2.19 mayor que el contenido de azufre del crudo reducido pero menor que el contenido de azufre de fondos de vacío.

Debido a que dentro de la unidad Viscorreductora II el grifo de muestreo del crudo carga se encontraba averiado ya años atrás; se realizó una comparación con el análisis del crudo carga del trabajo de investigación "Diseño de una propuesta de mejoramiento de la operación de la Unidad de Viscorreducción 1 a través del estudio del destilado medio y del residuo de la fraccionadora TV-V2 de la Refinería

Esmeraldas (RE)"; donde se determinó que la gravedad es de 25.4 °API, contenido de azufre es de 1.342 y contenido de carbón conradson 20 %P, como se puede observar la descarga de la TV1-V1 tiene un elevado contenido de carbón conradson por lo que se entiende que esta unidad de Viscorreducción II tendrá una tendencia acelerada de formación de coque .

Con respecto al contenido de azufre en la descarga de la TV1-V1; es elevada en comparación al crudo carga de la investigación mencionada; por lo que representa una desventaja para la unidad ya que existirá una posibilidad de corrosión en los diferentes equipos y líneas de operación.

#### **Destilado medio TV1-V2**

El destilado medio es el corte lateral extraído de plato pozo de la fraccionadora TV1-V2, este destilado se utiliza como una corriente de recirculación a la fraccionadora antes mencionada.

#### **Tabla 11.**

*Análisis del destilado medio de la TV1-V2 de la Refinería Esmeraldas.*

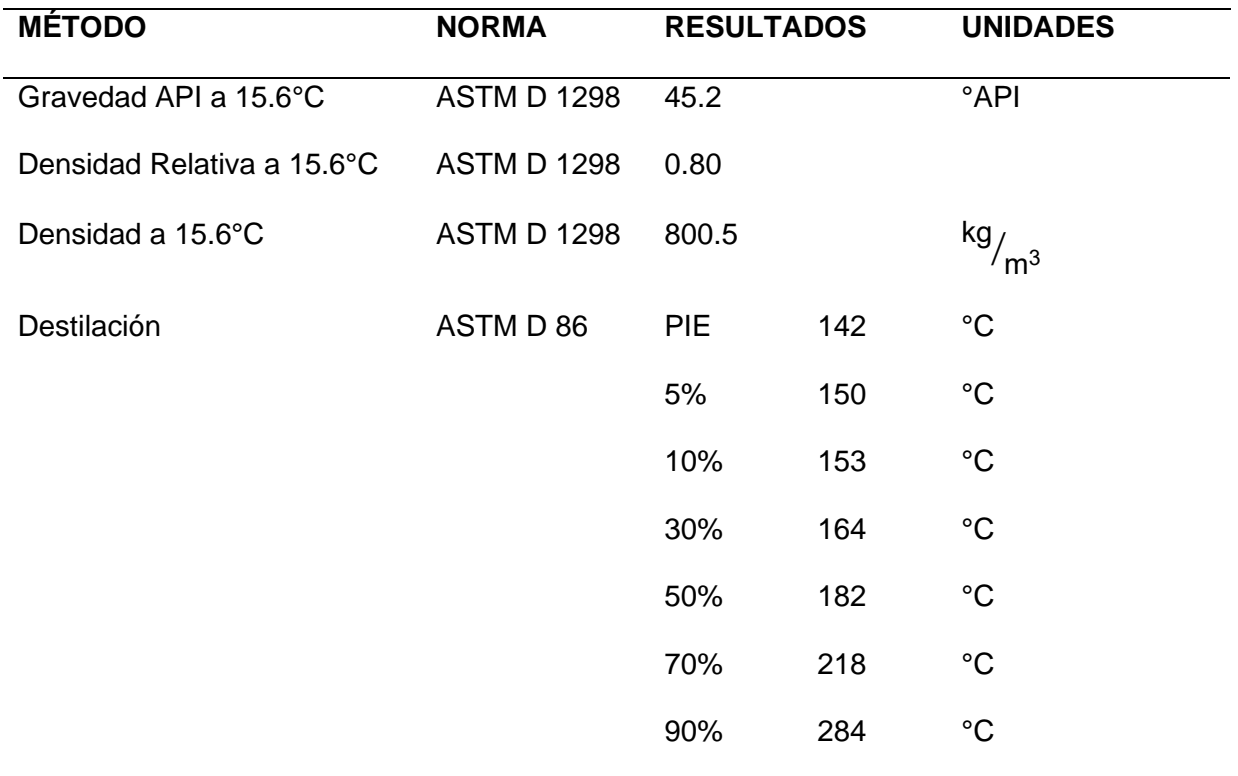

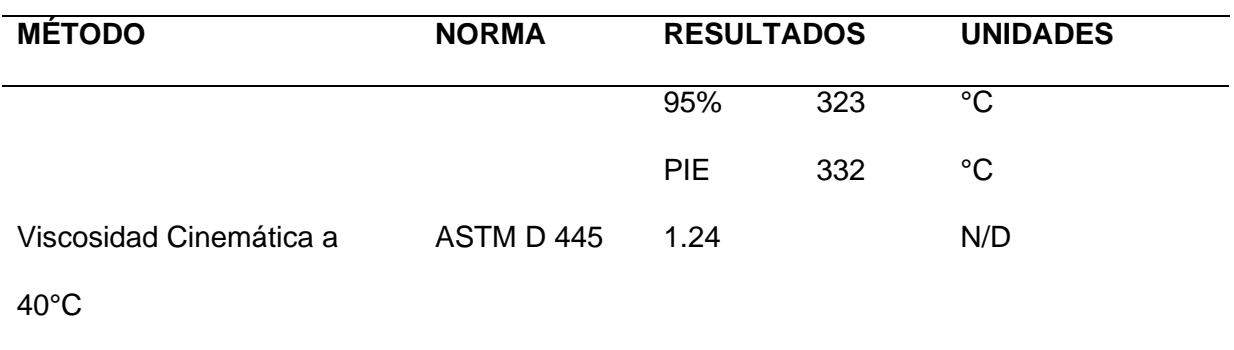

Como se puede observar en la tabla 11, la gravedad API para la muestra analizada es elevada, por ende, se puede suponer que el destilado medio que se utiliza como Pumpround, es un producto pesado y con respecto a la viscosidad cinemática no cumple con el criterio mínimo para las especificaciones de diésel 1 y diésel 2 según la norma INEN148.

#### **Descarga de la TV1-P9**

#### **Tabla 12.**

*Análisis de la descarga TV1-P9.*

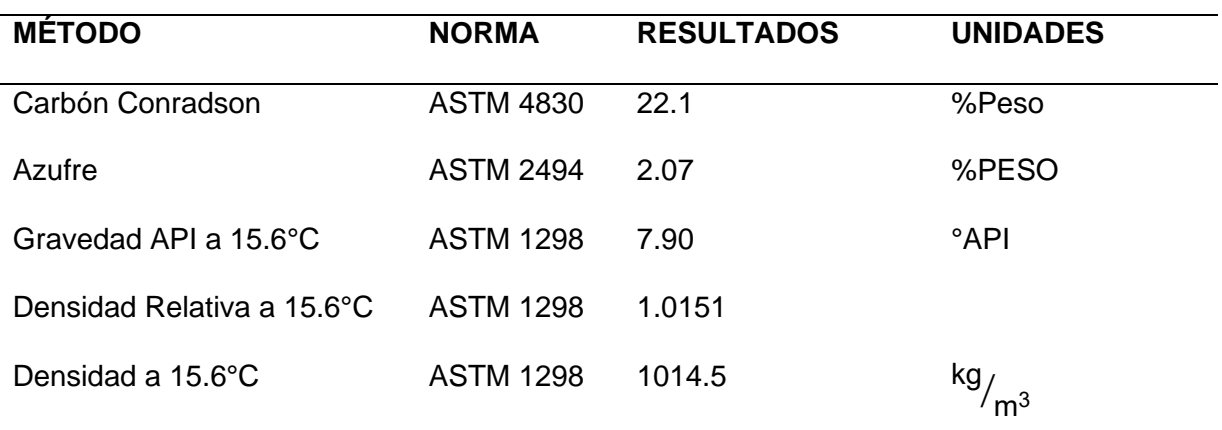

La descarga de la bomba TV1-P9 es el producto final de la unidad de Viscorreducción II, este combustible como se puede observar en los análisis químicos presenta un contenido de carbón conradson elevado, es decir que en dicha unidad la tendencia a la formación de coque en las distintas líneas es evidente; la cantidad de azufre no ha disminuido en comparación a la alimentación, de 1.98 a 2.27 en la descarga, mientras que la gravedad API disminuyó considerablemente con respecto a la alimentación.

La descarga de la bomba TV1-P9 es una de las líneas operativas finales después del manifold de quench, el cual distribuye el residuo o parte del fuel oíl a los diferentes equipos, el fuel oíl final de esta unidad no puede ser comercializado como fuel oíl #4 y #6 ya que no cumple con las medidas establecidas; es así que dicho producto se lo trata en otras unidades de la Refinería Esmeraldas para finalmente ser comercializado.

# **4.2. Resultados del cálculo de reducción de viscosidad**

## **Reducción de viscosidad**

La reducción de la viscosidad se determinó mediante la fórmula descrita en el apartado 3.2; para los términos de dicha ecuación se utilizaron los análisis de laboratorio para la viscosidad de TV1-V1 (ANEXO 1), mientras que para el dato de la viscosidad de la TV1-V3 se tomó el dato de la simulación realizada dentro de esta investigación.

#### **Tabla 13**.

*Reducción de la viscosidad.*

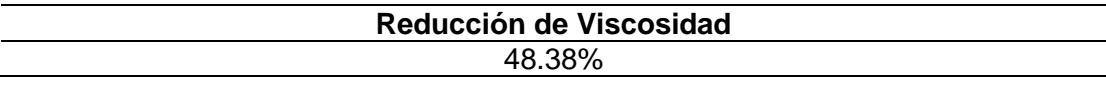

#### **4.3. Resultados de la simulación de procesos**

#### **Tabla 14.**

*Resultados de la simulación de la planta antes de la modificación*

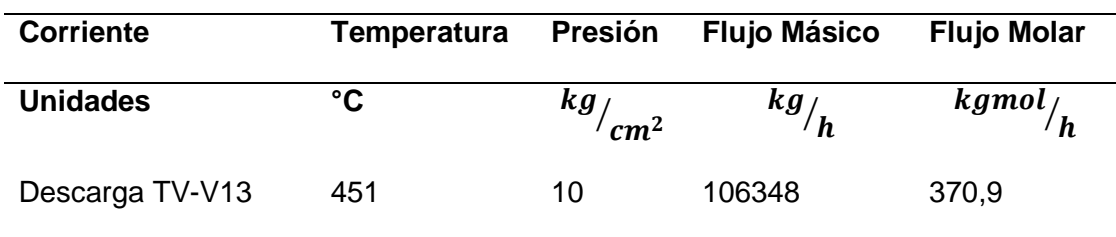

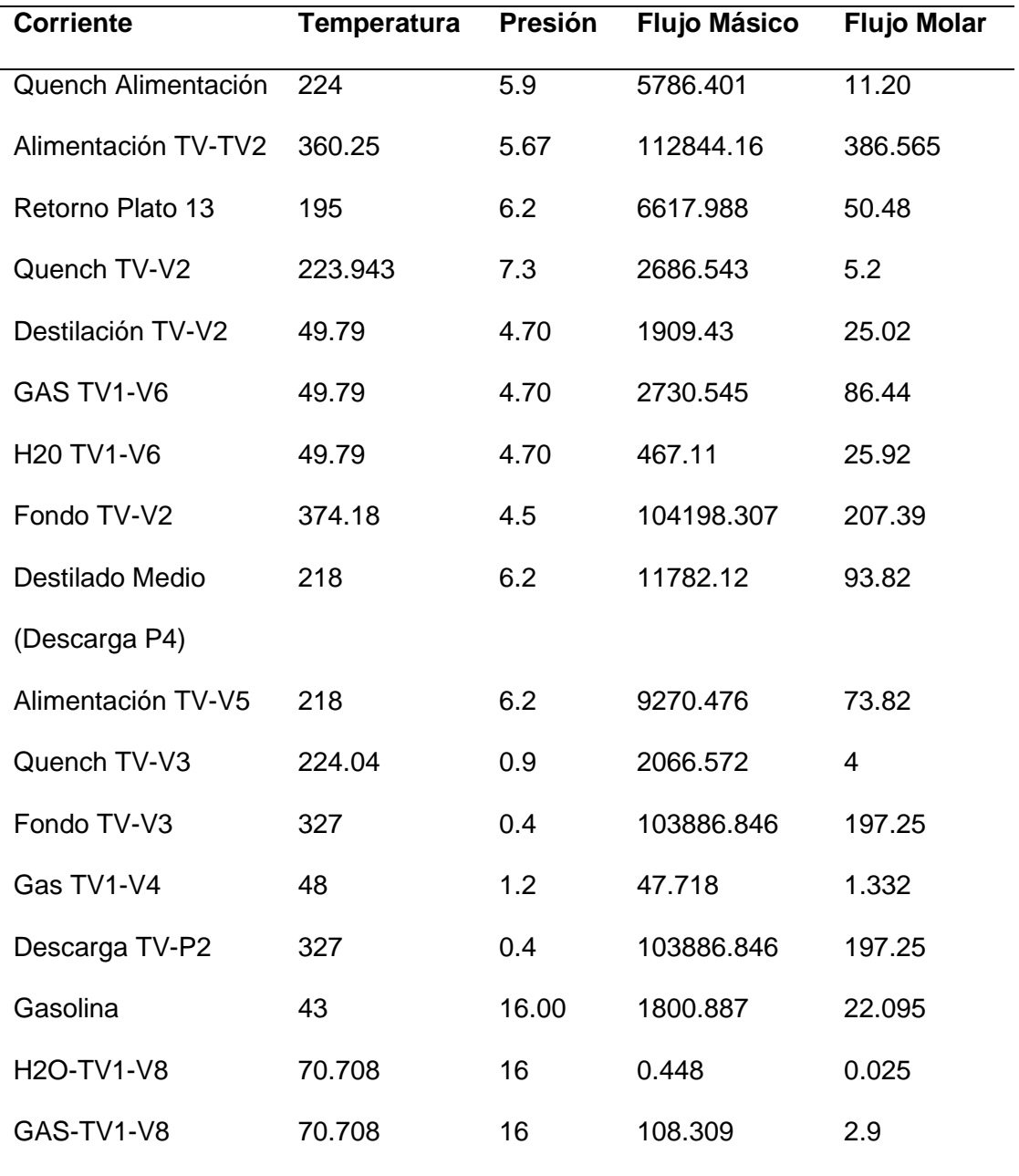

Como se puede observar en la alimentación de la columna TV1-V2, la temperatura en la simulación es de 360.25 °C, mientras que el manual presenta una temperatura de 438.1 °C; es decir que en la operación normal la temperatura es 77.85 °C menor que la condición óptima del manual. La temperatura de la corriente del retorno del plato #13 es 195 °C igual que la temperatura presentada en el trabajo de investigación "Diseño de una propuesta de mejoramiento de la operación de la

unidad de Viscorreducción 1 a través del estudio del destilado medio y del residuo de la fraccionadora TV-V2 de la Refinería Esmeraldas (RE)".

En el manual se presenta una temperatura global para el sistema quench de 224.0 °C, como podemos observar en la tabla 14 el quench para TV1-V2, fondos de la TV-V3 y el quench de la TV1-V13 solo difiere en 1°C en la simulación. La descarga del despojador TV-V3 es 20 °C menor que la temperatura normal del manual de operación.

Con respecto a las presiones observamos que sus valores son superiores a 1  $^{kg}/_{cm^2}$ excepto para la salida del despojador TV-V3 es de 0.4  $^{kg}/_{cm^2}$ .

Con respecto a los flujos másicos y molares, en la simulación de la descarga de la bomba TV-P2 es 105819 kg/s; es decir 5674.322 kg/s mayor que el flujo másico en la simulación real, esto se debe al reflujo del plato #13.

#### **Tabla 15**

*Resultados de la simulación de la planta de Viscorreducción después de la modificación*.

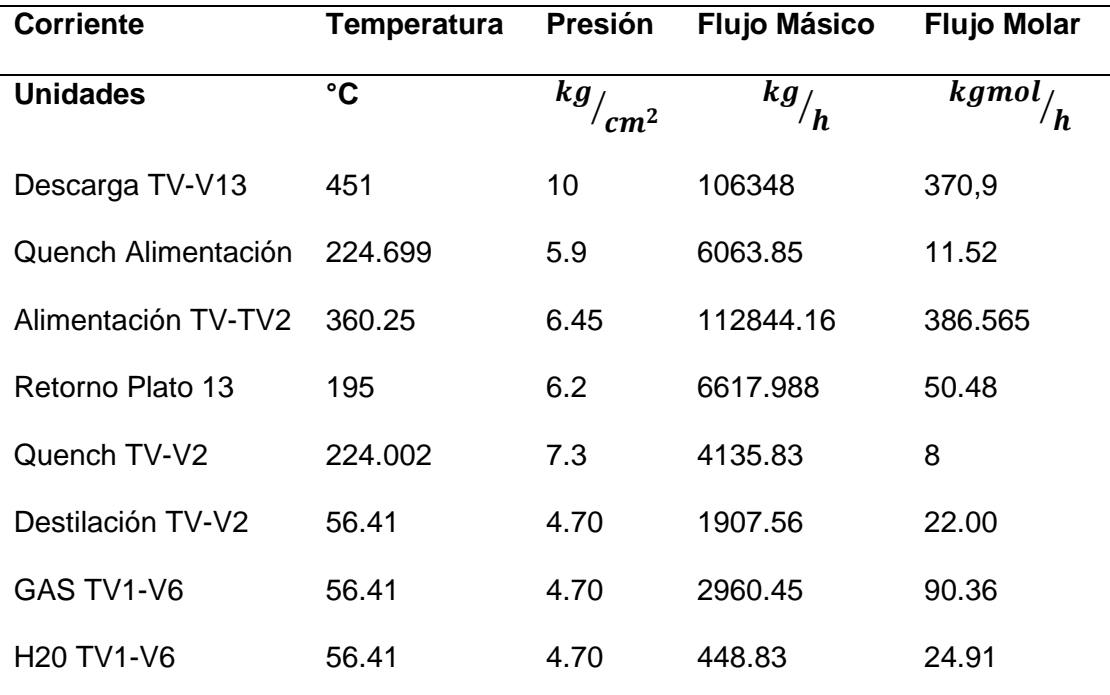

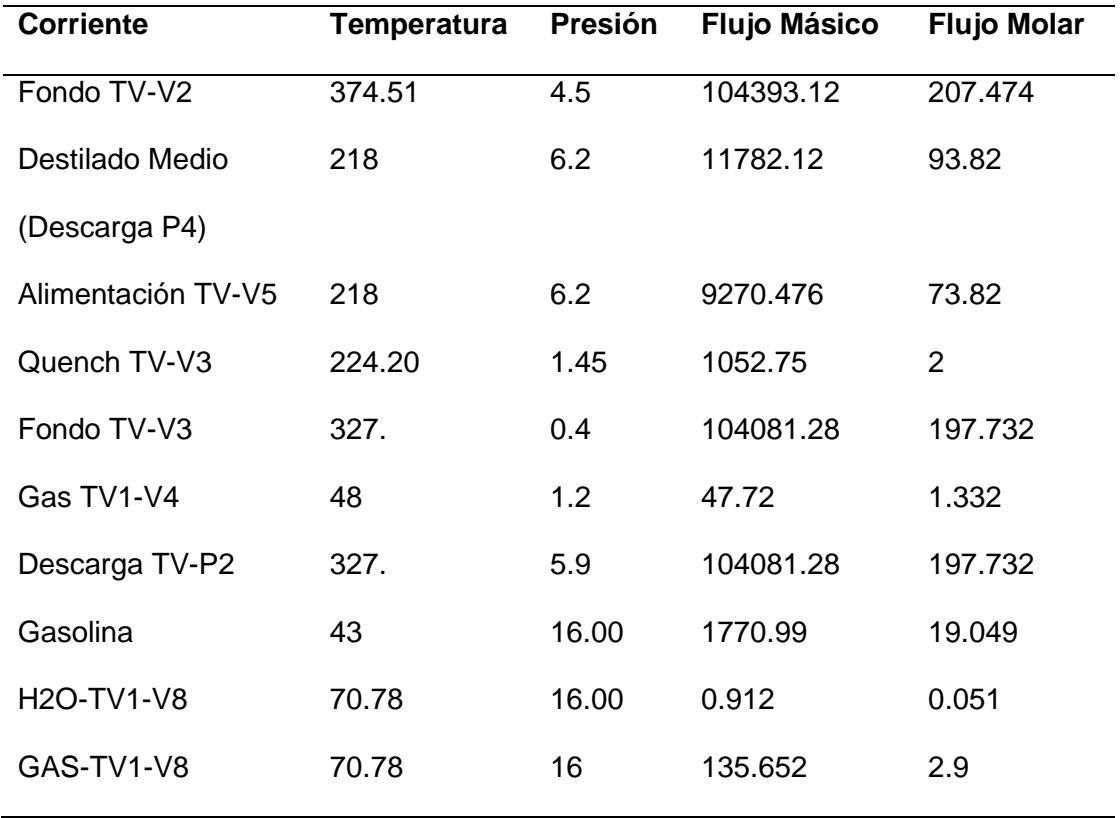

En la tabla 15 se presenta las condiciones de operación de la planta de Viscorredución II una vez que se instaló la modificación.

## **Figura 17.**

*Rendimientos de cortes en la corriente Nafta-Gasolina MEROX*

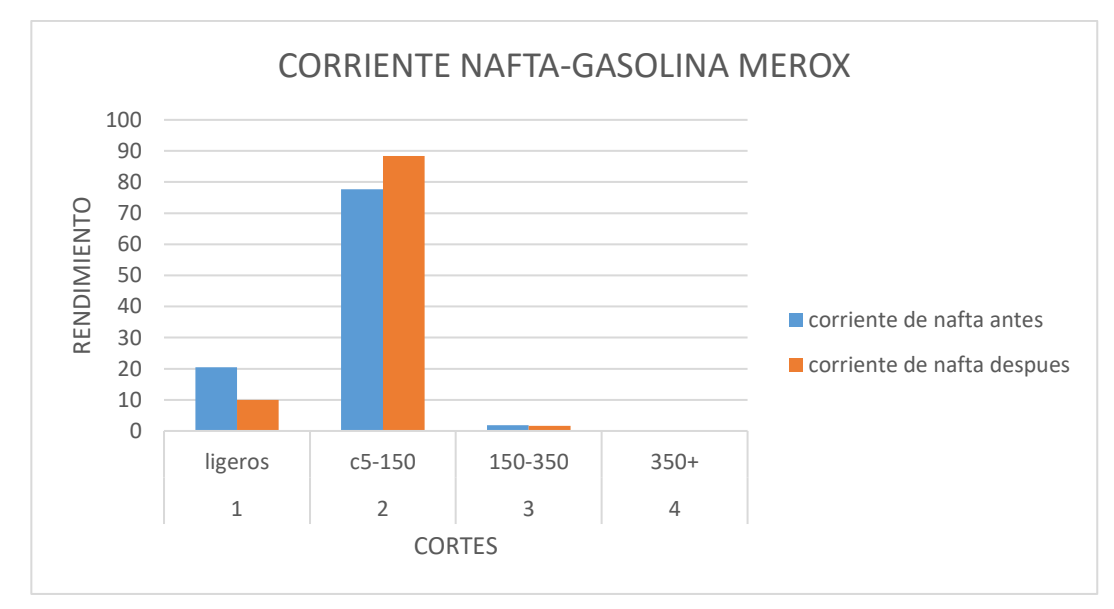

En la figura 17 se presenta una comparación de los cortes entre la simulación sin la modificación y con la modificación de la corriente de nafta, como se puede observar una vez incorporado la bomba seleccionada el rendimiento de los ligeros disminuye, mientras que el rendimiento de el corte C5-150C aumenta siendo evidente que la modificación me permite recuperar un porcentaje aproximadamente de 10% mayor.

#### **Figura 18.**

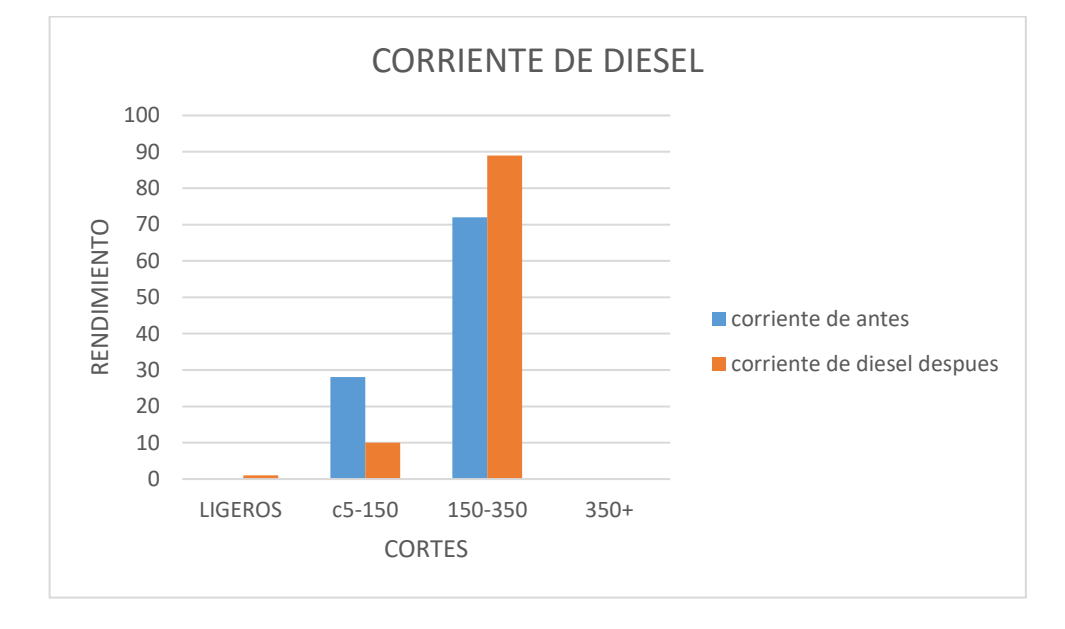

*Rendimiento de cortes en la corriente de diésel*

En la figura 18 se presenta una comparación de los cortes entre la simulación sin la modificación y con la modificación de la corriente de diésel, como se puede observar antes de la instalación no existe un rendimiento de ligeros, mientras que luego de la incorporación existe un porcentaje mínimo de ligeros; con respecto a los cortes de C5-150C disminuye un 18% al incorporar la modificación , pero en el corte de 150C-350C el rendimiento aumenta siendo evidente que la modificación me permite recuperar un porcentaje mayor de aproximadamente de 16% de este corte.

#### **Figura 19.**

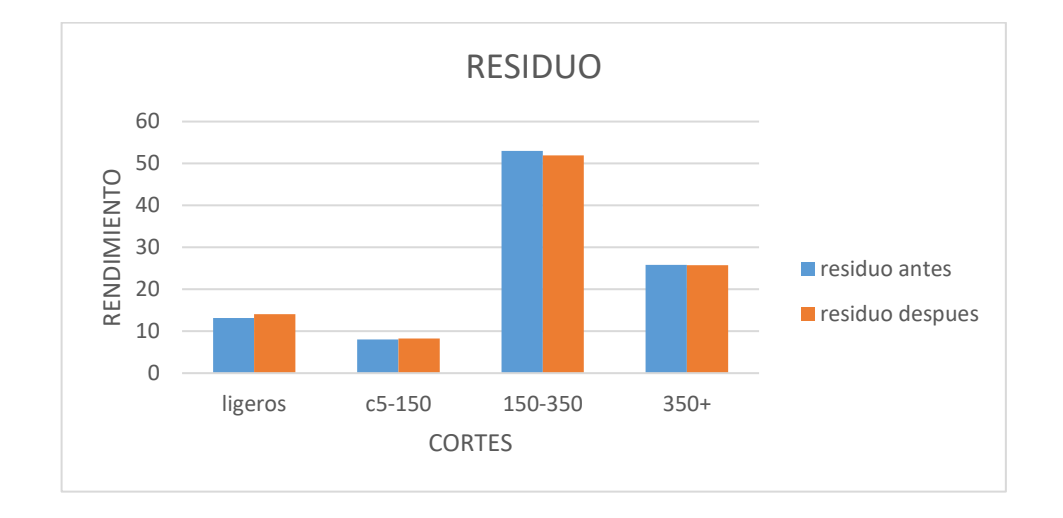

#### *Rendimiento de cortes en la corriente de residuo*

En la figura 19 se presenta una comparación de los cortes entre la simulación sin la modificación y con la modificación de la corriente de residuo, como se puede observar en el corte de los ligeros no existe una diferencia significativa pues difieren solo en 1%, en los cortes de C5-150 es evidente la similitud, pero si se observa un cambio en el corte 150-350C de al menos un 3%.

#### **4.4. Resultados del diseño y selección de la bomba**

La línea donde se instalará la bomba es la corriente antes del manifold de quench, por lo tanto, se presenta las características del mismo.

#### **Tabla 16.**

*Condiciones de la línea de operación de la bomba seleccionada.*

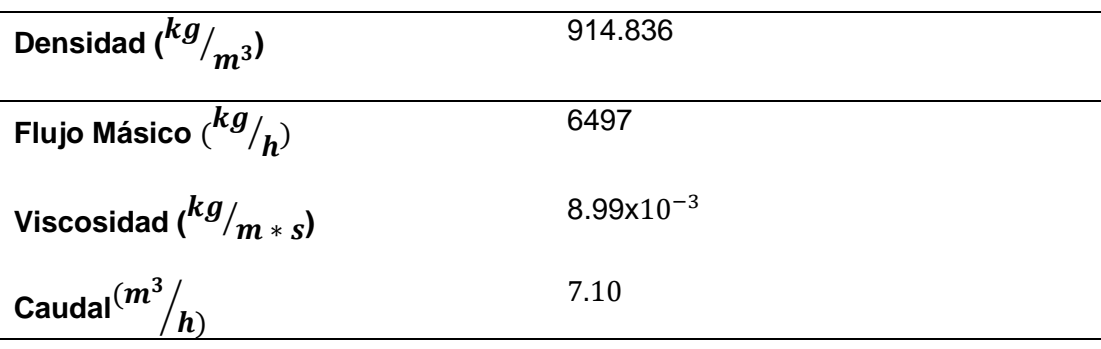

Las velocidades calculadas en el análisis por tramos se presentan en la tabla 17.

## **Tabla 17**

*Resultados de las velocidades de tramo.* 

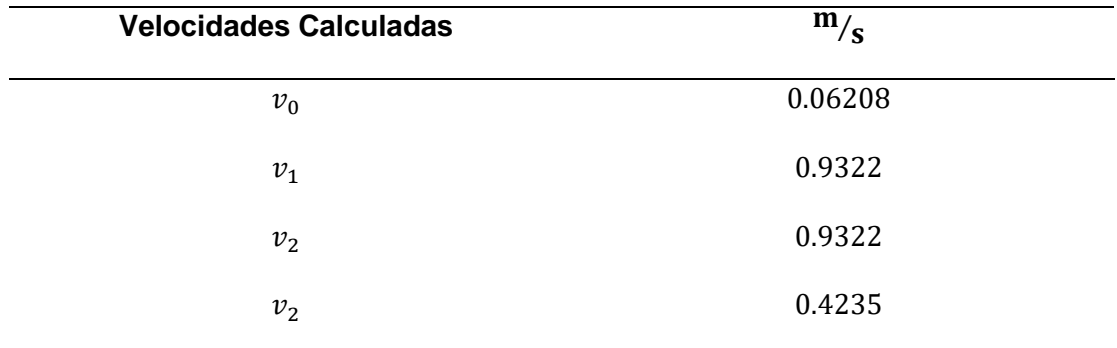

## **Tabla 18**

*Pérdida de potencia.* 

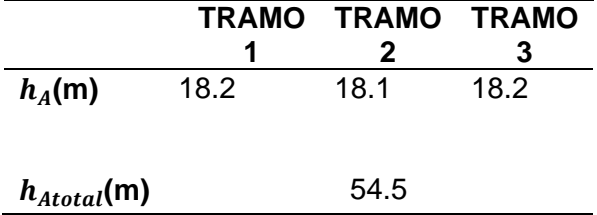

Según los resultados presentados en la tabla 18 se observa que la carga total no es tan elevada dado que en las líneas de operación no existen elementos que arrojen pérdidas significativas.

## **Parámetros de la bomba**

#### **Tabla 19.**

*Condiciones de operación de la bomba seleccionada*.

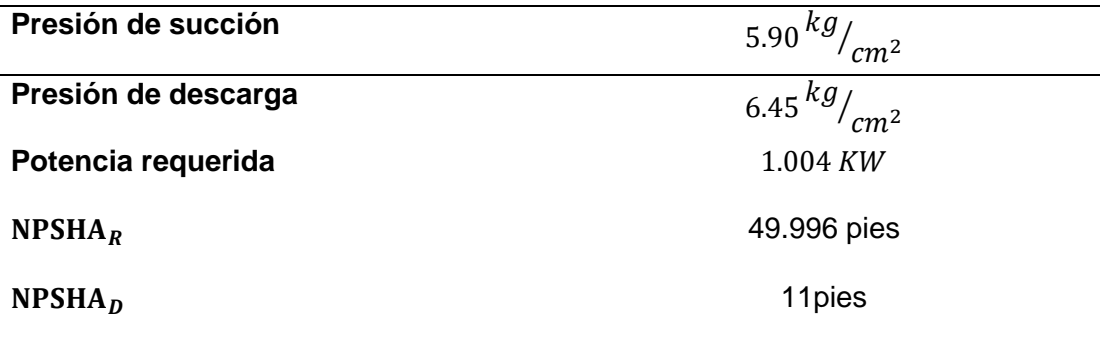

Como se puede observar en la tabla 19 los parámetros seleccionados para la bomba son superiores a las condiciones de operación a lo largo del análisis; es así que la bomba seleccionada no tendrá algún problema para bombear el residuo de quench.

#### **Figura 20.**

*Curva característica de sistema.* 

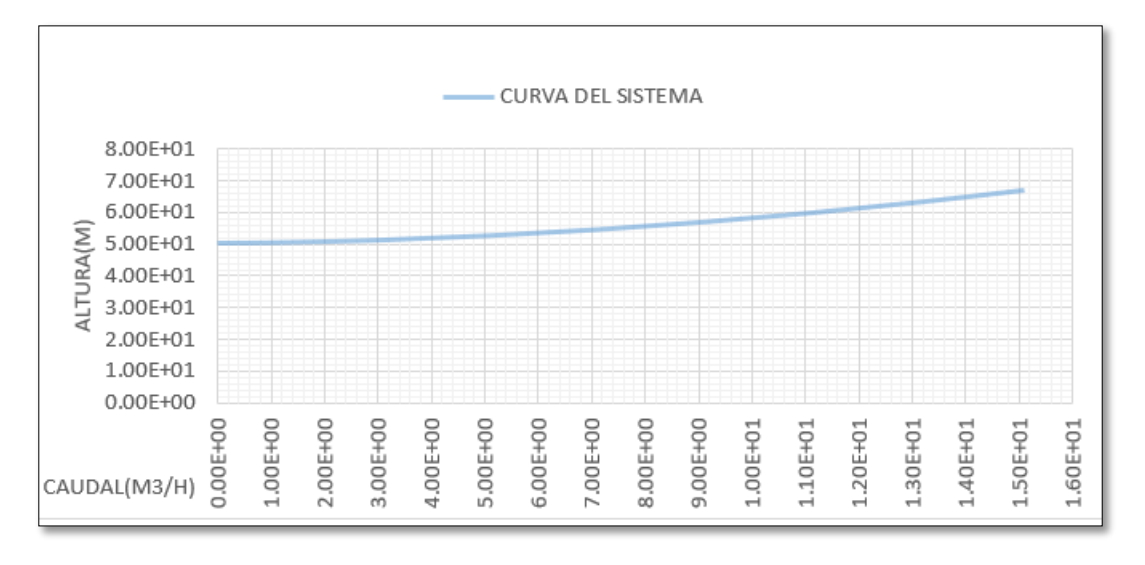

En la figura 20 se representa la curva del sistema; la cual muestra el

comportamiento de la carga total vs el caudal en el tiempo.

### **Figura 21.**

*Curva característica de la bomba con el fluido guía el agua*

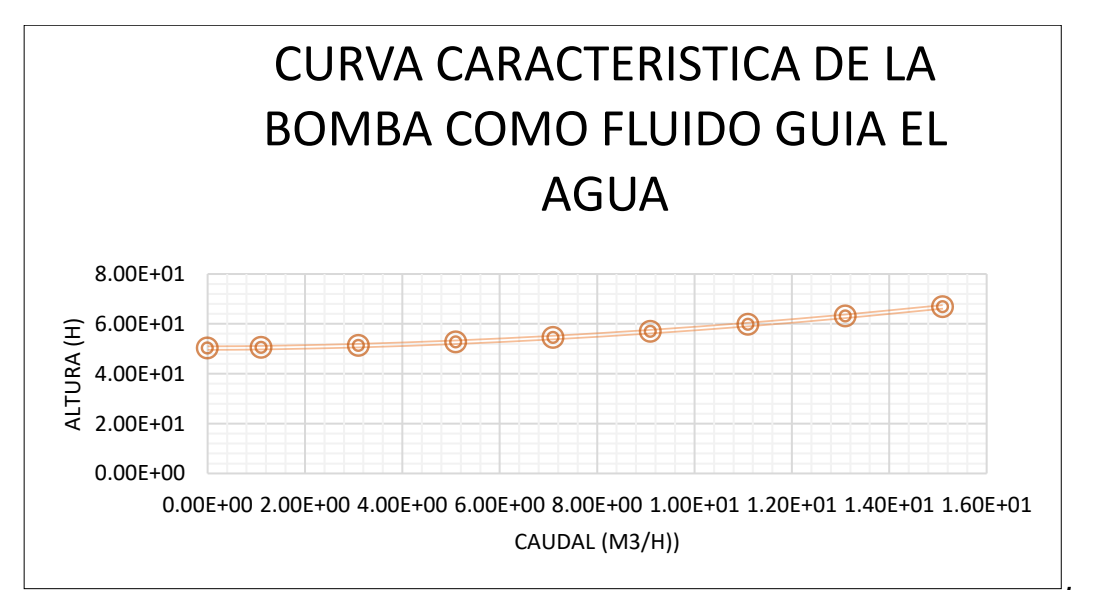

La figura 21 representa la curva característica de la bomba; esta curva toma como referencia el agua y es proporcionada por el fabricante. En esta investigación el fluido es un residuo de fuel oíl conocido como residuo quench, por este motivo se debe realizar la corrección de la curva, mediante el método descrito en el apartado.

#### **Figura 22.**

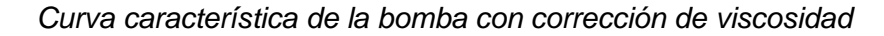

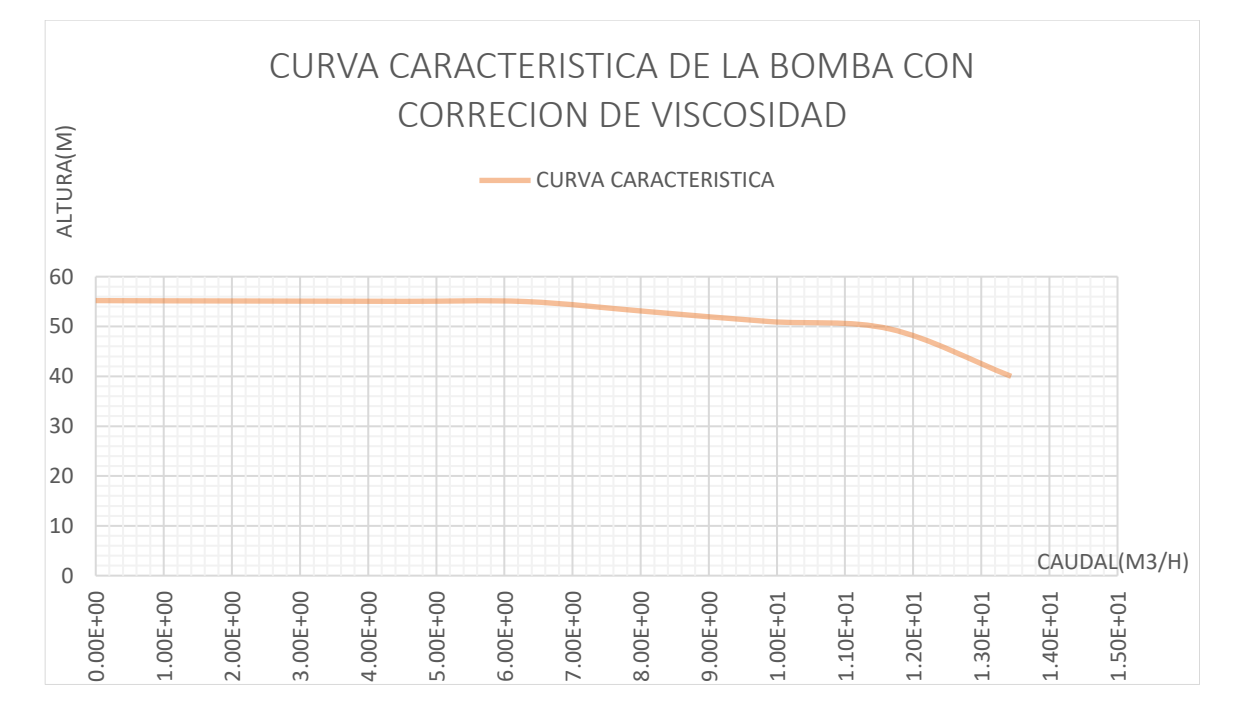

La figura 22 representa la curva característica de la bomba con la corrección de la viscosidad y se observa que decrece desde el caudal 120  $^{\,m^3\!}/_h$ , también se puede concluir que existe una gran diferencia entre la curva con el fluido guía y la curva con el fluido real del sistema.

## **Figura 23.**

*Curvas características del sistema*

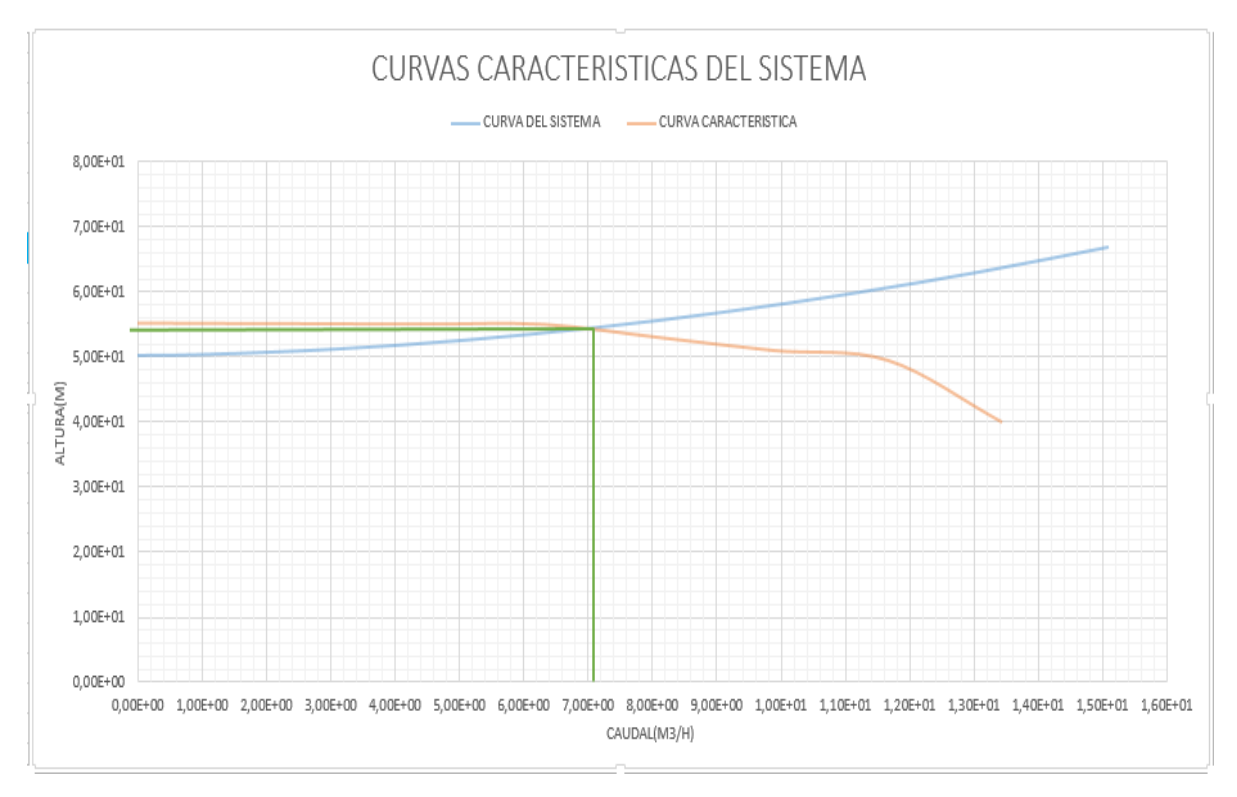

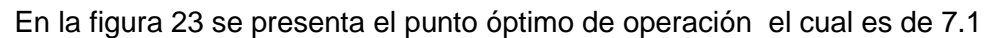

 $m<sup>3</sup>$  $\mathcal{N}_h$  de caudal y 54  $m$  de carga total.

## **4.5. Resultados de la selección de válvula de Alivio**

## **Figura 24.**

*Áreas de orificios efectivas estándar*

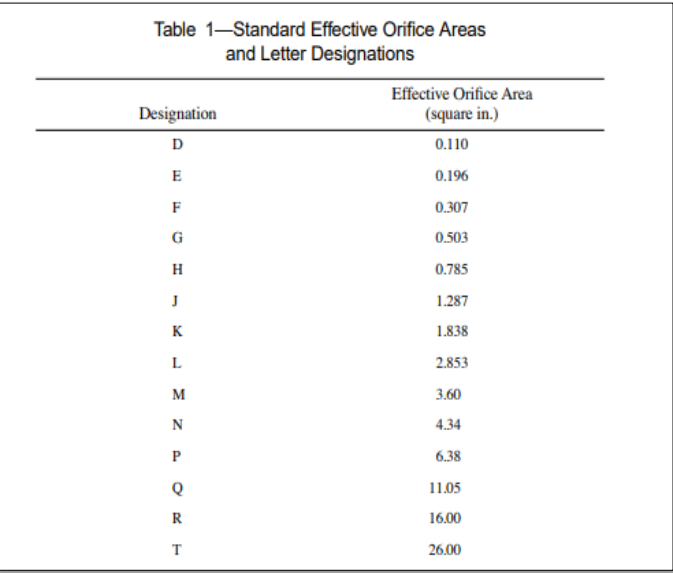

Mediante los cálculos realizados se determina que el área de orificio efectivo

de la válvula de alivio es de tipo D.

## **Figura 25.**

Parámetros de la válvula de alivio

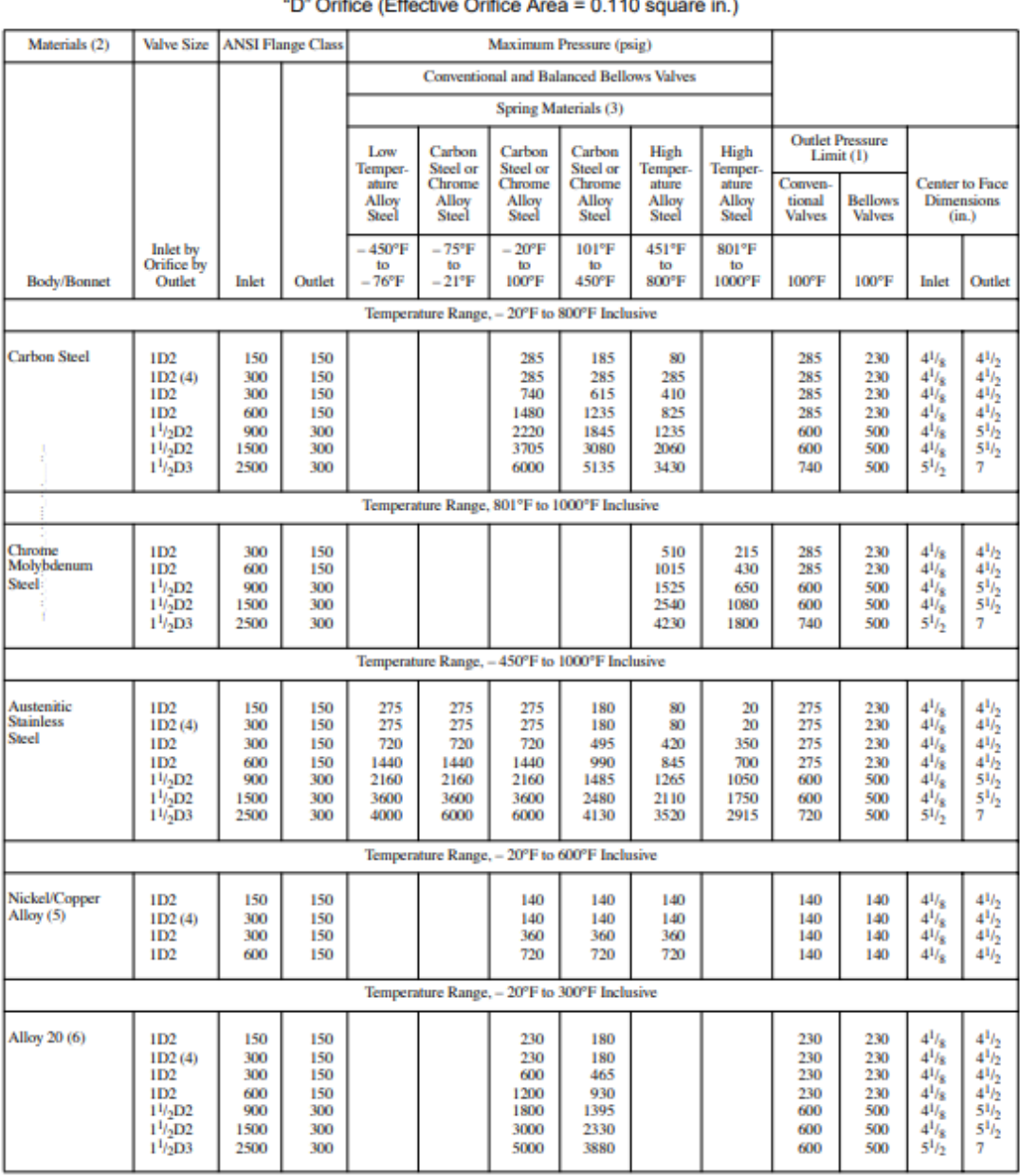

# Table 2-Spring-loaded Pressure Relief Valves

### **4.6. Resultados de la selección de la válvula de control**

Según el anexo 11 el tamaño del orificio de la válvula es 1.25 in.

#### **4.7. Estudio Económico**

## **Tabla 20.**

*Análisis económico.* 

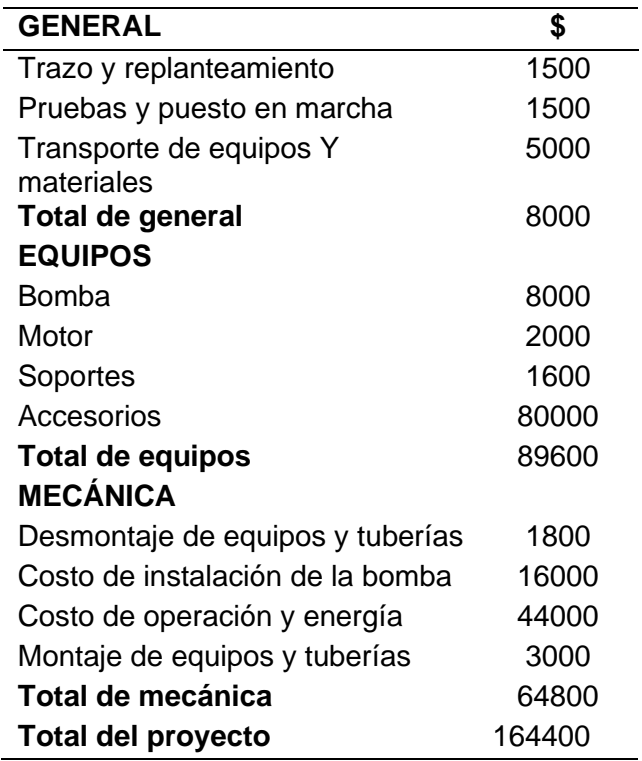

Al realizar el análisis económico se puede determinar el monto total del proyecto propuesto por el estudiante; este análisis comprende un costo general, el costo por equipos y el costo de la parte mecánica; la bomba seleccionada según estudios tiene un tiempo de vida de 20 años, durante este tiempo el costo de mantenimiento será del 92%; es decir una bomba de este tipo puede tener un costo de mantenimiento 10 veces superior a la compra inicial.

El costo total del proyecto será de 164,400.00\$, esta inversión será devengada por los beneficios que esta modificación representa para la Refinería Estatal Esmeraldas.

#### **Capítulo V**

#### **Conclusiones y Recomendaciones**

#### **5.1. Conclusiones**

- Se realizó el diseño del sistema de bombeo, tomando en cuenta las pérdidas que existe en cada uno de los tramos de operación para determinar la presión de succión óptima de 5.9  $^{kg}/_{cm^2}$  y la presión de descarga óptima de 6.45  $^{kg}/_{cm^2}$  para evitar que se produzca una pérdida de energía.
- Se realizó dos simulaciones de la planta de Viscorreducción II de la Refinería Estatal Esmeraldas, una de ellas con las condiciones reales en que la planta trabajaba en el mes de Julio de 2019 y la segunda simulación incorporada el sistema de bombeo diseñado; se puede constatar que al introducir el sistema, la temperatura en los fondos de la fraccionadora principal TV1-V2 es de 374.56°C; ésta temperatura es similar a la temperatura de 370°C en la fraccionadora principal de la simulación de la refinería de Teherán realizada por KBC.
- El rediseño del sistema comprende la selección de la bomba, una válvula de alivio, válvula de verificación y una válvula de control, ese rediseño de la corriente de enfriamiento (quench) mantiene la temperatura en el fondo de la fraccionadora TV1-V2 a 374.56°C y del despojador TV1-V3 a 327°C evitando así la formación de coque a 490°C.
- Se determinó la composición química y física de las corrientes de alimentación; como se observa el carbón conradson del crudo reducido es de 15.9 %peso y de los fondos de vacío es de 20.8%peso, datos que comprometen a tener una tendencia a la formación de coque en la unidad debido al ser las cargas principales de la Viscorreductora II.
- Se escogió una bomba centrífuga que entrega una potencia de 2 kW, dicha bomba es de la marca Goulp Pumps modelo 3196, esta cumple con las características técnicas y económicas según el cálculo y análisis realizado.
- Según el análisis económico el proyecto está estimado en 164400\$; haciendo que el costo-beneficio represente un gran cambio para la empresa; además que la inversión será devengado por el rendimiento de los destilados que esta modificación representa.
- Con respecto a los rendimientos se observa un aumento tanto en la corriente de nafta como en la corriente de diésel de un 10% y 16% respectivamente; pero dichas corrientes no cumplen con las especificaciones de la Norma INEC, es por eso que se deberán enviar a diferentes plantas de procesamiento para que cumpla con las normas.
- Luego de realizar el análisis del funcionamiento de la bomba por medio de la simulación se determina que la bomba será conectada a una 220V y trabajará a una frecuencia de 50/60Hz con 3500 rpm.

#### **5.2. Recomendaciones**

- Para la simulación de la planta de Viscorreducción II de la Refinería Estatal Esmeraldas se debe proponer el análisis mediante otro tipo de simulador comercial como es ASPEN HYSYS, con el objetivo de comparar los resultados al introducir la bomba seleccionada.
- Al seleccionar la bomba con parámetros de diseño por seguridad hay que multiplicar por un factor de seguridad en instalaciones de sistemas de bombeo, para evitar que se produzca un bajo rendimiento del proceso.
- Para la realización de los análisis físico-químicos de las diferentes muestras proporcionadas por la empresa EP-PETROECUADOR, se debe tener conocimiento básico como son el funcionamiento de los equipos dentro de los laboratorios.
- Se debe proponer un análisis con una instalación automatizada para determinar el costo-beneficio de la implementación de esta nueva propuesta.

Alvaréz , O. W. (2013). *Simulación de la unidad de Viscorreducción 2 de la Refinería Estatal de Esmeraldas.* Recuperado el 1 de Julio de 2020,de Repositorio: <http://www.dspace.uce.edu.ec/handle/25000/1359?mode=full>

Amador , J. L. (2013). Selección de potencias nominales y tensiones de motores eléctricos acompañantes de bombas. *Ingeniería Hidráulica y Ambiental*, *Volumen 34*(1), 59-72. Recuperado el 1 de Enero de 2020,de enciclopedia de Ingeniería Hidráulica y Ambiental:

[http://scielo.sld.cu/scielo.php?script=sci\\_abstract&pid=S1680-](http://scielo.sld.cu/scielo.php?script=sci_abstract&pid=S1680-03382013000100005&lng=es&nrm=iso)

[03382013000100005&lng=es&nrm=iso](http://scielo.sld.cu/scielo.php?script=sci_abstract&pid=S1680-03382013000100005&lng=es&nrm=iso)

- AVEVA Group, (2020). *Product datasheet PRO/II Process Engineering: comprehensive process simulation*. Cambridge, Inglaterra.
- Coker, A. K. (2018). *Petroleum Refining Design and Applications Handbook*. Wiley. Recuperado el 16 de Septiembre de 2020, de <https://books.google.com.ec/books?id=4BdnDwAAQBAJ>
- Cruces, G., & Neyra, Y. (2013). *Analisis del Circuito para el Tranporte de una mezcla Heterogenea.* Recuperado el 15 de Octubre de 2020,de Repositorio: [http://repobib.ubiobio.cl/jspui/bitstream/123456789/792/1/Cruces\\_Cruces\\_Gi](http://repobib.ubiobio.cl/jspui/bitstream/123456789/792/1/Cruces_Cruces_Giovanni.pdf) [ovanni.pdf](http://repobib.ubiobio.cl/jspui/bitstream/123456789/792/1/Cruces_Cruces_Giovanni.pdf)
- Díez, P. F. (2001). *Bombas centrífugas y volumétricas.* Recuperado el 14 de Julio de 2020,de [http://www.ing.una.py/pdf\\_material\\_apoyo/bombas-centrifugas-y](http://www.ing.una.py/pdf_material_apoyo/bombas-centrifugas-y-volumetricas.pdf)[volumetricas.pdf](http://www.ing.una.py/pdf_material_apoyo/bombas-centrifugas-y-volumetricas.pdf)
- Egloff, G. (1937). Reactions of pure hydrocarbons.*Revista de tecnología y biotecnología,Volumen 56(34),721-745.*

EP-Petroecuador. (2019).*Informe Estadístico-Diciembre 2019*. EP-PETROECUADOR.

- Estrada, O. A. G., Leal, J., & Herrera, J. D. R. (2016). Análisis de integridad estructural de tuberías de material compuesto para el transporte de hidrocarburos por elementos finitos. *Revista UIS Ingenierías*, *Volumen 15*(2), 105-116.
- Guzman, F. (2005a). *Manual de operacion Unidad crudo-Unidad no Cataliticas dos*. EP-PETROECUADOR.
- Guzman, F. (2005b). *Manual de Operacion Unidad Viscoreductora UOP dos*. EP-PETROECUADOR.
- Harriott, P., Mccabe, W. L., & Smith, J. C. (1991). *Operaciones unitarias en ingeniería química*. McGraw-Hill. Recuperado el 20 de Agosto de 2020, de [https://ingenieriapetroquimicaunefazulia.files.wordpress.com/2011/05/operaci](https://ingenieriapetroquimicaunefazulia.files.wordpress.com/2011/05/operaciones-unitarias-a.pdf) [ones-unitarias-a.pdf](https://ingenieriapetroquimicaunefazulia.files.wordpress.com/2011/05/operaciones-unitarias-a.pdf)
- Jones, D. S., & Pujadó, P. P. (2006). *Handbook of petroleum processing*. Springer Science & Business Media.
- Martinéz, V., Alonso, P., Lopez, J.,Salado, M. y Roche, J. (2000).*simulación de Procesos en Ingeniería Química*.Plaza y Valdés. Recuperado el 20 de Diciembre de 2020,de

https://books.google.co.cr/books?id=yqCcMOy81JEC&printsec=frontcover#v =onepage&q&f=false

- Mataix, C. (1982). *Mecánica de fluidos y máquinas hidráulicas*. Harla.
- Medina, E. A. (2018). La simulación como herramienta de desarrollo en la Ingeniería Química. *Educación Química*,*Volumen6*(3). Recuperado el 15 de Mayo de 2020, de Revistas UNAM:

<https://doi.org/10.22201/fq.18708404e.1995.3.66711>

- Mott, R. (2006). *Mecanica de Fluidos*.Pearson Educación.
- OCV. (2010). *Válvula de verificación serie 94*. OCV Fluid Solutions Matholding.
- Pazmiño, I. C. (2012). *Diseño de una propiesta de Mejoramiento de la operacion de la Unidad de Viscorreduccion 1 a través del estudio del destilado medio y*

*residuo de la fraccionadora TV-V2 de la Refinería Esmeraldas (RE)*. Recuperado el 10 de Diciembre de 2019, de Repositorio: <https://bibdigital.epn.edu.ec/bitstream/15000/4678/1/CD-4312.pdf>

- Rhoe, A., & Blignieres, D. (1979). Visbreaking: a flexible process. *Hydrocarbon Processing,Volumen 58(1),131.*
- Rimarachin , J. F. (,2017). Diseño de un sistema de bombeo para el transporte de 1500 BPH DE crudo de gravedad 18.5 API en las instalaciones de la refinería Iquitos. Recuperado el 25 de Julio de 2020, de Repositorio: [http://repositorio.unac.edu.pe/bitstream/handle/UNAC/3489/Rimarachin%20](http://repositorio.unac.edu.pe/bitstream/handle/UNAC/3489/Rimarachin%20Mires_TITULO%20MECANICO_2017.pdf?sequence=1&isAllowed=y) [Mires\\_TITULO%20MECANICO\\_2017.pdf?sequence=1&isAllowed=y](http://repositorio.unac.edu.pe/bitstream/handle/UNAC/3489/Rimarachin%20Mires_TITULO%20MECANICO_2017.pdf?sequence=1&isAllowed=y)

Salas , R. S., & Ardanza , P. (,1995). La simulacióÓn como método de enseñanza y aprendizaje. *Educación Médica Superior*,*Volumen 9*, 3-4. Recuperado el 10 de Diciembre de 2020, de [http://scielo.sld.cu/scielo.php?script=sci\\_arttext&pid=S0864-](http://scielo.sld.cu/scielo.php?script=sci_arttext&pid=S0864-21411995000100002&nrm=iso)

[21411995000100002&nrm=iso](http://scielo.sld.cu/scielo.php?script=sci_arttext&pid=S0864-21411995000100002&nrm=iso)

Seider, W., Seader, J., Lewin, D. y Widagdo, S. (2009). *Product and Process Design Principles Synthesis, Analysis, and Evaluatio*n.John Wiley y Sons.

Smith, C.& Corripio, A. (2014). *Control Automatico de Procesos*. Limusa S.A.

Speight, J. G. (2006). *The Chemistry and technology of Petroleum*.Chemical Industries. Recuperado el 25 de Julio de 2020, de [https://books.google.com.ec/books?hl=es&lr=&id=Pp\\_AAgAAQBAJ&oi=fnd&](https://books.google.com.ec/books?hl=es&lr=&id=Pp_AAgAAQBAJ&oi=fnd&pg=PP1&dq=Speight,+J.+G.+(2006).+The+Chemistry+and+technology+of+Petroleum&ots=SrRD9sO-dG&sig=5WJyUZ6XR7k1mI838SMnpvlqp6M#v=onepage&q=Speight%2C%20J.%20G.%20(2006).%20The%20Chemistry%20and%20technology%20of%20Petroleum&f=false) [pg=PP1&dq=Speight,+J.+G.+\(2006\).+The+Chemistry+and+technology+of+P](https://books.google.com.ec/books?hl=es&lr=&id=Pp_AAgAAQBAJ&oi=fnd&pg=PP1&dq=Speight,+J.+G.+(2006).+The+Chemistry+and+technology+of+Petroleum&ots=SrRD9sO-dG&sig=5WJyUZ6XR7k1mI838SMnpvlqp6M#v=onepage&q=Speight%2C%20J.%20G.%20(2006).%20The%20Chemistry%20and%20technology%20of%20Petroleum&f=false) [etroleum&ots=SrRD9sO](https://books.google.com.ec/books?hl=es&lr=&id=Pp_AAgAAQBAJ&oi=fnd&pg=PP1&dq=Speight,+J.+G.+(2006).+The+Chemistry+and+technology+of+Petroleum&ots=SrRD9sO-dG&sig=5WJyUZ6XR7k1mI838SMnpvlqp6M#v=onepage&q=Speight%2C%20J.%20G.%20(2006).%20The%20Chemistry%20and%20technology%20of%20Petroleum&f=false)[dG&sig=5WJyUZ6XR7k1mI838SMnpvlqp6M#v=onepage&q=Speight%2C%2](https://books.google.com.ec/books?hl=es&lr=&id=Pp_AAgAAQBAJ&oi=fnd&pg=PP1&dq=Speight,+J.+G.+(2006).+The+Chemistry+and+technology+of+Petroleum&ots=SrRD9sO-dG&sig=5WJyUZ6XR7k1mI838SMnpvlqp6M#v=onepage&q=Speight%2C%20J.%20G.%20(2006).%20The%20Chemistry%20and%20technology%20of%20Petroleum&f=false) [0J.%20G.%20\(2006\).%20The%20Chemistry%20and%20technology%20of%](https://books.google.com.ec/books?hl=es&lr=&id=Pp_AAgAAQBAJ&oi=fnd&pg=PP1&dq=Speight,+J.+G.+(2006).+The+Chemistry+and+technology+of+Petroleum&ots=SrRD9sO-dG&sig=5WJyUZ6XR7k1mI838SMnpvlqp6M#v=onepage&q=Speight%2C%20J.%20G.%20(2006).%20The%20Chemistry%20and%20technology%20of%20Petroleum&f=false) [20Petroleum&f=false](https://books.google.com.ec/books?hl=es&lr=&id=Pp_AAgAAQBAJ&oi=fnd&pg=PP1&dq=Speight,+J.+G.+(2006).+The+Chemistry+and+technology+of+Petroleum&ots=SrRD9sO-dG&sig=5WJyUZ6XR7k1mI838SMnpvlqp6M#v=onepage&q=Speight%2C%20J.%20G.%20(2006).%20The%20Chemistry%20and%20technology%20of%20Petroleum&f=false)
Torres, A. E. (2013). *Caracterizacion y Evaluacion del Crudo Carga de la Refinería Estatal Esmeraldas*. Recuperado el 25 de Julio de 2020, de Repositorio: <http://www.dspace.uce.edu.ec/bitstream/25000/1988/1/T-UCE-0017-46.pdf>

 $\mathcal{C}_{\mathbf{0}}$  $\overline{\phantom{a}}$ H